# **UNIVERSIDAD NACIONAL DE CAJAMARCA FACULTAD DE INGENIERÍA**

**ESCUELA ACADÉMICO PROFESIONAL DE INGENIERÍA DE SISTEMAS**

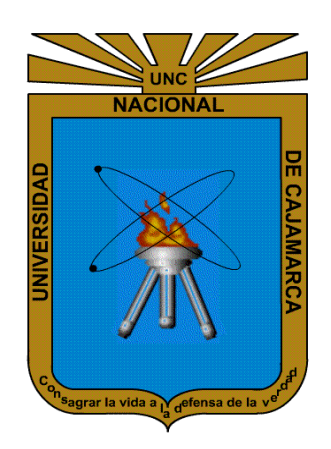

**TESIS**

# **"INFLUENCIA DE UN APLICATIVO WEB EN EL PROCESO DE CONTROL DE CAMIONETAS Y CAMIONES DE LA EMPRESA ZAMINE SERVICE PERÚ S.A.C."**

**TESIS PARA OPTAR EL TÍTULO PROFESIONAL DE: INGENIERO DE SISTEMAS**

**PRESENTADO POR EL BACHILLER: YANSS TONHINO VELARDE ESCOBAR**

**ASESOR: Ing. EDWIN VALENCIA CASTILLO**

**CAJAMARCA – PERÚ**

**2018**

# **AGRADECIMIENTO**

<span id="page-1-0"></span>A Dios, por prestarme la vida y haber puesto a las personas correctas en mi vida.

A mi esposa Carmen y mi hijo Ender por darme el tiempo para terminar esta investigación y por ser mi motor del día a día.

A mis padres Edith y Jesús, mi hermano Jhonatan y su bebé Jeremy, por su apoyo incondicional.

A mis abuelos Hermila, Saúl, Estefania **†**, Moises, tíos, primos de la fam. Velarde y la fam. Escobar, por su apoyo incondicional.

Un agradecimiento especial a mi tío Elmer por ser aquella persona que me brindo los conocimientos base, a costo de disciplina y sacrificio.

A mi tío Ramiro Uriarte y su esposa mi tía Liliana Escobar, por el acogimiento en su hogar; y pasar buenos momentos a lado de sus hijos Ramiro y Brits.

Igual agradecer infinitamente a mi tía Flor Escobar y mi tío Mario Idrogo, por el apoyo brindado en buena parte de mi niñez y también a Wagner, Michael, Yorvi y Yuliza por haber establecido lazos de hermanos desde muy pequeños.

A mi querida suegra Ana Díaz y mi pequeña cuñada Sonia por el apoyo sincero durante todo este tiempo.

A nuestra alma mater, Universidad Nacional de Cajamarca, que nos albergó durante los estudios de pre grado.

A todos los docentes de la Escuela Académico Profesional de Ingeniería de Sistemas quienes impartieron sus conocimientos.

A mi asesor el Ing. Edwin Valencia Castillo. Por su dedicación, tiempo y paciencia, quien con sus conocimientos y experiencia dirigió la presente investigación.

A mis amigos Chero, Jorge, Adriana, Gian y compañeros de universidad, por su apoyo y sus palabras de aliento para la culminación de este trabajo.

> Al gerente de la empresa ZAMINE SERVICE PERÚ S.A.C. y a la señorita desarrolladora de sistemas Rosa Rojas Pesantes, por brindarme el acceso a la información y facilitar el estudio.

# **DEDICATORIA**

A:

**Dios** verdadera fuente de amor y sabiduría.

# <span id="page-2-0"></span>Mis padres: **Luz Edi Escobar Campos y Jesús Velarde Zavala.**

Mis 2 amores: **Carmen Díaz Díaz y Ender Santino de Jesús Velarde Díaz** por su apoyo incondicional y mis mayores motores para poder cumplir con este objetivo.

Mi hermano **Jhonatan Ivan Velarde Escobar.**

Y como no a mis tíos: **Elmer Saúl Escobar Campos, José Eduan Escobar Campos, Liliana Escobar Campos, Ramiro Uriarte Lara y Johan Edson Huamán Escobar** que siempre me apoyaron y confiaron en mí.

# **CONTENIDO**

<span id="page-3-0"></span>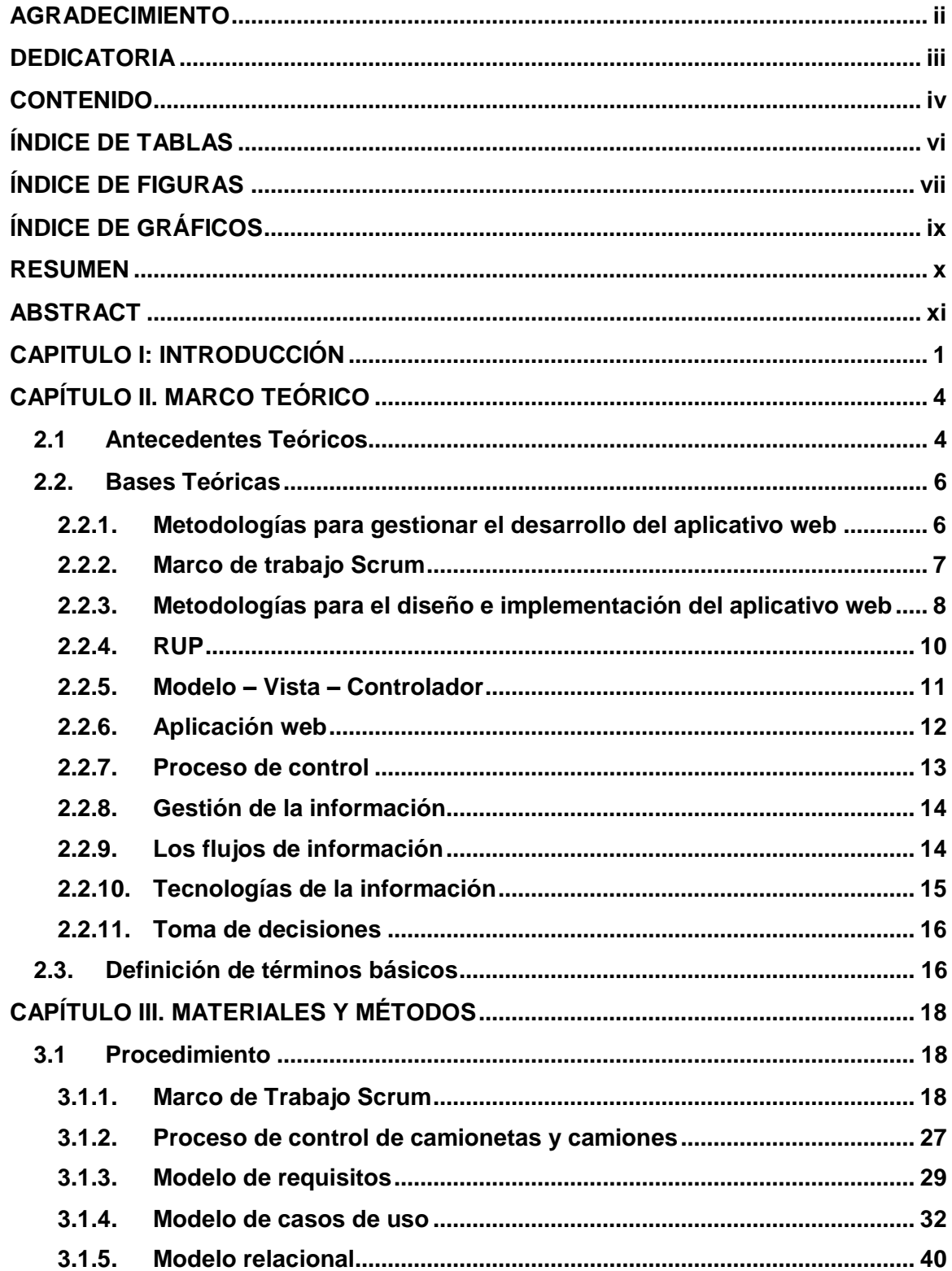

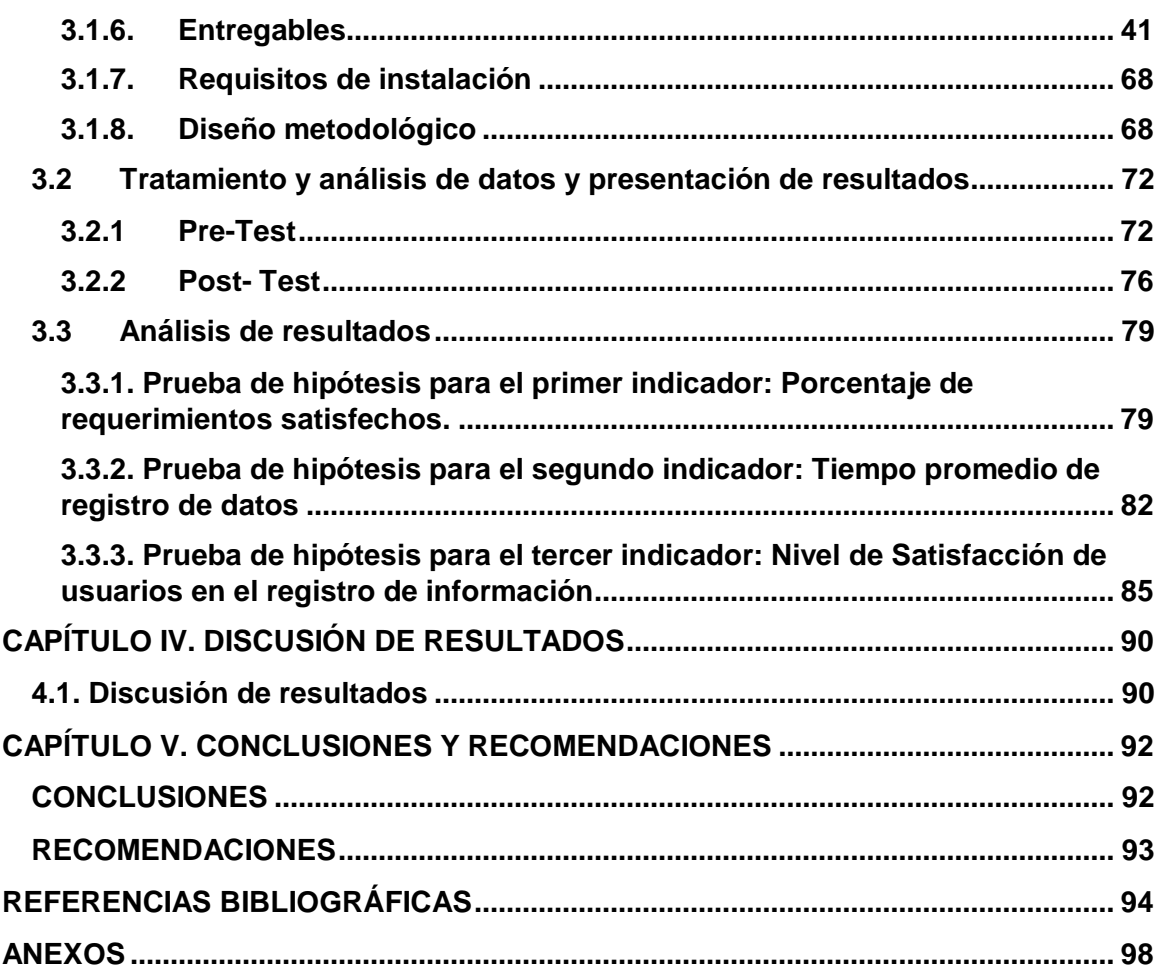

# **ÍNDICE DE TABLAS**

<span id="page-5-0"></span>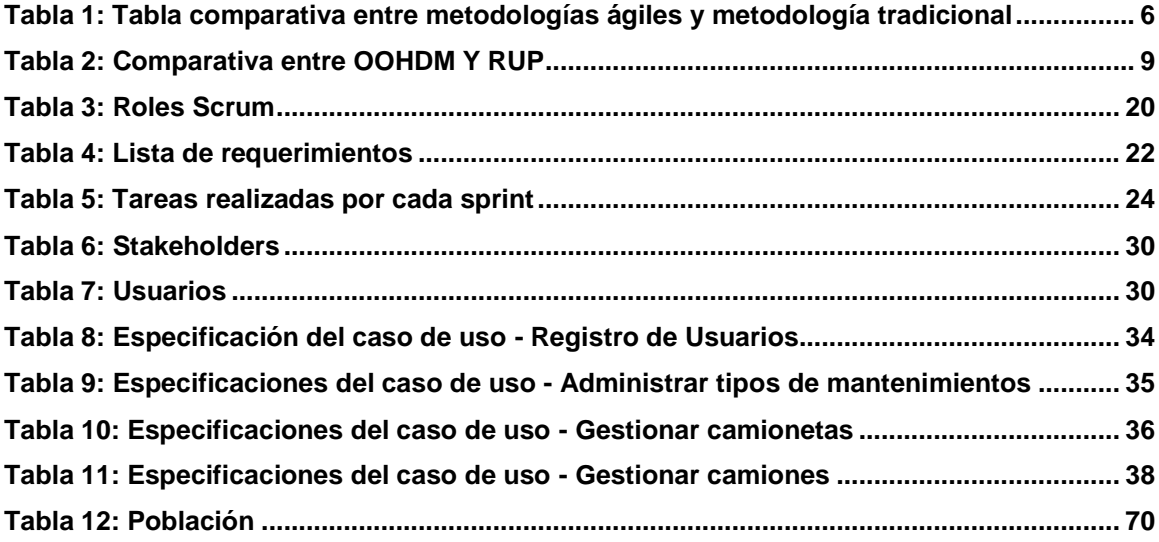

# **ÍNDICE DE FIGURAS**

<span id="page-6-0"></span>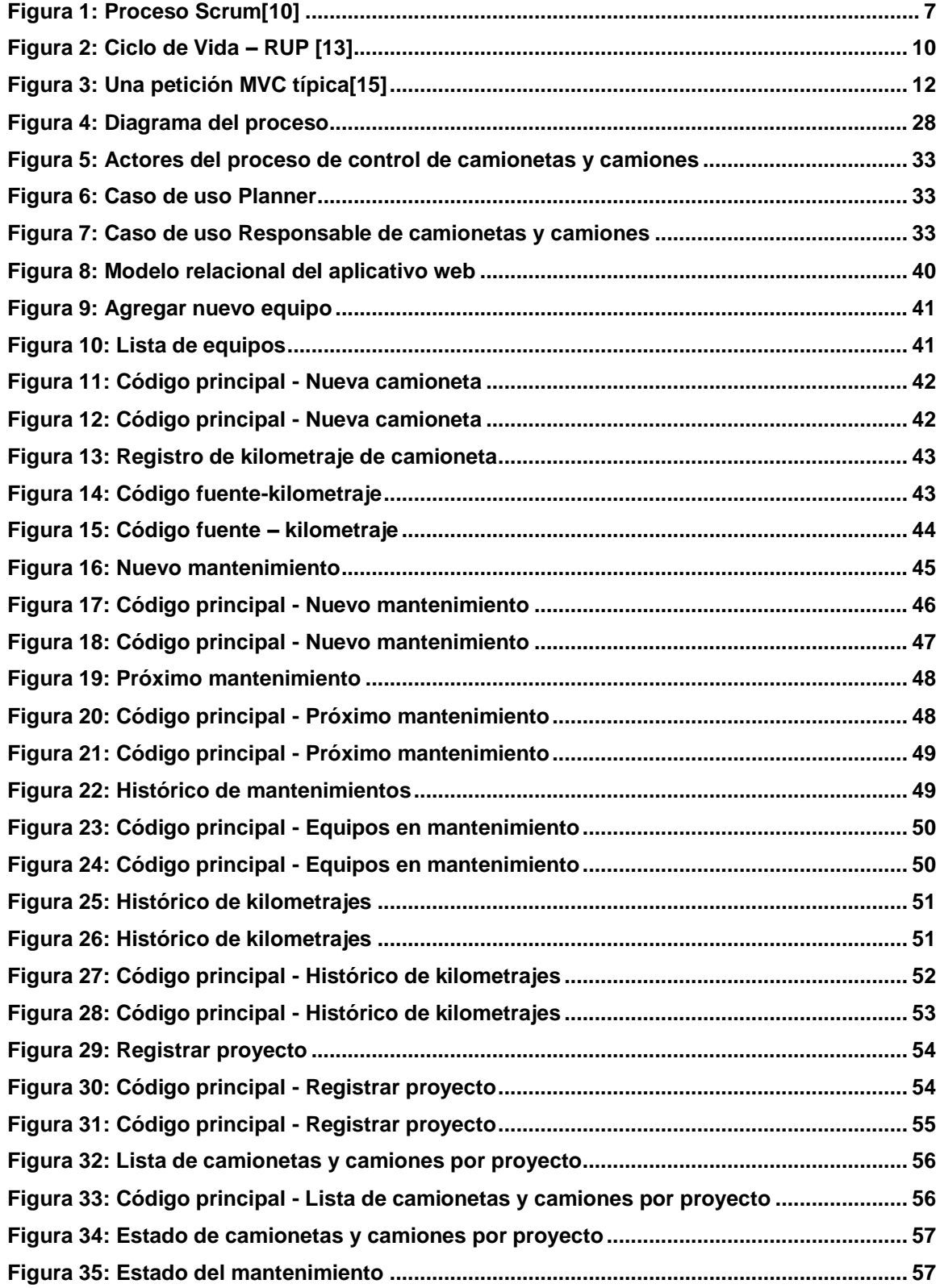

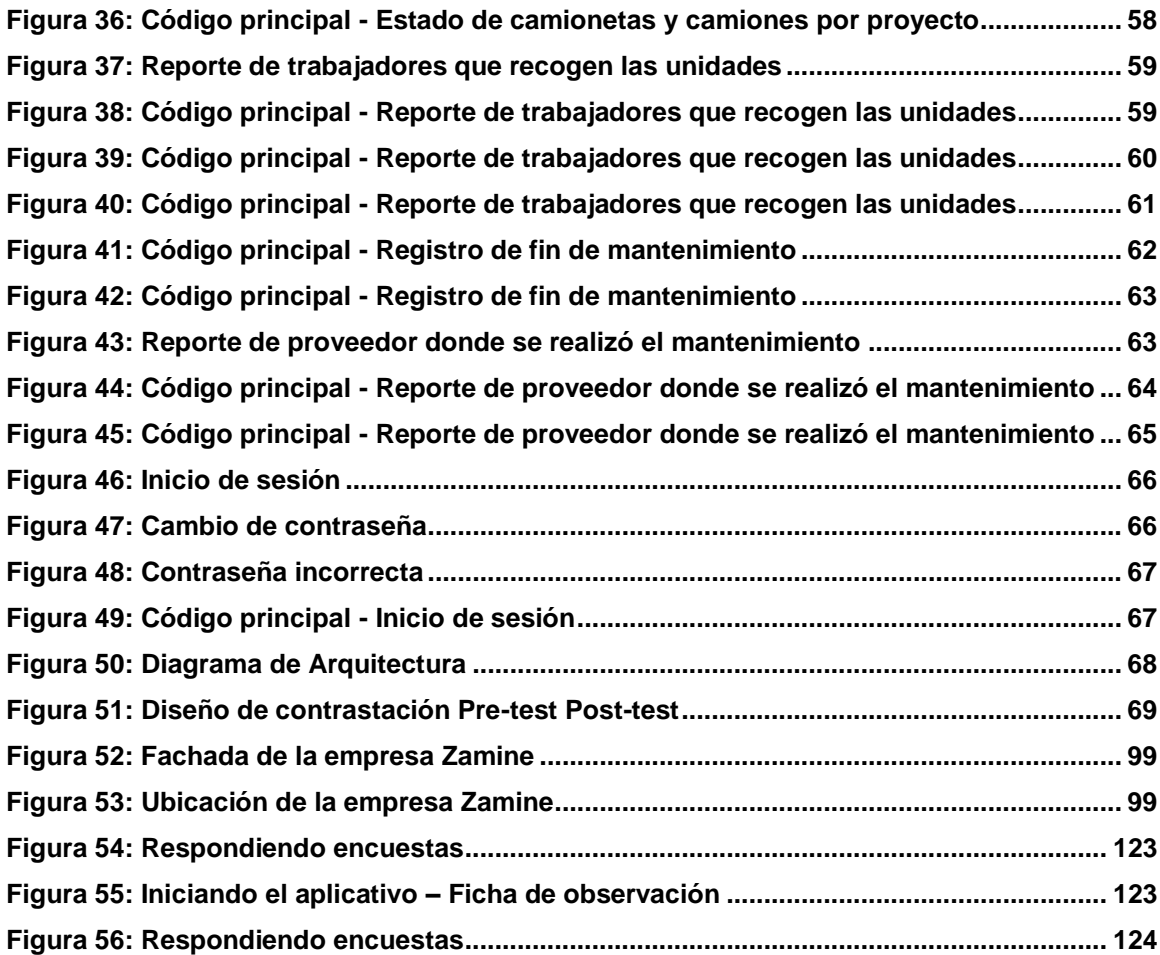

# **ÍNDICE DE GRÁFICOS**

<span id="page-8-0"></span>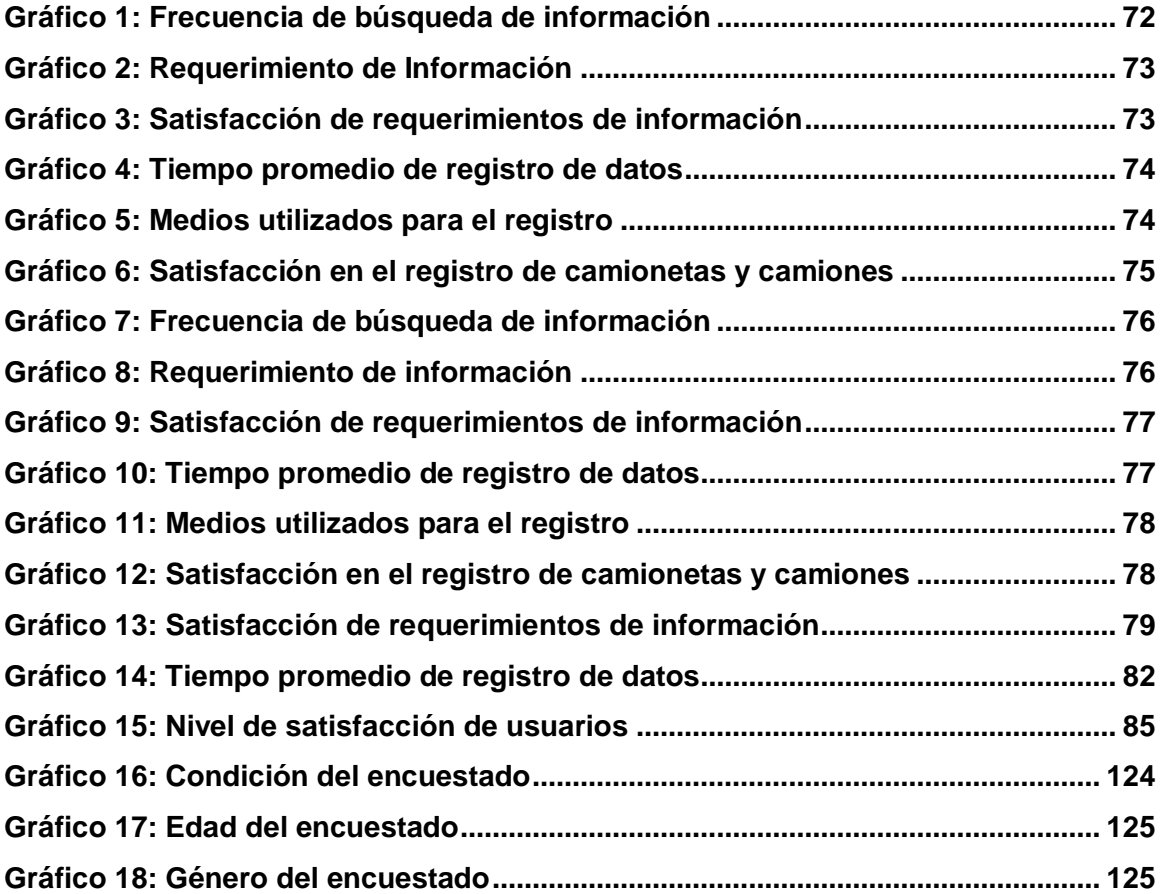

#### **RESUMEN**

<span id="page-9-0"></span>La presente investigación titulada *"Influencia de un Aplicativo Web en el Proceso de Control de Camionetas y Camiones de la Empresa Zamine Service Perú S.A.C."* tiene como objetivo general desarrollar un Aplicativo Web para mejorar el proceso de control de camionetas y camiones de la empresa ZAMINE SERVICE PERÚ S.A.C. Cuya finalidad es reducir los tiempos en el registro de la información y mejorar el acceso de la misma, automatizando los procesos de control de camionetas y camiones tomando en cuenta los requerimientos de los usuarios. Para gestionar el desarrollo del aplicativo web se utilizó la metodología SCRUM juntamente con RUP para recabar los requerimientos e identificar los casos de uso, y MVC para el diseño e implementación del aplicativo web, utilizando herramientas como NetBeans IDE, Cake PHP y como manejador de base de datos "SQL Server". Obteniéndose los siguientes resultados, se mejoró los tiempos en el registro de la información: el tiempo promedio para el registro de datos de camionetas ha disminuido a 1.05 minutos, el de camiones a 1.17 y para realizar el registro de kilometraje a 0.35 minutos. Los requerimientos y la búsqueda de información satisfechos diariamente con el uso del aplicativo web aumento considerablemente; por lo tanto; la satisfacción del usuario ha mejorado sustancialmente en relación al manejo de información de camionetas y camiones; exactitud de la información y la satisfacción propiamente dicha debido a la obtención de la información.

**Palabras claves**: Información, Aplicativo Web, NetBeans IDE, Scrum, RUP.

#### **ABSTRACT**

<span id="page-10-0"></span>The present investigation titled "Influence of a Web Application in the Process of Control of Trucks and Trucks of the Company Zamine Service Peru SAC" has as general objective to develop a Web Application to improve the process of control of vans and trucks of the company ZAMINE SERVICE PERU SAC Whose purpose is to reduce the times in the registry of the information and to improve the access of the same one, automating the processes of control of trucks and trucks taking into account the requirements of the users. To manage the development of the web application, the SCRUM methodology was used together with RUP to gather the requirements and identify the cases of use, and MVC for the design and implementation of the web application, using tools such as NetBeans IDE, Cake PHP and as a base manager. of data "SQL Server". Obtaining the following results, the times in the registry of the information were improved: the average time for the registry of data of vans has diminished to 1.05 minutes, the one of trucks to 1.17 and to realize the registry of kilometers to 0.35 minutes. The requirements and the search of information satisfied daily with the use of the web application increased considerably; Thus; user satisfaction has improved substantially in relation to truck and truck information handling; accuracy of the information and satisfaction itself due to obtaining the information.

**Key Words**: Information, Web Application, NetBeans IDE, Scrum, RUP.

#### **CAPITULO I: INTRODUCCIÓN**

<span id="page-11-0"></span>Debido al gran éxito que ha tenido la WWW (World Wide Web) el desarrollo de aplicaciones Web ha crecido de forma notable abarcando áreas como comercio electrónico, redes sociales, banca en línea, entretenimiento, etc. La mayoría de los grandes sistemas información han tenido que ser trasladados a ambientes Web como parte de su evolución. Los sistemas de comercio que antes atendían a pequeñas localidades ahora están encargados de atender a todo el mundo. Debido a que Internet es un mercado muy demandante nos encontramos con la necesidad de construir aplicaciones Web más complejas y en un tiempo muy reducido. Además de que dichas aplicaciones necesitan cumplir con requisitos de calidad como son rendimiento, usabilidad, escalabilidad, mantenimiento, accesibilidad, etc. Esto conduce a que el desarrollo de aplicaciones Web tenga una probabilidad muy alta de fracasar.

Autores como J. Conallen [1] y E. Ahmed [2] han propuesto metodología para mejorar el desarrollo de aplicaciones como lo exige la Web, sin embargo, estas solo se han preocupado de los aspectos funcionales, de la navegación y representación de la aplicación, pero han omitido los aspectos de calidad o no funcionales y aspectos que permitan describir formalmente la arquitectura de dichas aplicaciones.

La industria de la minería en todo el mundo invierte millones en estadísticas y mejoras en los procesos, no se trata de gastar dinero en información, sino de invertir dinero en la búsqueda y generación de información que en un plazo determinado podrá generar ganancias. Ninguna empresa en el mundo invierte dinero en un sistema de información cuyo valor es más grande que el de la información que se obtendrá [3].

Actualmente en la empresa Zamine Service Perú S.A.C., tener el control de nuestras camionetas y camiones es importante, pero no suficiente, la disponibilidad y buen estado de las unidades son necesarias para cumplir con la atención y satisfacción del cliente. De esta manera se propone desarrollar un aplicativo web para la gestión de camionetas y camiones; dicho aplicativo agilizará el control de las principales actividades, especialmente minimizar los tiempos de acceso y registro de la información.

La presente investigación se justifica plenamente, pues la adopción y uso de una tecnología de información adecuada (aplicativo web), será determinante para asegurar un control eficiente y eficaz de las camionetas y camiones de la empresa Zamine Service Perú S.A.C. Su relevancia radica en el tiempo y el tipo de reportes que nos facilitara el aplicativo web, para una mejor toma de decisiones. Aprovechando la cantidad de alternativas y beneficios que las tecnologías de la información y comunicaciones nos ofrecen hoy en día.

En este contexto se identificó la problemática: ¿De qué manera influye el uso de un aplicativo web en el proceso de control de camionetas y camiones de la empresa Zamine Service Perú S.A.C.?, es por ello que se pretende demostrar la hipótesis: "El desarrollo de un aplicativo web permitirá, mejorar el desempeño en el proceso de control de camionetas y camiones de la empresa Zamine Service Perú S.A.C.".

En este marco, la presente investigación tiene como alcance: analizar y automatizar el proceso de control de camionetas y camiones en la empresa Zamine Service Perú S.A.C.

El objetivo general de la investigación es: "*Determinar la influencia de un Aplicativo Web en el Proceso de Control de Camionetas y Camiones de la Empresa Zamine Service Perú S.A.C*.". Teniendo los siguientes objetivos específicos: a) Describir y analizar el proceso de control de camionetas y camiones, b) Recoger y analizar los requerimientos para el aplicativo web, c) Desarrollo del Aplicativo Web, d) Testeo del Aplicativo Web y e) Análisis e interpretación de los datos al aplicar el Aplicativo Web en la empresa Zamine Service Perú S.A.C.

En el **capítulo II** "Marco Teórico" se presentan *antecedentes teóricos* de estudios e investigaciones realizadas en el ámbito internacional y nacional, relacionado al desarrollo e implementación de aplicativo web en el sector Industrial que servirán para contrastar tiempos relacionados con el registro de la información. En *bases teóricas* y *definición de términos* se describen las teorías y conceptos utilizados en el desarrollo la presente investigación. En el **capítulo III** "Materiales y Métodos" se desarrolla la metodología Scrum para gestionar el desarrollo del aplicativo web y RUP para analizar los requerimientos e identificar los casos de uso necesarios para el diseño e implementación del Aplicativo Web, y se describe el proceso de control de camionetas y camiones. El diseño metodológico detalla el con qué y cómo se va a lograr lo planteado, en esta parte se tuvo en cuenta el tipo y diseño de estudio, ámbito de estudio, población, muestra, unidad de análisis, técnica e instrumento de recolección de datos, procesamientos, análisis e interpretación de datos. El **capítulo IV** corresponderá a resultados y discusión, que permite realizar la valoración del estudio, basado en la información obtenida. El **capítulo V** conclusiones y recomendaciones; posteriormente la lista de **Referencias Bibliográficas y** finalmente los **Anexos**.

# <span id="page-14-0"></span>**CAPÍTULO II. MARCO TEÓRICO**

## <span id="page-14-1"></span>**2.1 Antecedentes Teóricos**

1° La investigación **"Manejo y optimización de las operaciones de mantenimiento preventivo y correctivo en un taller automotriz";** realizada por **Bernal**, esta investigación se realizó con la idea de darle más facilidad y control a los dueños o encargados de administrar talleres automotrices pequeños, además de darle una forma más óptima a las operaciones de mantenimiento. Este proyecto se basó principalmente al taller Automotriz, Bernal observó problemas en la administración como en la mayoría de los talleres automotrices en el país, en la cual con el respectivo diagnóstico del taller se pudo evaluar que con unos pequeños cambios realizados en las herramientas y métodos se mejoró la administración del taller.

Con el proyecto se obtuvo un plan para mantenimiento preventivo, un plan para minimizar el tiempo de parada del vehículo en el taller, y un software para una mejor administración del taller. Además, de que el taller cuenta con un almacén de repuestos el cual también es controlado por el software. Así, mediante todo esto el propietario o administrador del taller obtuvo un total control del ingreso y reparación de vehículos, el ingreso y venta de repuestos, control de reparaciones y mantenimiento preventivo del vehículo, el técnico o los técnicos asignados a la reparación, así como también trabajos externos realizados [4].

2° La investigación **"Modelo gerencial de mantenimiento para flotas de transporte pesado"**; realizada por **Peralta**, plantea un modelo de administración gerencial del mantenimiento en flotas de transporte pesado, constituyen el objetivo principal en la realización de este proyecto. Se inicia con la investigación del estado actual del transporte de carga pesada, su participación en el contexto económico y social del país establece los costos fijos, costos variables, cuánto pesa este sector en la constitución del PBI del país.

El alcance teórico del trabajo abarca la descripción de los tipos de Mantenimiento aplicados en la industria del transporte de carga, los indicadores más empleados en el área del Mantenimiento y la estructura de costos. Hace una descripción detallada del mantenimiento predictivo y los sistemas de transmisión de potencia con resultados actualizados para la flota analizada. Entrega una presentación para la gestión de inventarios, (administración optima de los repuestos, herramental y consumibles), para al final ofrecer un programa de computador, (software) de información y administración del mantenimiento haciendo una reseña de cada una de las partes que componen su arquitectura al igual que la forma de aplicación práctica [5].

3° En la investigación **"Sistema para uso y control de la flota vehicular de la universidad del centro"**, realizada por **Vilca**, trata sobre optimizar y controlar de mejor manera los vehículos pertenecientes a la Institución. Considerando que actualmente este sector realiza sus actividades en forma semi automática, existen impactos negativos relacionados a materiales y recurso humano. De igual forma la información tiende a ser inconsistente lo que hace difícil la toma de decisiones. Siendo el área vehicular un parte fundamental dentro sus actividades, un sistema de control y uso vehicular, representa un factor importante para manejar la información del área vehicular ya que mejorará la velocidad de procesamiento, la recuperación de la información será rápida y eficiente, existirá seguridad de los datos. Debido a lo expuesto, la Institución tiene la necesidad administrativa de automatizar completamente el control y uso de su flota vehicular [6].

4° En la investigacion **"Desarrollo de una aplicación web para el monitoreo de vehículos con dispositivos GPS que comercializa una empresa de telecomunicaciones"**,realizada por **Bocanegra**, este proyecto de investigación aplicada presenta la metodología de desarrollo comprendida en la realización de una solución de monitoreo para vehículos con dispositivos GPS, el software propuesto forma parte del servicio de monitoreo vehicular que ofrece una empresa de telecomunicaciones. Se describe y especifica la arquitectura del sistema a través de casos de uso en las diversas disciplinas del proceso de desarrollo de software. Si bien existen soluciones de monitoreo vehicular que son usadas en distintos centros de control, la solución propuesta agrupa las funcionalidades representativas de las mejores soluciones de monitoreo del mercado y las presenta de manera objetiva a través de una propuesta completa y puntual donde el usuario final pueda dar uso de la solución a través de un navegador web, así mismo se muestra el diseño de la solución utilizando las disciplinas y patrones que exige la ingeniería de software [7].

# <span id="page-16-0"></span>**2.2. Bases Teóricas**

## <span id="page-16-1"></span>**2.2.1. Metodologías para gestionar el desarrollo del aplicativo web**

El desarrollo de un aplicativo web no es una tarea fácil, prueba de ello es que existen numerosas propuestas metodológicas que inciden en distintas dimensiones del proceso de desarrollo. Estas propuestas han demostrado ser efectivas y necesarias en un gran número de proyectos, el resultado final sería un proceso de desarrollo más complejo que puede incluso limitar la propia habilidad del equipo para llevar a cabo el proyecto. Otra aproximación es centrarse en otras dimensiones, como por ejemplo el factor humano o el producto software. Esta es la filosofía de las metodologías ágiles, las cuales dan mayor valor al individuo, a la colaboración con el cliente y al des arrollo incremental del software con iteraciones muy cortas. Este enfoque está mostrando su efectividad en proyectos con requisitos muy cambiantes y cuando se exige reducir drásticamente los tiempos de desarrollo, pero manteniendo una alta calidad [8].

<span id="page-16-2"></span>

| Metodologías Ágiles                                                          | <b>Metodologías Tradicionales</b>                                                         |
|------------------------------------------------------------------------------|-------------------------------------------------------------------------------------------|
| Basadas en heurísticas provenientes de<br>prácticas de producción de código. | Basadas en normas provenientes de<br>estándares seguidos por el entorno de<br>desarrollo. |
| Especialmente preparado para cambios<br>durante el proyecto.                 | Cierta resistencia a los cambios.                                                         |
| Impuestas internamente (por el equipo).                                      | Impuestas externamente                                                                    |
| Proceso menos controlado, con pocos<br>principios.                           | Proceso mucho más controlado, con<br>numerosas políticas/normas.                          |
| No existe contrato tradicional o al menos<br>es bastante flexible.           | Existe un contrato prefijado.                                                             |
| El cliente es parte del equipo de                                            | El cliente interactúa con el equipo de                                                    |
| desarrollo.                                                                  | desarrollo mediante reuniones.                                                            |
| Grupos pequeños y trabajando en el                                           | Grupos grandes y posiblemente                                                             |
| mismo sitio.                                                                 | distribuidos.                                                                             |
| Pocos artefactos.                                                            | Mas artefactos.                                                                           |
| Pocos roles.                                                                 | Mas roles.                                                                                |
| Menos énfasis en la arquitectura del                                         | La arquitectura del software es esencial y                                                |
| software.                                                                    | se expresa mediante modelos.                                                              |

**Tabla 1: Tabla comparativa entre metodologías ágiles y metodología tradicional**

# <span id="page-17-0"></span>**2.2.2. Marco de trabajo Scrum**

Es un marco o entorno de trabajo para gestionar el desarrollo del aplicativo web, cuyo principal objetivo es maximizar el retorno de la inversión para la empresa (ROI). Se basa en construir primero la funcionalidad de mayor valor para el cliente y en los principios de inspección continua, adaptación, auto-gestión e innovación. Asimismo, permite en cualquier momento realinear el software con los objetivos del negocio, ya que puede introducir cambios funcionales o de prioridad en el inicio de cada nueva iteración sin ningún problema.

El desarrollo se realiza de forma iterativa e incremental. Cada iteración, denominada **Sprint,** tiene una duración preestablecida de entre 2 y 4 semanas, obteniendo como resultado una versión del software con nuevas prestaciones listas para ser usadas. En cada nuevo **Sprint,** se va ajustando la funcionalidad ya construida y se añaden nuevas prestaciones priorizándose siempre aquellas que aporten mayor valor de negocio [9].

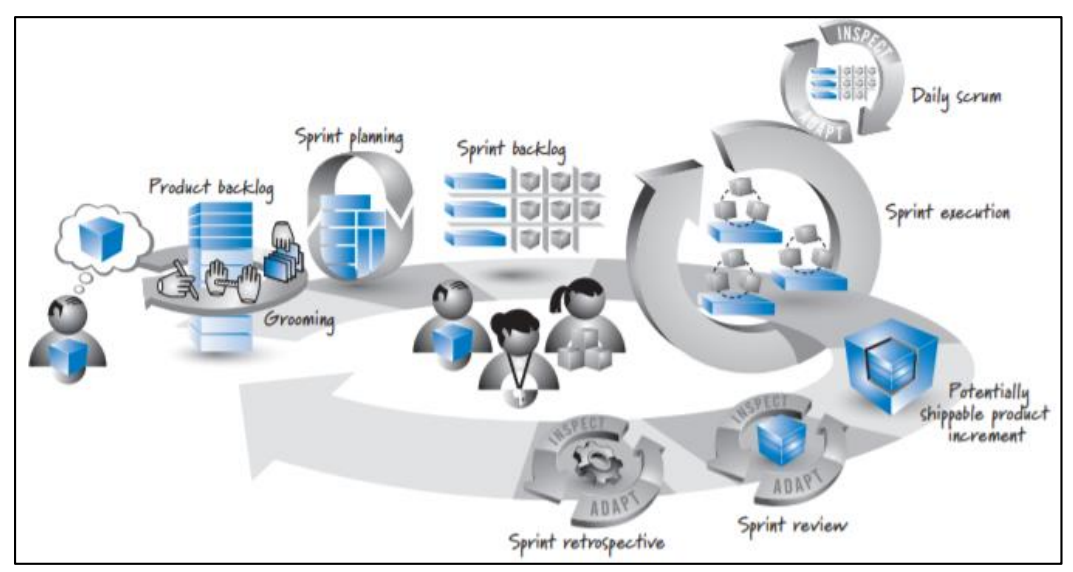

<span id="page-17-1"></span>Figura 1: Proceso Scrum[10]

#### <span id="page-18-0"></span>**2.2.3. Metodologías para el diseño e implementación del aplicativo web**

La comparación y/o clasificación de metodologías no es una tarea sencilla debido a la diversidad de propuestas y diferencias en el grado de detalle, información disponible y alcance de cada una de ellas. A grandes rasgos, si tomamos como criterio las notaciones utilizadas para especificar artefactos producidos en actividades de análisis y diseño, podemos clasificar las metodologías en dos grupos: Metodologías Estructuradas y Metodologías Orientadas a Objetos. Por otra parte, considerando su filosofía de desarrollo, aquellas metodologías con mayor énfasis en la planificación y control del proyecto, en especificación precisa de requisitos y modelado, reciben el apelativo de Metodologías Tradicionales.

Otras metodologías, denominadas Metodologías Ágiles, están más orientadas a la generación de código con ciclos muy cortos de desarrollo, se dirigen a equipos de desarrollo pequeños, hacen especial hincapié en aspectos humanos asociados al trabajo en equipo e involucran activamente al cliente en el proceso [11].

# **Tabla 2: Comparativa entre OOHDM Y RUP**

<span id="page-19-0"></span>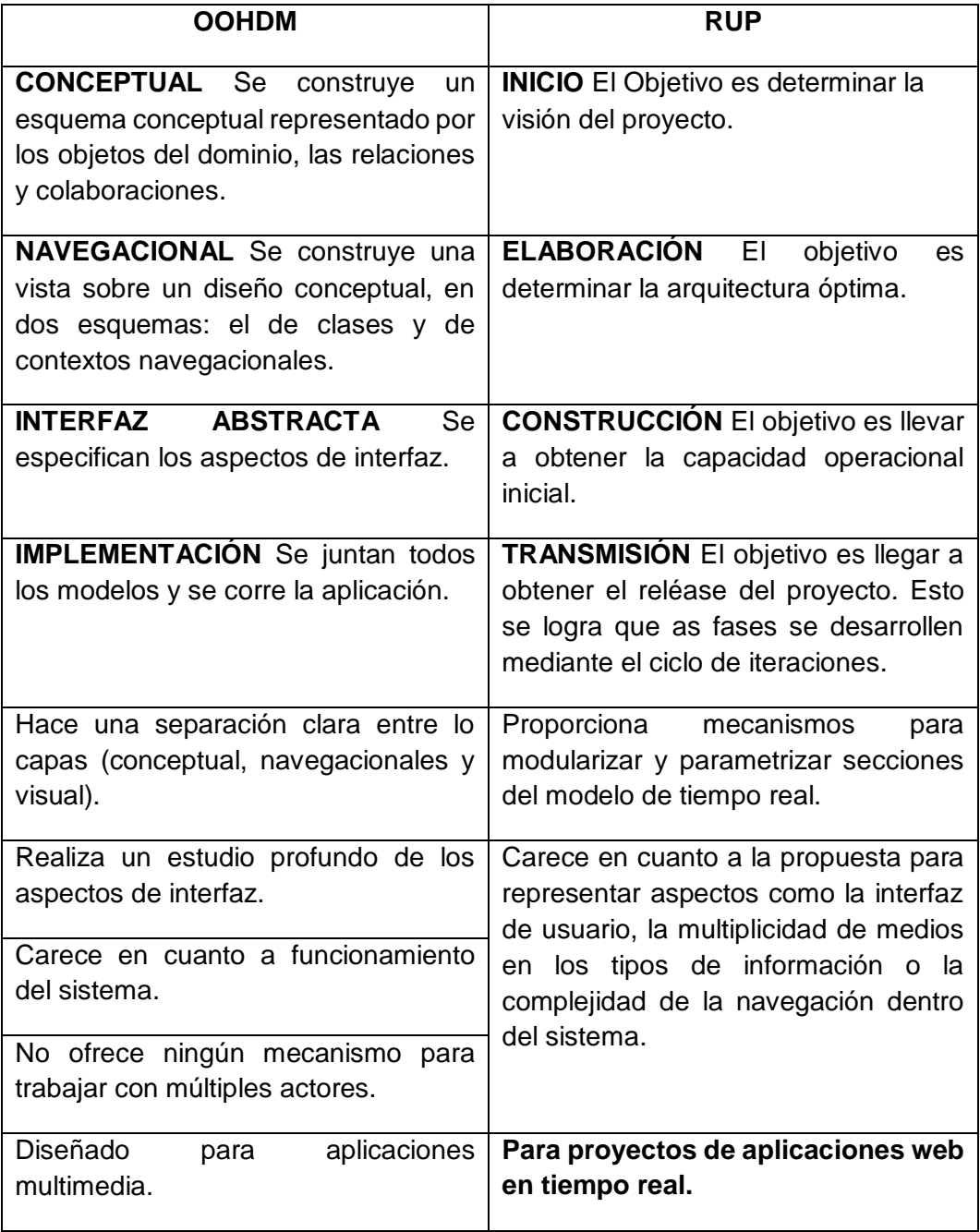

Para el presente trabajo de investigación escogeremos la metodología orientada a objetos RUP, porque es **la mejor para proyectos de aplicaciones web en tiempo real.**

#### <span id="page-20-0"></span>**2.2.4. RUP**

El RUP es un proceso de desarrollo de software desarrollado por la empresa Rational Software, actualmente propiedad de IBM. Junto con el Lenguaje Unificado de Modelado (UML), constituye la metodología estándar más utilizada para el análisis, diseño, implementación y documentación de sistemas orientados a objetos.

El RUP no es un sistema con pasos firmemente establecidos, sino un conjunto de metodologías adaptables al contexto y necesidades de cada organización. También se conoce por este nombre al software, también desarrollado por Rational, que incluye información entrelazada de diversos artefactos y descripciones de las diversas actividades. Originalmente se diseñó un proceso genérico y de dominio público, el Proceso Unificado, y una especificación más detallada, el Rational Unified Process, que se vendiera como producto independiente [12].

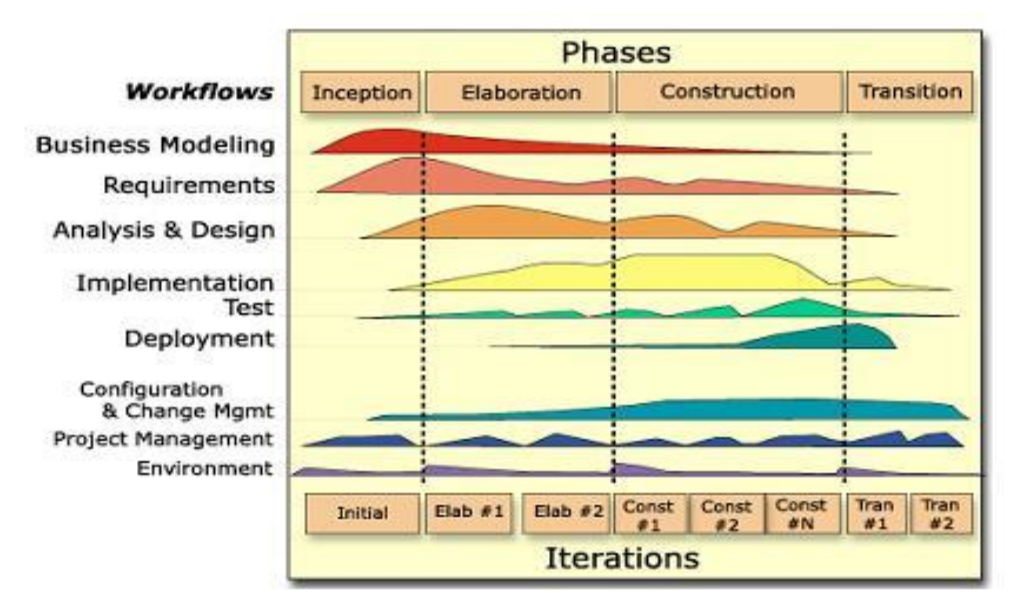

<span id="page-20-1"></span>Figura 2: Ciclo de Vida – RUP [13]

#### <span id="page-21-0"></span>**2.2.5. Modelo – Vista – Controlador**

Programar utilizando MVC consiste en separar la aplicación en tres partes principales. El modelo representa los datos de la aplicación, la vista hace una presentación del modelo de datos, y el controlador maneja y enruta las peticiones hechas por los usuarios. Los controladores pueden ser vistos como administradores cuidando de que todos los recursos necesarios para completar una tarea se deleguen a los trabajadores más adecuados. Espera peticiones de los clientes, comprueba su validez de acuerdo a las normas de autenticación o autorización, delega la búsqueda de datos al modelo y selecciona el tipo de respuesta más adecuado según las preferencias del cliente. Finalmente delega este proceso de presentación a la capa de la Vista. El ciclo de una petición típica en CakePHP comienza cuando un usuario solicita una página o un recurso de tu aplicación. Esta solicitud es procesada por un despachador que selecciona el controlador correcto para manejarlo.

Una vez que la solicitud llega al controlador, éste se comunicará con la capa modelo para cualquier proceso de captación de datos o el guardado de los mismos según se requiera. Una vez finalizada esta comunicación el controlador procederá a delegar en el objeto de vista correcto la tarea de generar una presentación resultante de los datos proporcionada por el modelo. Finalmente, cuando esta presentación se genera, se envía de inmediato al usuario. Casi todas las solicitudes para la aplicación van a seguir este patrón básico [14].

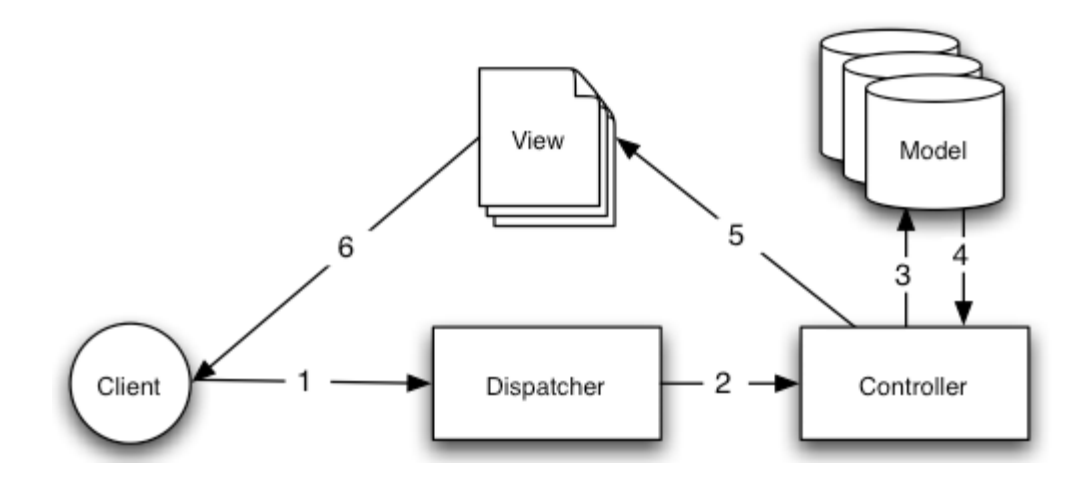

Figura 3: Una petición MVC típica[15]

# <span id="page-22-1"></span><span id="page-22-0"></span>**2.2.6. Aplicación web**

Un aplicativo web, es a través del cual se ofrecen soluciones integrales, haciendo uso de la innovación tecnológica como medio de adaptación a las necesidades del mercado. En la Ingeniería de software se denomina aplicación web a aquellas aplicaciones que los usuarios pueden utilizar accediendo a un Servidor web a través de Internet o de una intranet mediante un navegador. En otras palabras, es una aplicación (Software) que se codifica en un lenguaje soportado por los navegadores web en la que se confía la ejecución al navegador.

Las aplicaciones web son populares debido a lo práctico del navegador web como Cliente ligero, a la independencia del Sistema operativo, así como a la facilidad para actualizar y mantener aplicaciones web sin distribuir e instalar software a miles de usuarios potenciales.

Es importante mencionar que una Página Web puede contener elementos que permiten una comunicación activa entre el usuario y la información. Esto permite que el usuario acceda a los datos de modo interactivo, gracias a que la página responderá a cada una de sus acciones, como por ejemplo rellenar y enviar formularios, participar en juegos diversos y acceder a gestores de base de datos de todo tipo [16]. Cabe indicar que para el presente trabajo de investigación utilizaremos la denominación **aplicativo web**.

#### <span id="page-23-0"></span>**2.2.7. Proceso de control**

Las técnicas y sistemas de control son esencialmente los mismos, ya sea dinero en efectivo, procedimientos rutinarios de oficina, calidad del producto o cualquier otra acción dentro de la empresa. Entonces, es necesario aclarar, que para ejercer el proceso de control en una organización, y sin importar qué se va a controlar, existen tres pasos básicos que son [17]:

#### **2.2.7.1. Establecimiento de normas, parámetros y métodos**

Aquí se encuentran incluidos todos los estándares o unidades de medición que se establezcan en la planificación, y por lo tanto, la cantidad de unidades a producir, la cantidad de unidades a vender, requerimientos de calidad, etc. Sin embargo, puesto que los planes varían en lo que se refiere a su grado de detalle y complejidad, y dado que por lo general los administradores no pueden vigilarlo todo, es preciso establecer normas especiales. Esto significa que el establecimiento de normas se vuelve en establecer las metas y objetivos que quieren alcanzar los administradores de la organización. Deben definirse en términos claros y mesurables, que indiquen plazos de tiempo determinados.

#### **2.2.7.2. Medición del desempeño o resultado obtenido**

Aunque no siempre practicable, la medición del desempeño basada en normas debe realizarse idealmente con fundamento en lo previsto, de manera que las desviaciones puedan detectarse antes de que ocurran y evitarse mediante las acciones apropiadas.

# **2.2.7.3. Ejecución de las acciones correctivas**

Esta etapa es necesaria sobre todo si el desempeño no cumple con los niveles establecidos, y el análisis indica que se requiere una intervención.

## <span id="page-24-0"></span>**2.2.8. Gestión de la información**

La finalidad de la gestión de la información es ofrecer mecanismos que permitieran a la organización adquirir, producir y transmitir, al menor costo posible, datos e información con una calidad, exactitud y actualidad suficientes para servir a los objetivos de la organización. Las Tecnologías de la información han supuesto una auténtica revolución en la capacidad de manejo de los recursos de información. El Sistema de Gestión de Información es el encargado de seleccionar, procesar y distribuir la información procedente de los ámbitos interno, externo y corporativo [18].

#### <span id="page-24-1"></span>**2.2.9. Los flujos de información**

La efectividad de la gestión de la información dependerá en buena parte de la adecuación de los flujos de información, los flujos de información para Rodríguez son [19]:

- **2.2.9.1.** Entrada de información: Es el proceso mediante el cual el Sistema de Información toma los datos que requiere para procesar la información. Las entradas pueden ser manuales o automáticas. El sistema deberá de considerar cual es el más ágil, fiable y seguro de los canales de entrada de datos.
- **2.2.9.2.** Almacenamiento de información: El almacenamiento es una de las actividades o capacidades más importantes, ya que a través de ésta el sistema puede recordar la información guardada en la sección o proceso anterior. Esta información suele ser almacenada en estructuras de información denominadas archivos.
- **2.2.9.3.** Procesamiento de Información: Esta característica de los sistemas permite la transformación de datos fuente en información que puede ser utilizada para la toma de decisiones, lo que hace posible, entre otras cosas, que genere una proyección financiera a partir de los datos que contiene.

Salida de información: La salida es la capacidad de un Sistema de Información para difundir la información procesada a los agentes que la necesiten en un momento dado en su tarea de toma de decisiones.

#### <span id="page-25-0"></span>**2.2.10.Tecnologías de la información**

Tecnología de la información es la aplicación de ordenadores y equipos de telecomunicación para almacenar, recuperar, transmitir y manipular datos, con frecuencia utilizado en el contexto de los negocios u otras empresas. El término es comúnmente utilizado como sinónimo para los computadores, y las redes de computadoras, pero también abarca otras tecnologías de distribución de información, tales como la televisión y los teléfonos. Múltiples industrias están asociadas con las tecnologías de la información, incluyendo hardware y software de computador, electrónica, semiconductores, internet, equipos de telecomunicación, comercio electrónico y servicios computacionales.

Frecuentemente los términos TI y TIC suelen ser confundidos en su uso. Es importante señalar la diferencia entre ambos: TI hace referencia a Tecnologías de la Información, mientras que TIC implica las Tecnologías de la Información y la Comunicación. Ambas sostienen una amplia relación, sin embargo, señalan áreas diferentes. Las TI abarcan el dominio completo de la información, que incluye al hardware, al software, a los periféricos y a las redes. Un elemento cae dentro de la categoría de las TI cuando se usa con el propósito de almacenar, proteger, recuperar y procesar datos electrónicamente. [20].

#### <span id="page-26-0"></span>**2.2.11.Toma de decisiones**

La toma de decisiones es el proceso mediante el cual se realiza una elección entre las opciones o formas para resolver diferentes situaciones de la vida en diferentes contextos: a nivel laboral, familiar, personal, sentimental o empresarial (utilizando metodologías cuantitativas que brinda la administración). La toma de decisiones consiste, básicamente, en elegir una opción entre las disponibles, a los efectos de resolver un problema actual o potencial [21].

En términos básicos es el proceso de definición de problemas, recopilación de datos, generación de alternativas y selección de un curso de acción [22]. Las decisiones se pueden clasificar teniendo en cuenta diferentes aspectos, como lo es la frecuencia con la que se presentan. Se clasifican en decisiones programadas y decisiones no programadas, en cuanto a las circunstancias que afrontan estas decisiones sea cual sea la situación para decidir y cómo decidir.

# <span id="page-26-1"></span>**2.3. Definición de términos básicos Información**

La información es un conjunto de datos significativos y pertinentes (relevantes) que describen sucesos o entidades. Para lograr información es indispensable que los datos estén procesados, ordenados y clasificados [23].

# **Tecnologías de la Información**

Las Tecnologías de la Información están compuestas por el conjunto de recursos tales como computadores, programas informáticos y sistemas de comunicación necesarios para manipular, convertir, almacenar, administrar, transmitir y encontrar la información [24].

# **Aplicativo Web**

En general, el término también se utiliza para designar aquellos programas informáticos que son ejecutados en el entorno del navegador o codificado con algún lenguaje soportado por el navegador; confiándose en el navegador web para que reproduzca la aplicación [25].

## **PHP**

PHP (acrónimo recursivo de PHP: Hypertext Preprocessor) es un lenguaje de código abierto muy popular especialmente adecuado para el desarrollo web y que puede ser incrustado en HTML [26].

#### **NetBeans**

Un entorno de codificación PHP dedicado y una integración completa con estándares web, con soporte completo para el desarrollo de HTML5, JavaScript y CSS3, tal como se describe en la página de soporte de desarrollo web HTML5 [27].

#### **Cake PHP**

CakePHP es un marco de desarrollo (framework) rápido para PHP, libre, de código abierto. Se trata de una estructura que sirve de base a los programadores para que éstos puedan crear aplicaciones Web. Nuestro principal objetivo es que puedas trabajar de forma estructurada y rápida, sin pérdida de flexibilidad. [28].

#### **Sql Server**

Es un sistema de manejo de bases de datos del modelo relacional, desarrollado por la empresa Microsoft. El lenguaje de desarrollo utilizado (por línea de comandos o mediante la interfaz gráfica de Management Studio) es Transact-SQL, una implementación del estándar ANSI del lenguaje SQL, utilizado para manipular y recuperar datos (DML), crear tablas y definir relaciones entre ellas (DDL) [29].

#### **Empresa**

Una empresa es una unidad económico-social, integrada por elementos humanos, materiales y técnicos, que tiene el objetivo de obtener utilidades a través de su participación en el mercado de bienes y servicios. Para esto, hace uso de los factores productivos (trabajo, tierra y capital) [30].

# <span id="page-28-0"></span>**CAPÍTULO III. MATERIALES Y MÉTODOS**

## <span id="page-28-1"></span>**3.1 Procedimiento**

La presente investigación se desarrolló en la empresa "Zamine Service Perú S.A.C" ubicado en Av. Universitaria 421, Manzana A2, Urbanización Docentes de la UNC - Cajamarca, durante el periodo Enero – Mayo 2017.Se utilizó el marco de trabajo Scrum para gestionar el desarrollo del Aplicativo Web y RUP para recabar los requerimientos e identificar los casos de uso para el diseño e implementación del aplicativo web.

## <span id="page-28-2"></span>**3.1.1.Marco de Trabajo Scrum**

La siguiente plantilla será usada para documentar Scrum en este proyecto.

# **3.1.1.1. Introducción**

Esta documentación describe la implementación de la metodología de trabajo Scrum en la empresa "Zamine Service Perú S.A.C" para gestionar el desarrollo del proyecto "CEZamine 1.0".

Incluye junto a la descripción del ciclo de vida iterativo e incremental, los artefactos o documentos con los que se gestionan las tareas de adquisición y suministro: requisitos, monitorización y seguimiento del avance, así como las responsabilidades y compromisos de los participantes en el proyecto.

## **Propósito de la documentación**

Facilitar la información de referencia necesaria a las personas encargadas de dar el mantenimiento al aplicativo web.

## **Alcance**

Personas y procedimientos implicados en el desarrollo y mantenimiento del aplicativo web "CEZamine 1.0".

# **3.1.1.2. Descripción general de la metodología**

# **Fundamentación**

Las principales razones del uso de un ciclo de desarrollo iterativo e incremental de tipo Scrum para la ejecución de este proyecto son:

- Sistema modular. Las características del aplicativo web "CEZamine 1.0" permiten desarrollar una base funcional mínima y sobre ella ir incrementando las funcionalidades o modificando el comportamiento o apariencia de las ya implementadas.
- Previsible inestabilidad de requisitos:

Es posible que el aplicativo web incorpore más funcionalidades de las inicialmente identificadas.

Es posible que durante la ejecución del proyecto se altere el orden en el que se desean recibir los módulos o historias de usuario terminadas.

Para el cliente resulta difícil precisar cuál será la dimensión completa del aplicativo web, y su crecimiento puede continuarse en el tiempo suspenderse o detenerse.

# **Valores de trabajo**

Los valores que deben ser practicados por todos los involucrados en el desarrollo son: Compañerismo, Respeto, Responsabilidad, auto-disciplina, foco en la tarea, transparencia y reserva.

# <span id="page-30-0"></span>**3.1.1.3. Personas y roles del proyecto**

# **Tabla 3: Roles Scrum**

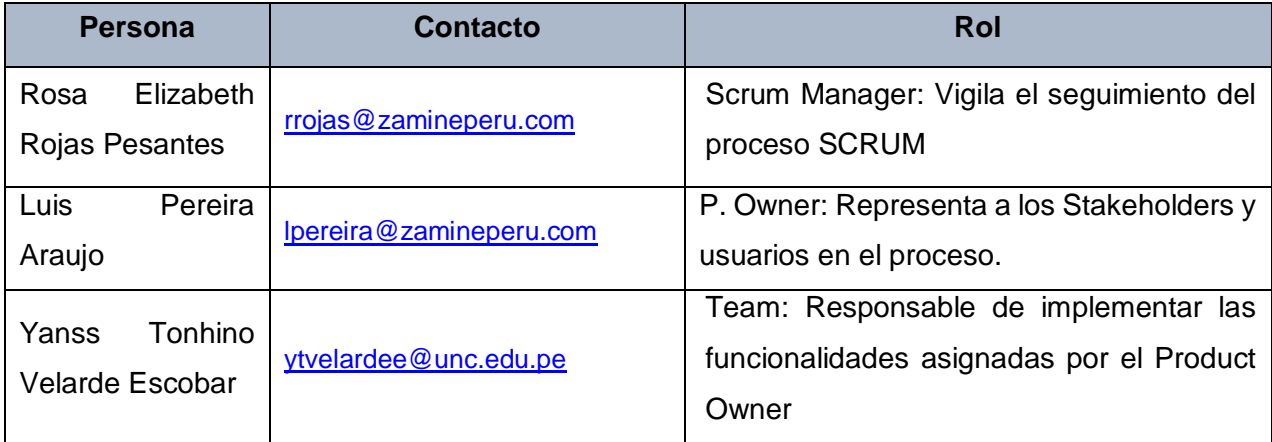

# **3.1.1.4. Artefactos.**

Documentos

- $\checkmark$  Pila de producto o Product Backlog.
- $\checkmark$  Pila de sprint o Sprint Backlog.
- $\checkmark$  Sprint
- $\checkmark$  Incremento
- $\checkmark$  Reunión de inicio de sprint.
- $\checkmark$  Reunión técnica diaria.
- $\checkmark$  Reunión de cierre de sprint y entrega del incremento.

# **Pila de producto**

Es el equivalente a los requisitos del aplicativo web. El gestor de producto de su correcta gestión, durante todo el proyecto. El gestor de producto puede recabar las consultas y asesoramiento que pueda necesitar para su redacción y gestión durante el proyecto al Scrum Manager de este proyecto.

Responsabilidades del gestor de producto:

- Registrar en la pila del producto las historias de usuario que definen el aplicativo web.
- Mantenimiento actualizado de la pila del producto en todo momento durante la ejecución del proyecto.
- Orden en el que desea quiere recibir terminada cada historia de usuario.
- Incorporación / eliminación /modificaciones de las historias o de su orden de prioridad.
- Disponibilidad: Se enviarán las modificaciones al Scrum Manager para su actualización.

Responsabilidades del Scrum Manager

 $\checkmark$  Supervisión de la pila de producto, y comunicación con el gestor del producto para pedirle aclaración de las dudas que pueda tener, o asesorarle para la subsanación de las deficiencias que observe.

Responsabilidades del equipo técnico

- $\checkmark$  Conocimiento y comprensión actualizada de la pila del producto.
- $\checkmark$  Resolución de dudas o comunicación de sugerencias con el Scrum Manager.

Responsabilidades del resto de implicados

- $\checkmark$  Conocimiento y comprensión actualizada de la pila del producto.
- $\checkmark$  Resolución de dudas o comunicación de sugerencias con el gestor del producto.

Notas: Si lo necesita, el gestor de producto puede solicitar asesoría al Scrum Manager del proyecto o personal técnico del equipo para conocer la estimación temprana de las historias de usuario cuyo tamaño aproximado le presenten dudas.

<span id="page-32-0"></span>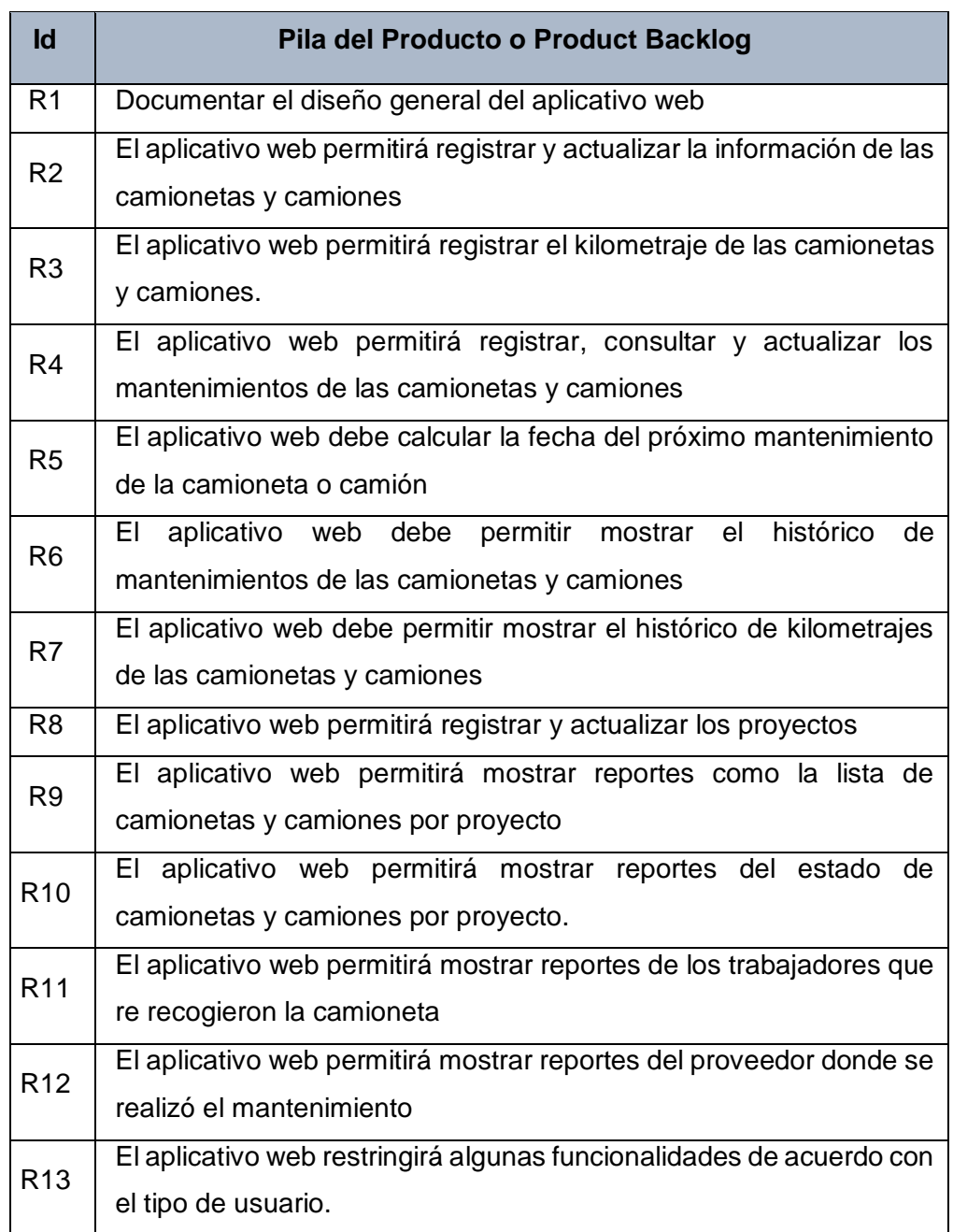

# **Tabla 4: Lista de requerimientos**

# **Pila de sprint:**

Es el documento de registro de los requisitos detallados o tareas que va a desarrollar el equipo técnico en la iteración (actual o que está preparándose para comenzar)

Responsabilidades del gestor de producto

 $\checkmark$  Presencia en las reuniones en las que el equipo elabora la pila del sprint. Resolución de dudas sobre las historias de usuario que se descomponen en la pila del sprint.

Responsabilidades del Scrum Manager

 $\checkmark$  Supervisión y asesoría en la elaboración de la pila del sprint.

Responsabilidades del equipo técnico

- $\checkmark$  Elaboración de la pila del sprint.
- $\checkmark$  Resolución de dudas o comunicación de sugerencias sobre las historias de usuario con el gestor del producto.

<span id="page-34-0"></span>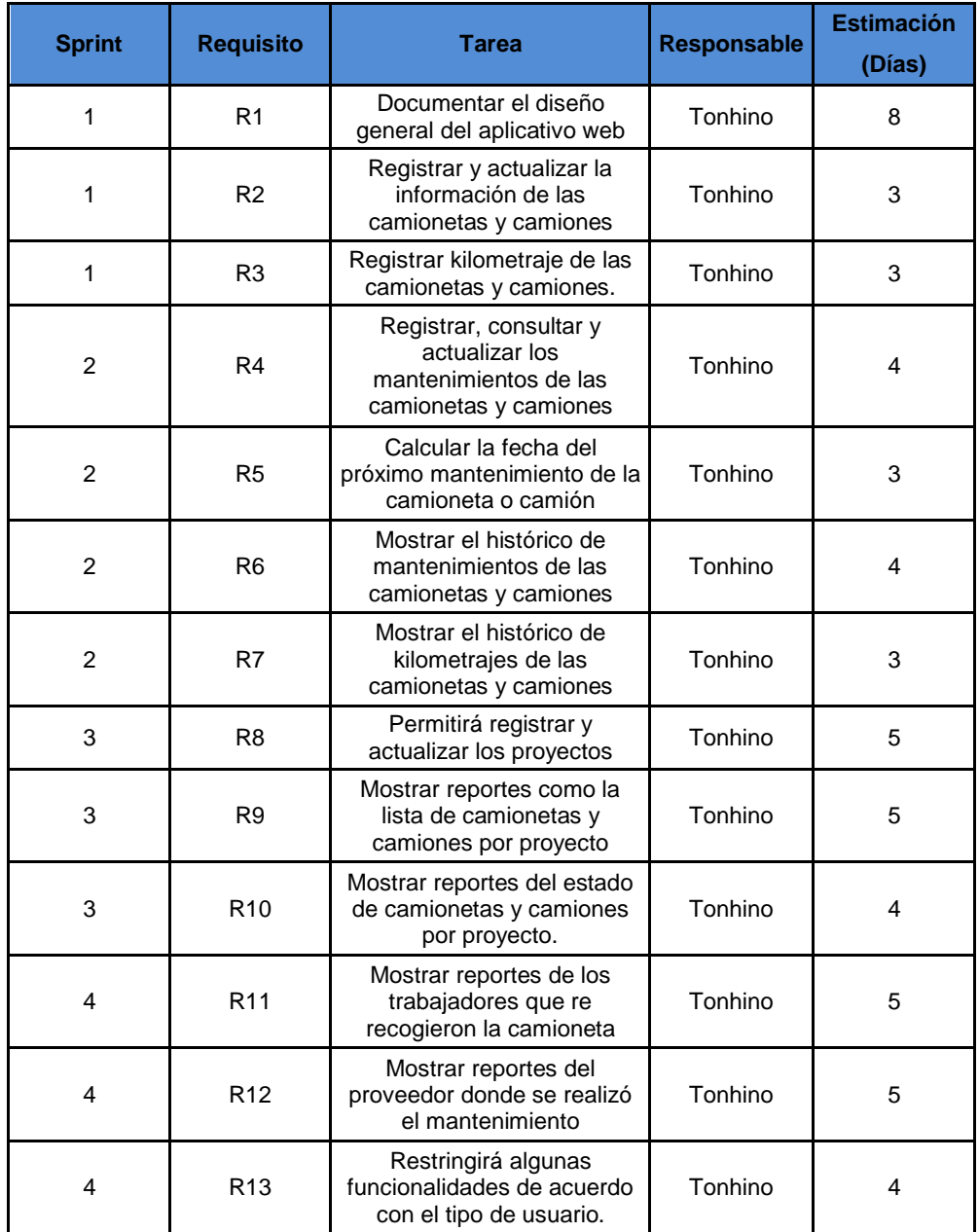

# **Tabla 5: Tareas realizadas por cada sprint**

# **Sprint**

Cada una de las iteraciones del ciclo de vida iterativo Scrum. La duración de cada sprint es de 14 días calendario.

## **Incremento**

Parte o subsistema que se produce en un sprint y se entrega al gestor del producto completamente terminado y operativo.

# **Reunión de inicio de sprint**

Reunión para determinar las funcionalidades o historias de usuario que se van a incluir en el próximo incremento.

Responsabilidades del gestor de producto

- $\checkmark$  Asistencia a la reunión.
- $\checkmark$  Exposición y explicación de las historias que necesita para la próxima iteración y posibles restricciones de fechas que pudiera tener.

Responsabilidades del Scrum Manager

 $\checkmark$  Moderación de la reunión

Responsabilidades del equipo técnico

- $\checkmark$  Confección de la pila del sprint.
- $\checkmark$  Auto-asignación del trabajo.

# **Reunión técnica diaria**

Puesta en común diaria del equipo con presencia del Coordinador del proyecto o Scrum Manager de duración máxima de 10 minutos. Responsabilidades del Scrum Manager

- $\checkmark$  Supervisión de la reunión y anotación de las necesidades o impedimentos que pueda detectar el equipo.
- $\checkmark$  Gestión para la solución de las necesidades o impedimentos
detectados por el equipo.

Responsabilidades del equipo técnico

- $\checkmark$  Comunicación individual del trabajo realizado el día anterior y el previsto para día actual.
- $\checkmark$  Actualización individual del trabajo pendiente.
- $\checkmark$  Notificación de necesidades o impedimentos previstos u ocurridos para realizar las tareas asignadas.

# **Reunión de cierre de sprint y entrega del incremento.**

Reunión para probar y entregar el incremento al gestor del producto.

### **Características.**

- $\checkmark$  Prácticas: sobre el producto terminado, no sobre simulaciones o imágenes.
- $\checkmark$  De tiempo acotado máximo de 2 horas.

### **Responsabilidades del gestor de producto**

- o Asistencia a la reunión.
- o Recepción del producto o presentación de reparos.

### **Responsabilidades del Scrum Manager**

o Moderación de la reunión

# **Responsabilidades del equipo técnico**

o Presentación del incremento

### **3.1.2.Proceso de control de camionetas y camiones**

Previo al desarrollo del Aplicativo Web primeramente se analizará y describirá el Proceso de control de camionetas y camiones.

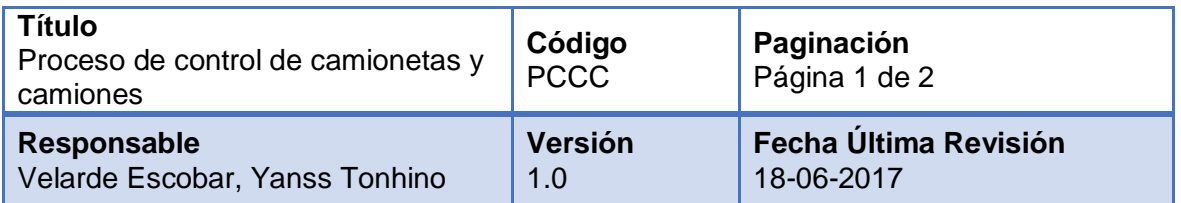

# **Proceso de Control de Camionetas**

# **Ficha técnica de definición del proceso**

### **Objeto**

El fin principal en este proceso de control de camionetas y camiones, es proveer a la persona encargada de llevar el control de camionetas y camiones un servicio comodo y eficiente. Para ello el encargado que tome los datos de las camionetas y camiones debera recabar toda la informacion necesaria de cada camioneta y camion, para luego proceder al registro de ellos mismos.

# **Alcance**

Personas (conductor y encargado) y procedimientos implicados en realizar el control de camionetas y camiones.

# **Normativa**

De acuerdo con lo establecido en las politicas de la empresa "Zamine Service Perú S.A.C."

# **Descripción**

Los actores que intervienen en el proceso de control de camionetas y camiones son el conductor y el responsable.

El proceso lo inicia el responsable solicitando información del kilometraje de una camioneta o un camión al conductor según sea el caso, el responsable verifica la informacion correspondiente a la camioneta o camion, luego el responsable decide si envia a mantenimiento la camioneta o el camion; según el kilometraje dado por el conductor, si no es tiempo de dar mantenimiento se termina la comunicacion, caso contrario se procede a confirmar dicho mantenimiento al conductor, el conductor procede a ingresar a mantenimiento a la camioneta o camión, una vez finalizado el mantenimiento el encargado registra el mantenimiento y envia el reporte.

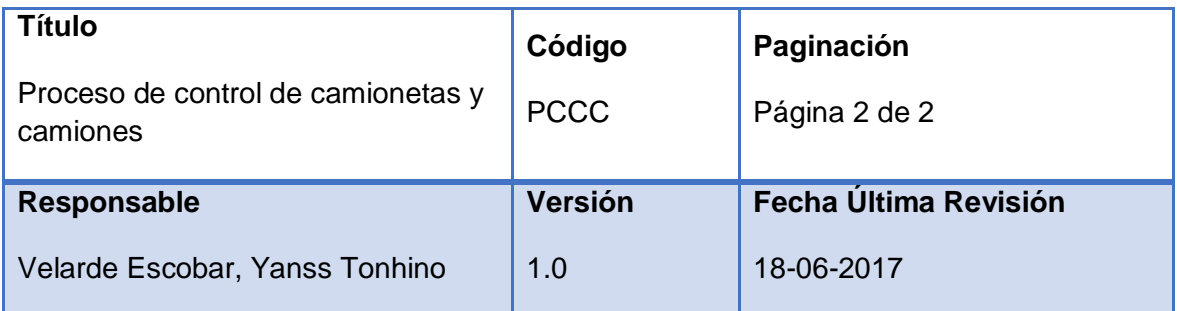

# Diagrama del Proceso

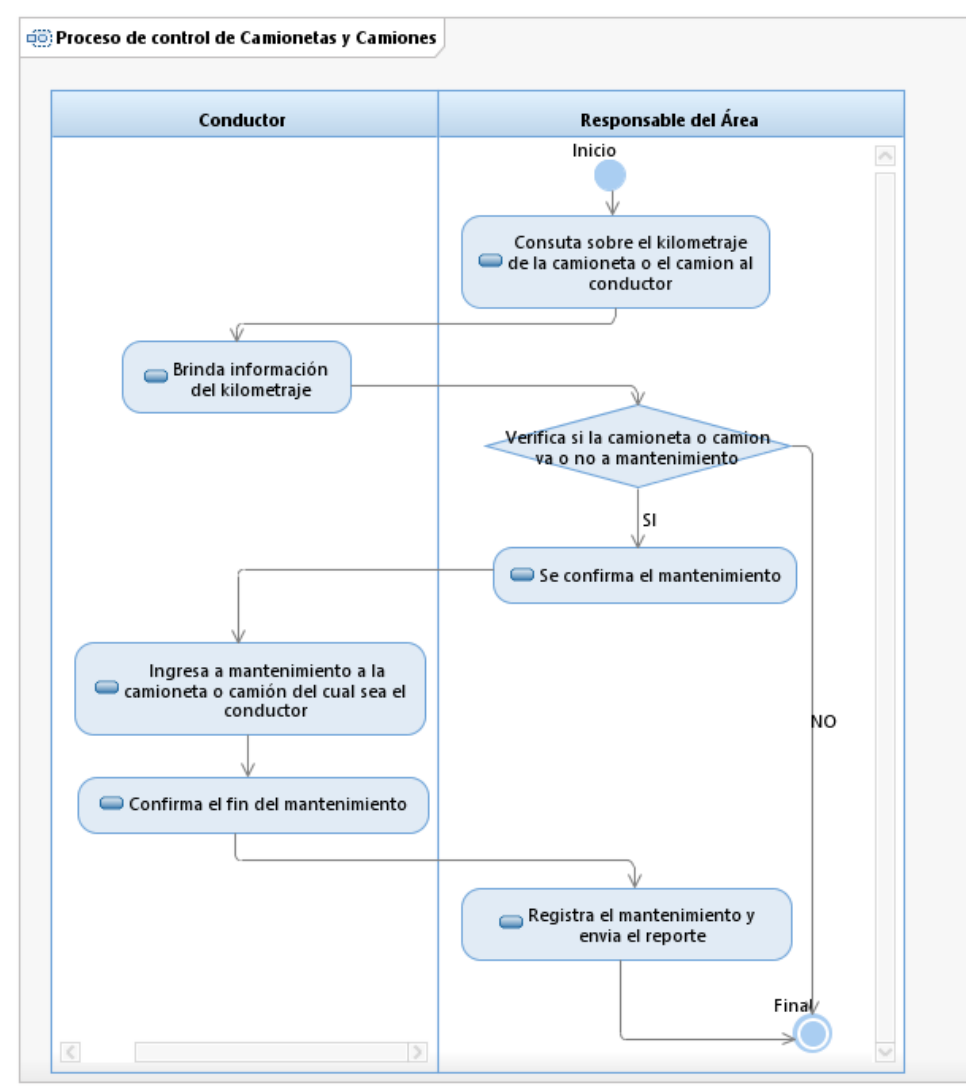

Figura 4: Diagrama del proceso

#### **3.1.3.Modelo de requisitos**

#### **3.1.3.1. Visión**

En este apartado trataremos sobre el desarrollo del aplicativo; para ver el funcionamiento que tendrá el aplicativo web, quienes interactúan y que casos de uso se realizarán.

### **3.1.3.1.1. Propósito**

El documento tiene como propósito recabar, analizar y definir las necesidades que afronta actualmente la empresa "Zamine Service Perú S.A.C.", el aplicativo a desarrollar se llamara "CEZamine 1.0", al que haremos referencia por sus siglas CEZAP.

### **3.1.3.1.2. Alcance**

El aplicativo vigilara el proceso de control de camionetas y camiones en la empresa "Zamine Service Perú S.A.C.", donde se registra los kilometrajes, Mantenimientos y reportes de camionetas por proyecto, histórico de mantenimiento, el histórico de kilometrajes, empresa donde se realizó el mantenimiento, días que estuvo en mantenimiento.

#### **3.1.3.1.3. Acrónimos**

GE: Abreviatura de Gerente. RE: Abreviatura de Responsable. CEZAP: "CEZamine 1.0"

#### **3.1.3.1.4. Descripción de la Empresa**

- Razón Social: Zamine Service Perú S.A.C.
- Ubicación: Av.Universitaria 421, Manzana A2, Urbanización Docentes de la UNC
- Teléfono: 43-65442

# **3.1.3.2. Stakeholders y usuarios**

Es necesario identificar e involucrar a todas las personas en el proyecto como parte del proceso de modelado de requerimientos. También surge la necesidad de identificar a los futuros usuarios del aplicativo, asegurándose que los conjuntos de participantes los representen adecuadamente.

### **Tabla 6: Stakeholders**

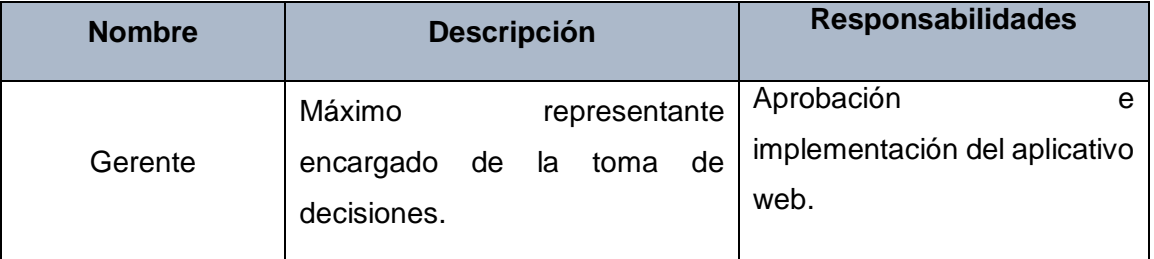

#### **Nombre Descripción Stakeholder** Planner Responsable de reportar el estado de las unidades y maquinaria de la empresa **Director** Responsable de Camionetas y Camiones Encargado de realizar el registro de equipos, control de equipos, la asignación de equipos y la disponibilidad de los mismos. **Director**

### **Tabla 7: Usuarios**

### **3.1.3.3. Requisitos**

### **Requerimientos funcionales**

- o RF1: Documentar el diseño general del aplicativo web
- o RF2: El aplicativo web permitirá registrar, actualizar y consultar la información de las camionetas y camiones
- o RF3: El aplicativo web permitirá registrar y actualizar el kilometraje de las camionetas y camiones.
- o RF4: El aplicativo web permitirá registrar, consultar y actualizar los mantenimientos de las camionetas y camiones.
- o RF5: El aplicativo web debe calcular la fecha del próximo mantenimiento de la camioneta o camión.
- o RF6: El aplicativo web debe permitir mostrar el histórico de mantenimientos de las camionetas y camiones.
- o RF7: El aplicativo web debe permitir mostrar el histórico de kilometrajes de las camionetas y camiones.
- o RF8: El aplicativo web permitirá registrar, consultar y actualizar los proyectos.
- o RF9: El aplicativo web permitirá mostrar reportes como la lista de camionetas y camiones por proyecto.
- o RF10: El aplicativo web permitirá mostrar reportes del estado de camionetas y camiones por proyecto.
- o RF11: El aplicativo web permitirá mostrar reportes de los trabajadores que re recogieron la camioneta.
- o RF12: El aplicativo web permitirá mostrar reportes del proveedor donde se realizó el mantenimiento.
- o RF13: El aplicativo web restringirá algunas funcionalidades de acuerdo con el tipo de usuario.

### **Requerimientos no funcionales**

- o RNF1: Para el desarrollo del aplicativo web de información se utilizará lenguaje de programación PHP.
- o RNF2: Se utilizará NetBeans IDE.
- o RNF3: Utilizaremos el gestor de base de datos Sql Server.
- o RNF4: Que realice los procesos en el menor tiempo posible.
- o RNF5: La interfaz de usuario será amigable e intuitiva.
- o RNF6: Para la interfaz de usuario se utilizarán los colores distintivos de la empresa.
- o RNF7: En caso de no realizarse una operación adecuadamente el aplicativo web mostrara un mensaje de error.

### **3.1.3.4. Requisitos de documentación**

Guía de configuración y manual de usuario. Se instalará el aplicativo en el servidor Aplicaciones2 y se capacitará a los usuarios.

### **3.1.4. Modelo de casos de uso**

### **3.1.4.1. Actores**

**Planner:** Se encarga de administrar la información y tendrá todos los privilegios para el manejo del aplicativo web.

**Responsable de camionetas y camiones:** Encargado de realizar el registro, control, la asignación y la disponibilidad de las camionetas y camiones. El acceso al aplicativo web será limitado, permitiéndolo realizar solamente las actividades que le corresponden como Responsable de camionetas y camiones.

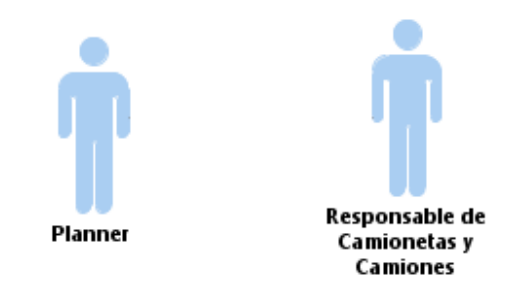

*Figura 5: Actores del proceso de control de camionetas y camiones*

# **3.1.4.2. Diagrama de Casos de Uso**

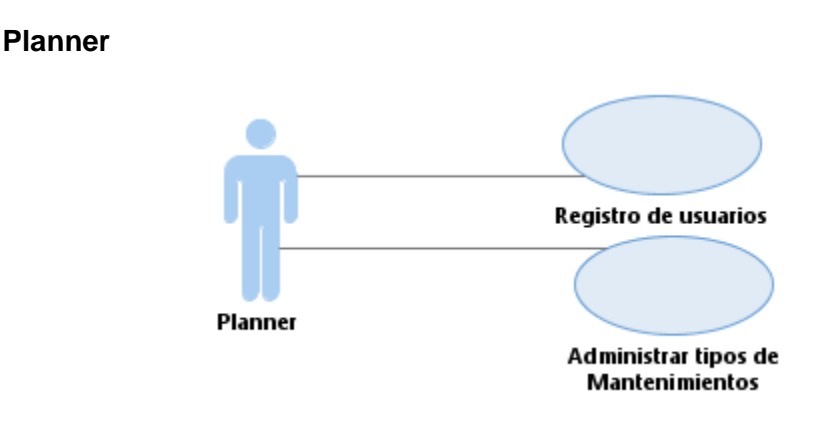

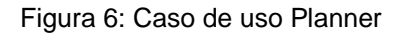

# **Responsable de camionetas y camiones**

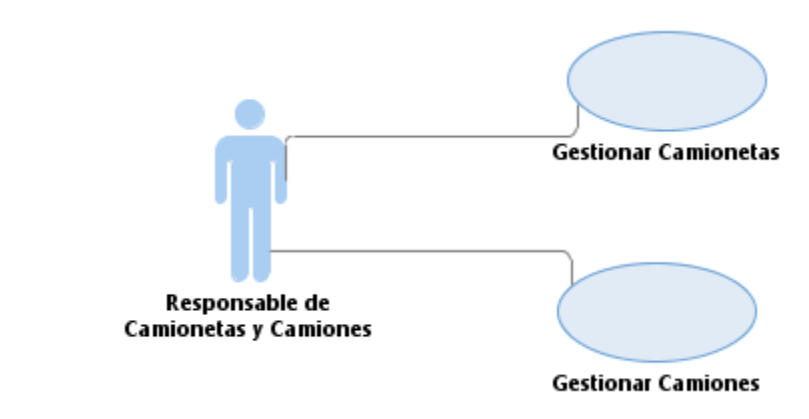

Figura 7: Caso de uso Responsable de camionetas y camiones

# **3.1.4.3. CU01: Registro de Usuarios**

# **Tabla 8: Especificación del caso de uso - Registro de Usuarios**

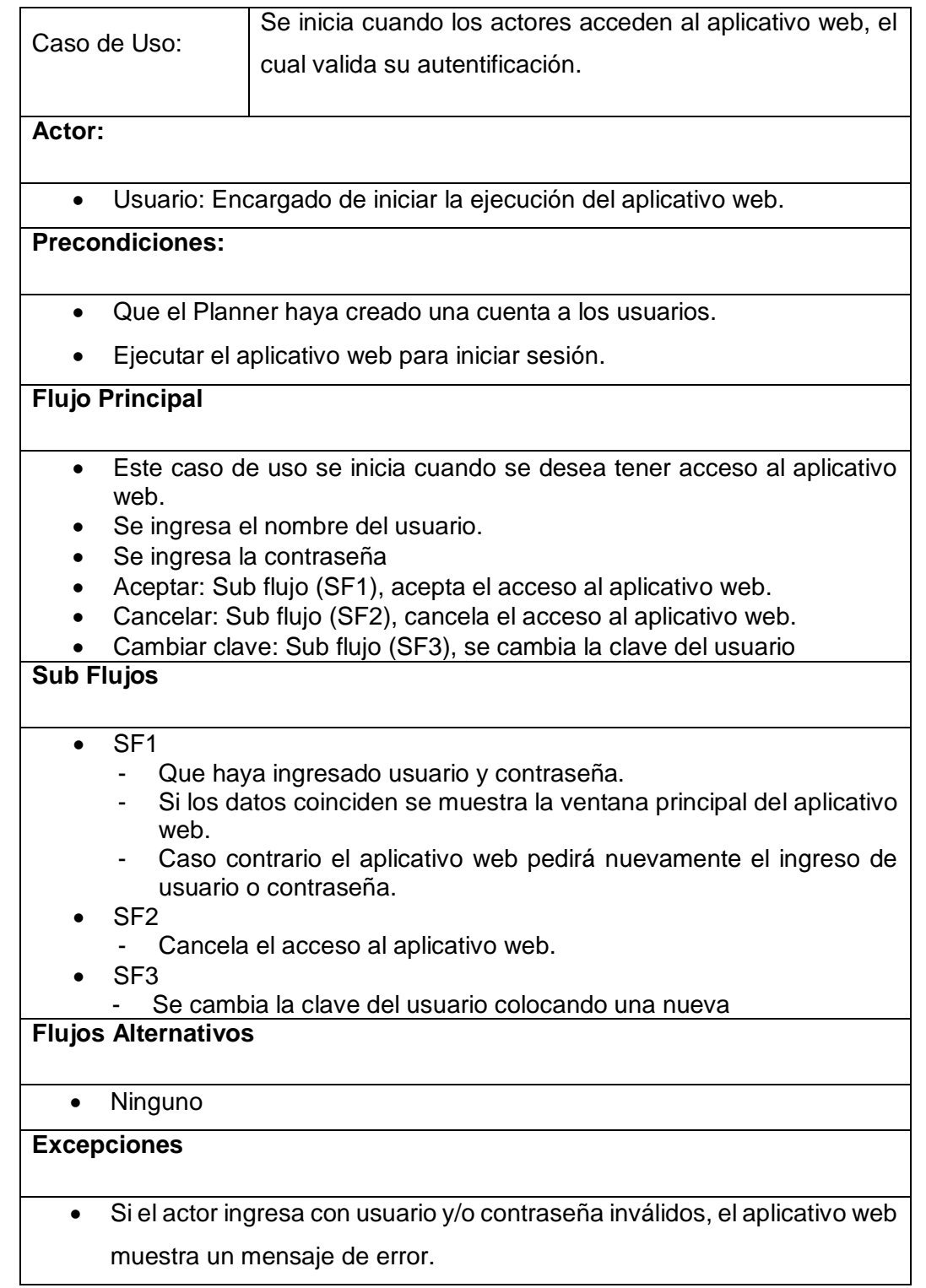

# **3.1.4.4. CU02: Administrar tipos de mantenimientos**

#### **Tabla 9: Especificaciones del caso de uso - Administrar tipos de mantenimientos**

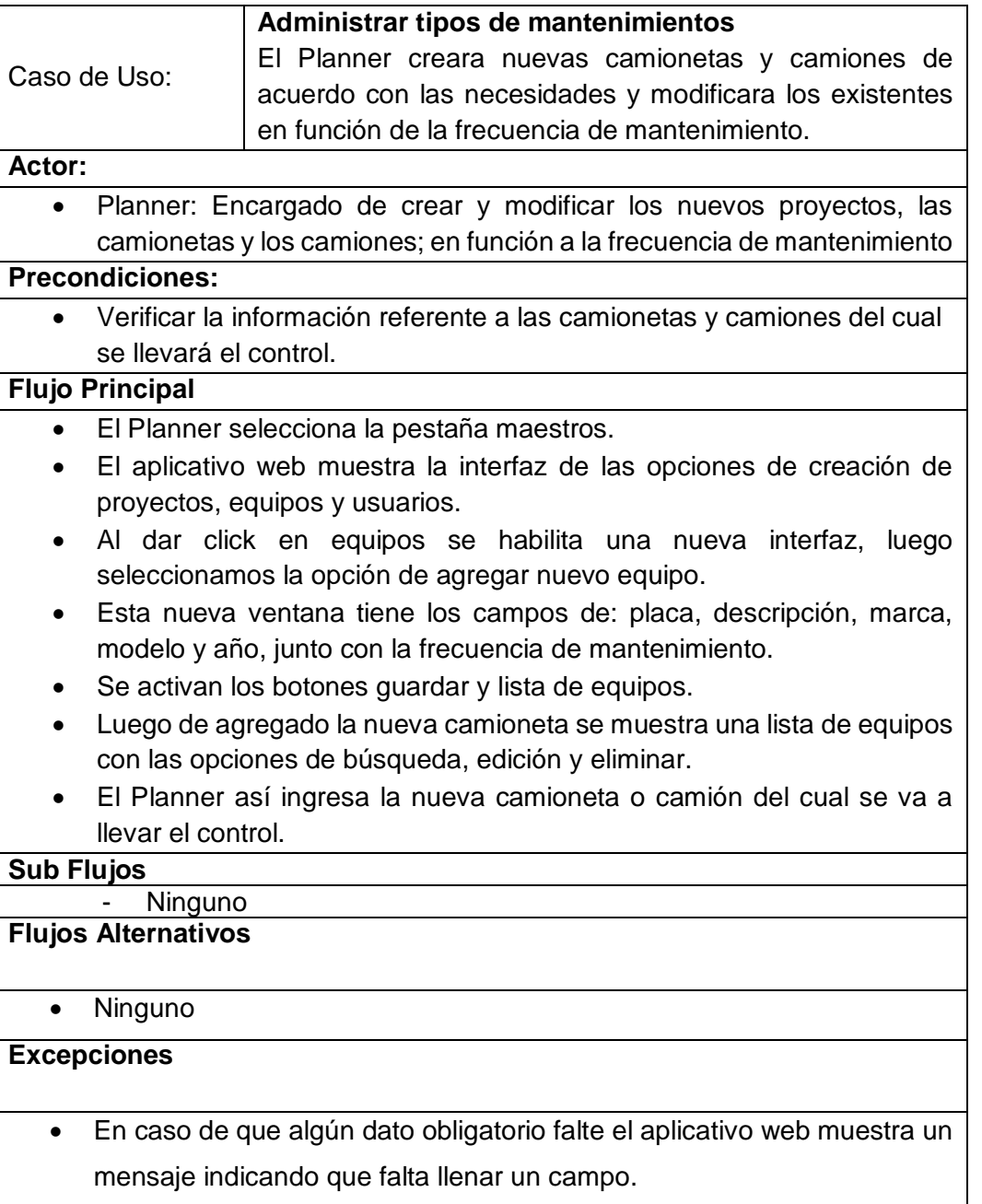

# **3.1.4.5. CU03: Gestionar Camionetas**

# **Tabla 10: Especificaciones del caso de uso - Gestionar camionetas**

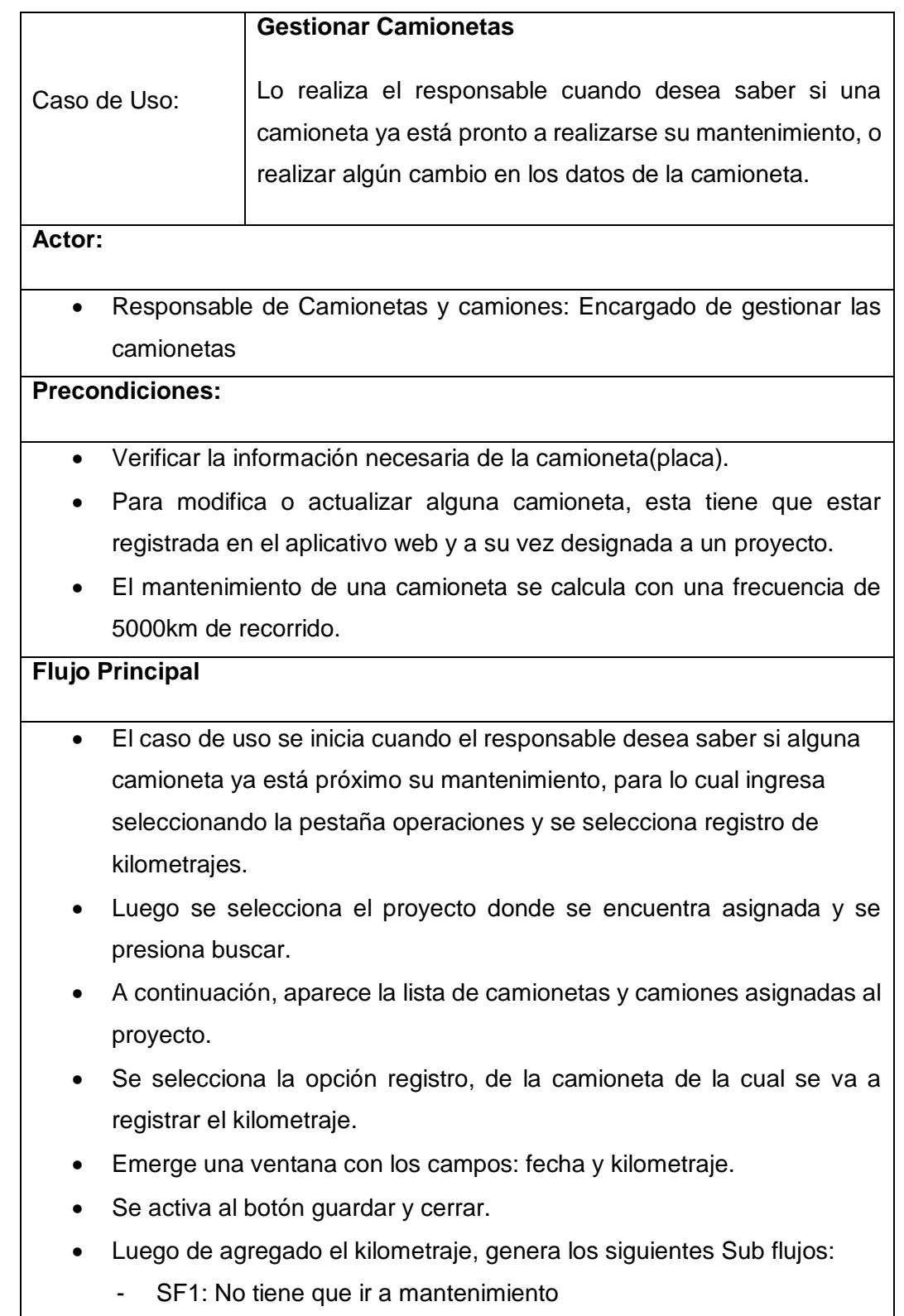

- SF2: Tiene que ir a mantenimiento
- El responsable a registrado el kilometraje respectivo de la camioneta.

# **Sub Flujos**

- $\bullet$  SF1
- En la pantalla principal en el segmento **Equipos próximo mantenimiento** no aparece el registro de la camioneta ni la placa en la lista.
- SF2
- En la pantalla principal en el segmento **Equipos próximo mantenimiento** aparece el registro de la camioneta y la placa, entonces se procede a registrar el mantenimiento, se selecciona Registro.
- Luego nos aparece una ventana con los siguientes campos: Tipo de Mantenimiento, Fecha, Descripción, Kilometraje y Proveedor.
- Se activa la opción guardar y salir.
- Luego de haber registrado el mantenimiento de la camioneta, en la página principal en el segmento de equipos en producción aparecerá la camioneta dentro de la categoría Mantenimiento.
- Una vez finalizado el mantenimiento se registra el fin del mantenimiento y se genera el reporte.

# **Flujos Alternativos**

- Registrar mantenimiento
- Registrar fin de mantenimiento.

# **Excepciones**

 En caso de que algún dato obligatorio falte o este llenado con datos incorrectos el aplicativo web muestra un mensaje indicando una advertencia.

# **3.1.4.6. CU04: Gestionar Camiones**

# **Tabla 11: Especificaciones del caso de uso - Gestionar camiones**

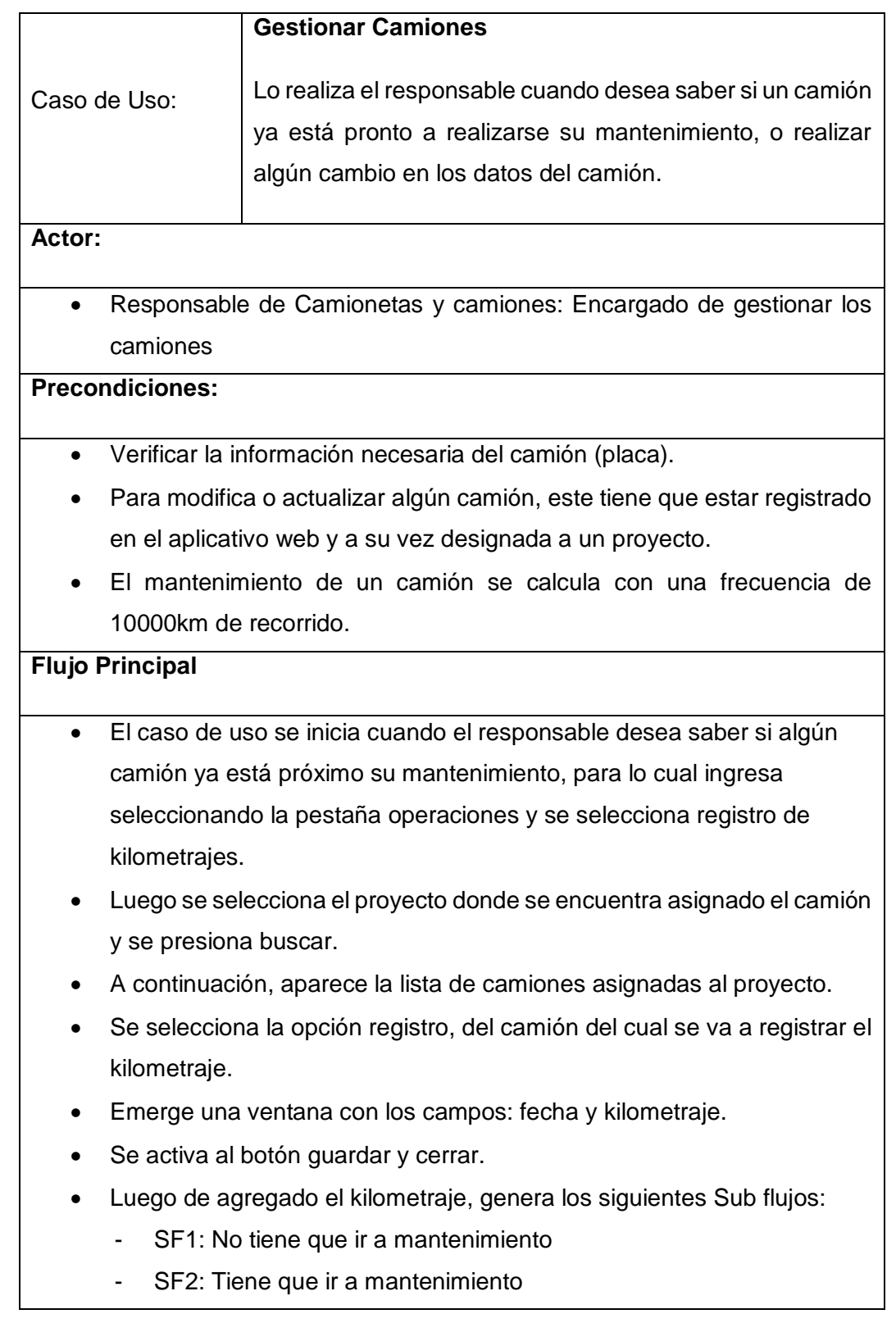

El responsable a registrado el kilometraje respectivo del camión.

# **Sub Flujos**

- $\bullet$  SF1
- En la pantalla principal en el segmento **Equipos próximo mantenimiento** no aparece el registro del camión ni la placa en la lista.
- SF2
- En la pantalla principal en el segmento **Equipos próximo mantenimiento** aparece el registro del camión y la placa, entonces se procede a registrar el mantenimiento, se selecciona Registro.
- Luego nos aparece una ventana con los siguientes campos: Tipo de Mantenimiento, Fecha, Descripción, Kilometraje y Proveedor.
- Se activa la opción guardar y salir.
- Luego de haber registrado el mantenimiento del camión, en la página principal en el segmento de equipos en producción aparecerá el camión dentro de la categoría Mantenimiento.
- Una vez finalizado el mantenimiento se registra el fin del mantenimiento y se genera el reporte.

# **Flujos Alternativos**

- Registrar mantenimiento
- Registrar fin de mantenimiento.

# **Excepciones**

 En caso de que algún dato obligatorio falte o este llenado con datos incorrectos el aplicativo web muestra un mensaje indicando una advertencia.

#### **3.1.5.Modelo relacional**

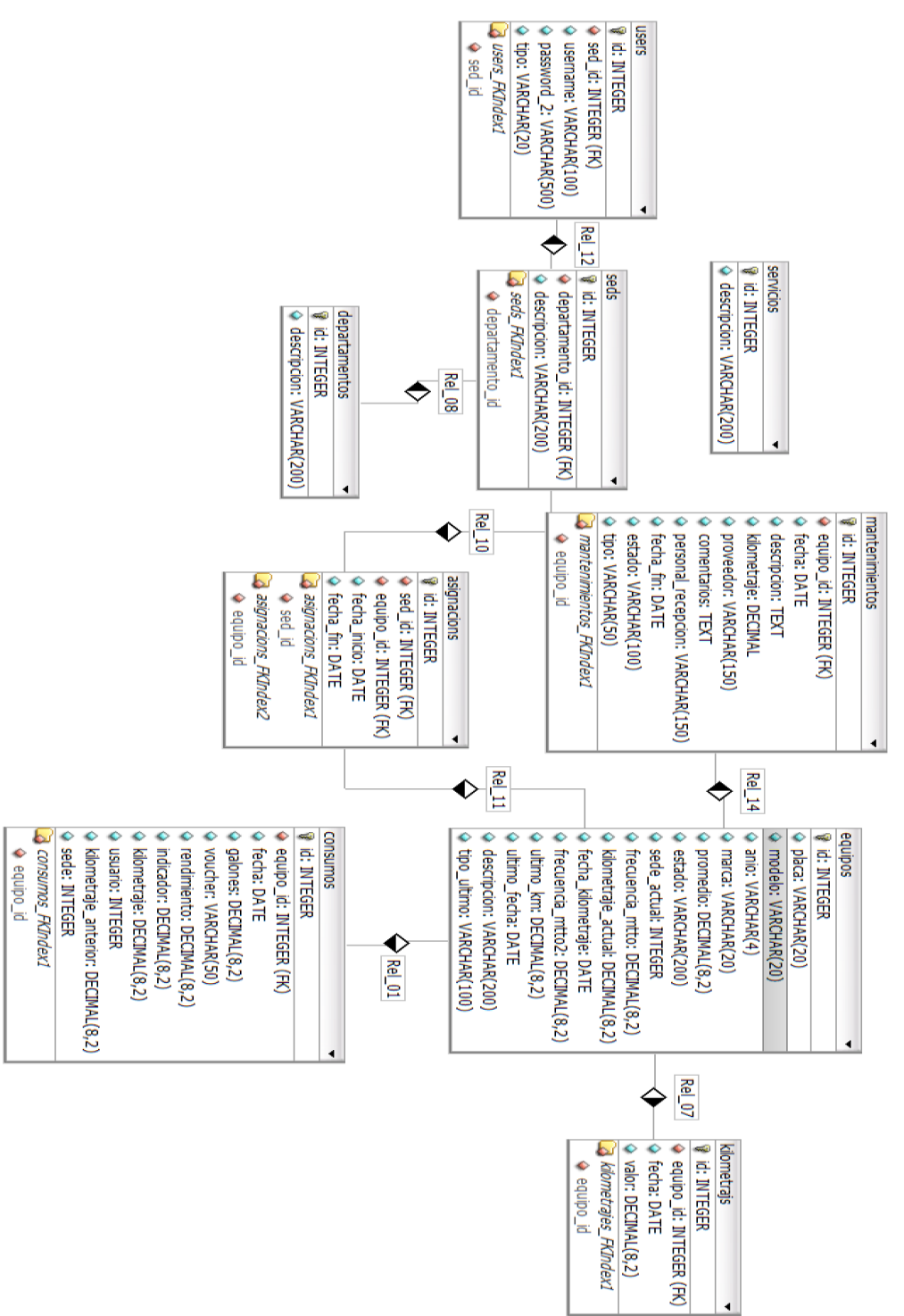

Figura 8: Modelo relacional del aplicativo web

# **3.1.6.Entregables**

En el anexo [7] se encuentra la ficha de observación realizada al concluir cada sprint.

# **3.1.6.1. Registrar y actualizar la información de las camionetas y camiones**

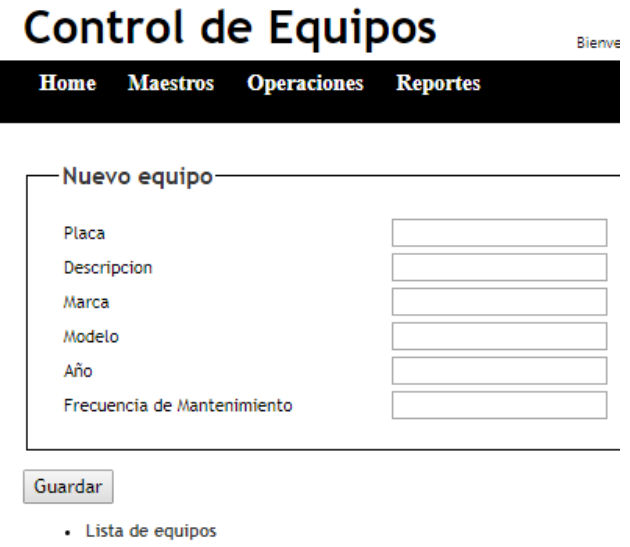

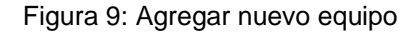

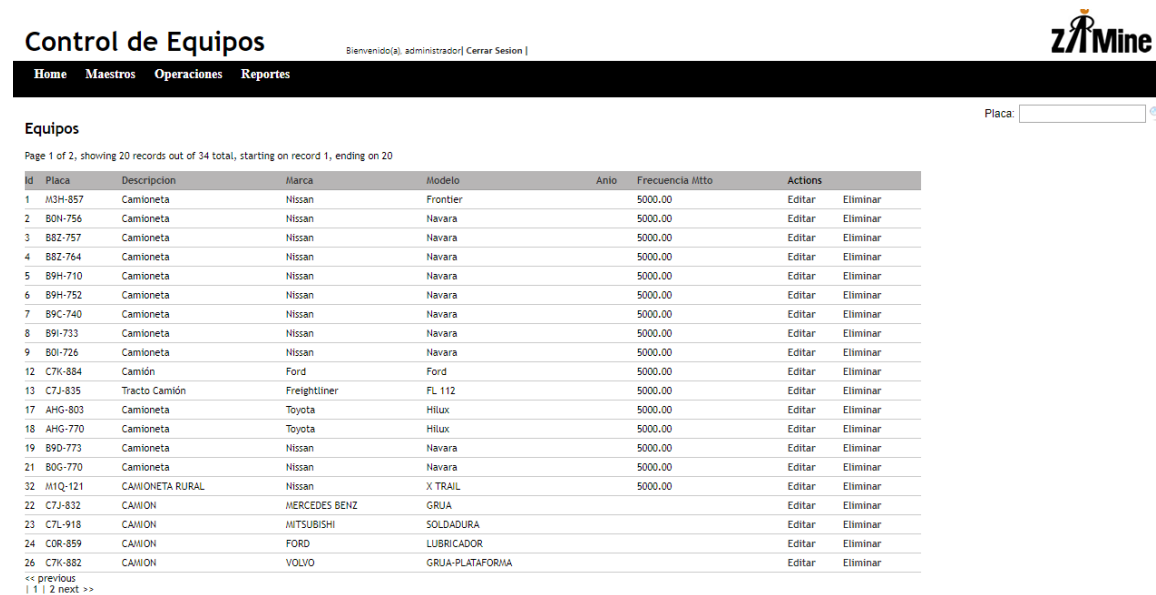

Figura 10: Lista de equipos

# **Controlador**

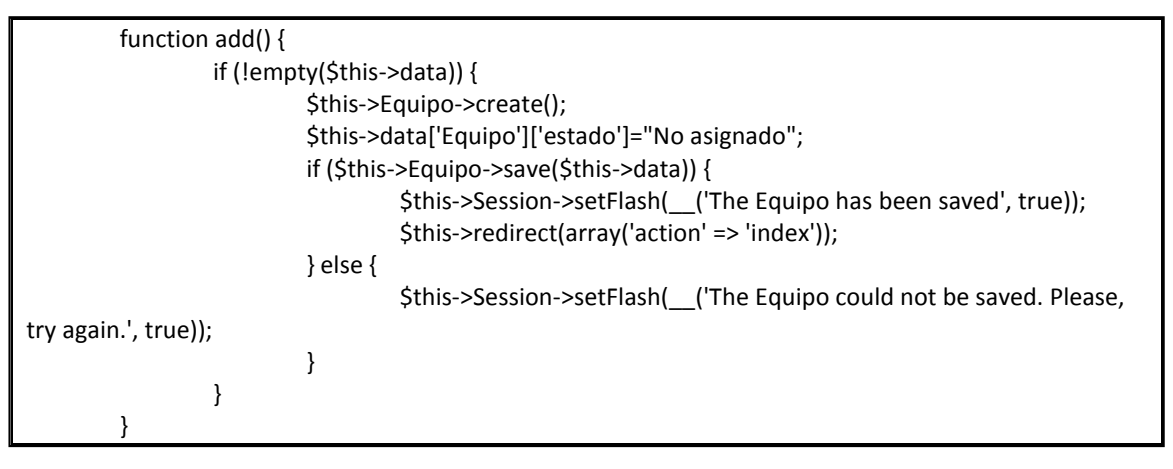

Figura 11: Código principal - Nueva camioneta

### **Vista**

| <div class="equipos form"></div>                                                                    |                                                                                 |  |  |  |  |  |  |                                                              |
|----------------------------------------------------------------------------------------------------|---------------------------------------------------------------------------------|--|--|--|--|--|--|--------------------------------------------------------------|
| php echo \$form- create('Equipo');?>                                                                |                                                                                 |  |  |  |  |  |  |                                                              |
| <fieldset></fieldset>                                                                               |                                                                                 |  |  |  |  |  |  |                                                              |
| <legend><?php ('Nuevo equipo');?></legend>                                                          |                                                                                 |  |  |  |  |  |  |                                                              |
| <table width="35%"></table>                                                                         |                                                                                 |  |  |  |  |  |  |                                                              |
| $<$ tr $>$                                                                                          |                                                                                 |  |  |  |  |  |  |                                                              |
| <td width="50%">Placa</td>                                                                          | Placa                                                                           |  |  |  |  |  |  |                                                              |
| <td width="50%"><? echo \$form->input('placa',array('label'=&gt;false)); ?&gt;</td>                 |                                                                                 |  |  |  |  |  |  | echo \$form- input('placa',array('label'=>false)); ?>        |
|                                                                                                    |                                                                                 |  |  |  |  |  |  |                                                              |
| $<$ tr $>$                                                                                          |                                                                                 |  |  |  |  |  |  |                                                              |
| <td width="50%">Número de Serie</td>                                                                | Número de Serie                                                                 |  |  |  |  |  |  |                                                              |
| <td width="50%"><? echo \$form->input('numero serie',array('label'=&gt;false)); ?&gt;</td>          | echo \$form- input('numero serie',array('label'=>false)); ?>                    |  |  |  |  |  |  |                                                              |
|                                                                                                    |                                                                                 |  |  |  |  |  |  |                                                              |
| $<$ tr $>$                                                                                          |                                                                                 |  |  |  |  |  |  |                                                              |
| <td width="50%">Número de Vin</td>                                                                  | Número de Vin                                                                   |  |  |  |  |  |  |                                                              |
| <td width="50%"><? echo \$form->input('numero vin',array('label'=&gt;false)); ?&gt;</td>            |                                                                                 |  |  |  |  |  |  | echo \$form- input('numero vin',array('label'=>false)); ?>   |
|                                                                                                    |                                                                                 |  |  |  |  |  |  |                                                              |
| $<$ tr $>$                                                                                          |                                                                                 |  |  |  |  |  |  |                                                              |
| <td width="50%">Número de Motor</td>                                                                |                                                                                 |  |  |  |  |  |  | Número de Motor                                              |
| <td width="50%"><? echo \$form->input('numero motor',array('label'=&gt;false)); ?&gt;</td>          |                                                                                 |  |  |  |  |  |  | echo \$form- input('numero motor',array('label'=>false)); ?> |
|                                                                                                    |                                                                                 |  |  |  |  |  |  |                                                              |
| <tr></tr>                                                                                           |                                                                                 |  |  |  |  |  |  |                                                              |
|                                                                                                    |                                                                                 |  |  |  |  |  |  |                                                              |
| <td width="50%">Color</td>                                                                          | Color                                                                           |  |  |  |  |  |  |                                                              |
| <td width="50%"><? echo \$form->input('color',array('label'=&gt;false)); ?&gt;</td>                 | echo \$form- input('color',array('label'=>false)); ?>                           |  |  |  |  |  |  |                                                              |
|                                                                                                    |                                                                                 |  |  |  |  |  |  |                                                              |
| $<$ tr $>$                                                                                          |                                                                                 |  |  |  |  |  |  |                                                              |
| <td width="50%">Descripcion</td>                                                                    | Descripcion                                                                     |  |  |  |  |  |  |                                                              |
| <td width="50%"><? echo \$form->input('descripcion',array('label'=&gt;false)); ?&gt;</td>           | echo \$form- input('descripcion',array('label'=>false)); ?>                     |  |  |  |  |  |  |                                                              |
|                                                                                                    |                                                                                 |  |  |  |  |  |  |                                                              |
| $<$ tr $>$                                                                                          |                                                                                 |  |  |  |  |  |  |                                                              |
| <td>Marca</td>                                                                                      | Marca                                                                           |  |  |  |  |  |  |                                                              |
| <td><?<br>echo \$form-&gt;input('marca',array('label'=&gt;false));?&gt;</td>                        | <br echo \$form->input('marca',array('label'=>false));?>                        |  |  |  |  |  |  |                                                              |
|                                                                                                    |                                                                                 |  |  |  |  |  |  |                                                              |
| <tr></tr>                                                                                           |                                                                                 |  |  |  |  |  |  |                                                              |
|                                                                                                    |                                                                                 |  |  |  |  |  |  |                                                              |
| <td>Modelo</td>                                                                                     | Modelo                                                                          |  |  |  |  |  |  |                                                              |
| <td><?<br>echo \$form-&gt;input('modelo',array('label'=&gt;false));                      ?&gt;</td> | <br echo \$form->input('modelo',array('label'=>false));                      ?> |  |  |  |  |  |  |                                                              |
|                                                                                                    |                                                                                 |  |  |  |  |  |  |                                                              |
| $<$ tr $>$                                                                                          |                                                                                 |  |  |  |  |  |  |                                                              |
| <td>Año</td>                                                                                        | Año                                                                             |  |  |  |  |  |  |                                                              |
| <td><?<br>echo \$form-&gt;input('anio',array('label'=&gt;false));?&gt;</td>                         | <br echo \$form->input('anio',array('label'=>false));?>                         |  |  |  |  |  |  |                                                              |
|                                                                                                    |                                                                                 |  |  |  |  |  |  |                                                              |
|                                                                                                    |                                                                                 |  |  |  |  |  |  |                                                              |
| $<$ tr $>$                                                                                          |                                                                                 |  |  |  |  |  |  |                                                              |
| <td>Frecuencia de Mantenimiento</td>                                                                | Frecuencia de Mantenimiento                                                     |  |  |  |  |  |  |                                                              |
| echo \$form->input('frecuencia mtto',array('label'=>false));?>                                      |                                                                                 |  |  |  |  |  |  |                                                              |
|                                                                                                    |                                                                                 |  |  |  |  |  |  |                                                              |
|                                                                                                    |                                                                                 |  |  |  |  |  |  |                                                              |
|                                                                                                    |                                                                                 |  |  |  |  |  |  |                                                              |

|  |
|  |
|  |
| php echo \$form-end('Guardar');?> | | | | | | | |
Figura 12: Código principal - Nueva camioneta

# *3.1.6.2. Registrar kilometraje de las camionetas y camiones*

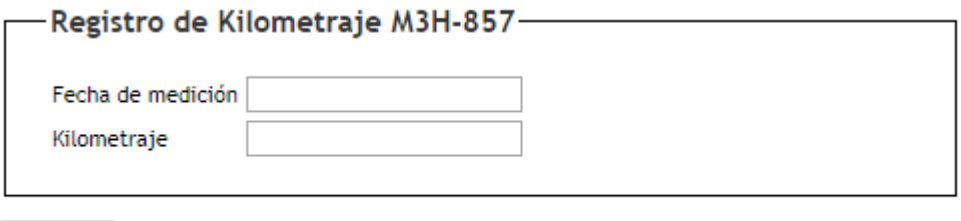

Guardar

Figura 13: Registro de kilometraje de camioneta

# **Controlador**

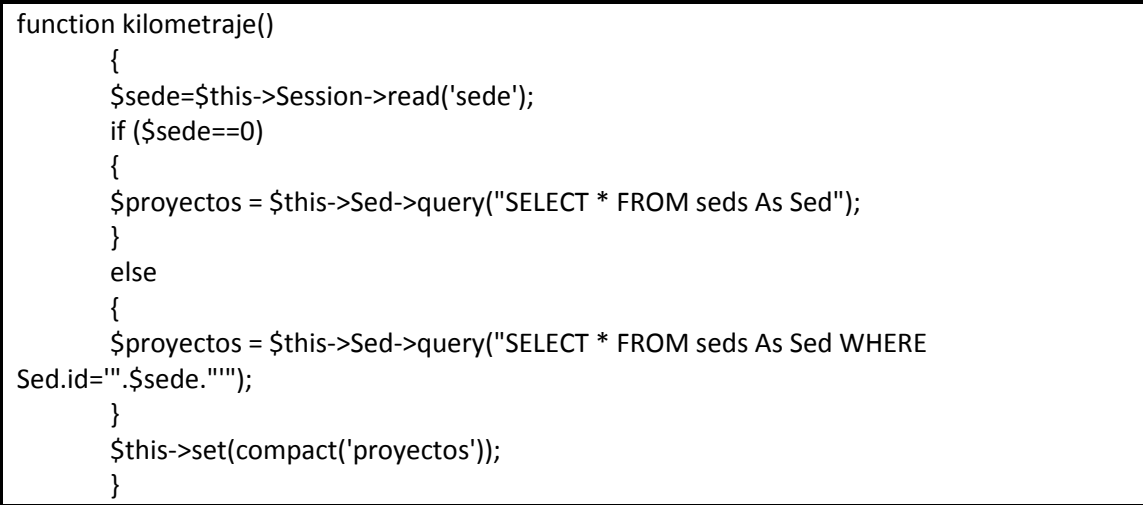

Figura 14: Código fuente-kilometraje

# **Vista**

```
<script type="text/javascript">
/*jQuery time*/
$(document).ready(function(){
       $('#buscar').click(function(){
                       $("#cargando").show();
                       $("#result").hide();
                       var proyecto = $('#sede').val();
               $("#result").load("loadequipos", {proyecto:proyecto}, function(){
                       $("#result").show();
                       $("#cargando").hide();
               });
       })
})
</script><div class="equipos form">
<? echo $form->create('equiposform',array('id'=>'equiposform','name'=>'equiposform'));?>
       <fieldset>
               <legend><?php __('Registro de Kilometrajes'); ?></legend>
   <table width="30%">
   <tr>
   <td width="45%">Proyecto</td>
   <td width="45%">
   <select id="sede" name="sede">
       <option value="0">Seleccione opcion</option>
                       <?php for ($i=0; $i < sizeof($proyectos);$i++){ 
                       echo '<option value="'.$proyectos[$i]['Sed']['id'].' 
">'.$proyectos[$i]['Sed']['descripcion'].'</option>';
                       }?>
       </select></td>
   <td width="10%"><? echo $form-
>button('Buscar',array('id'=>'buscar','name'=>'buscar'))?></td>
  </tr>
       </table>
</br>
<? echo $form->end();?>
</br><div id="cargando" style="display:none; color:#900"><span class="errmsg">Cargando 
datos....</span></div>
<div id="result"></div>
</fieldset>
</div>
```
Figura 15: Código fuente – kilometraje

# *3.1.6.3. Registrar, consultar y actualizar los mantenimientos de las camionetas y camiones*

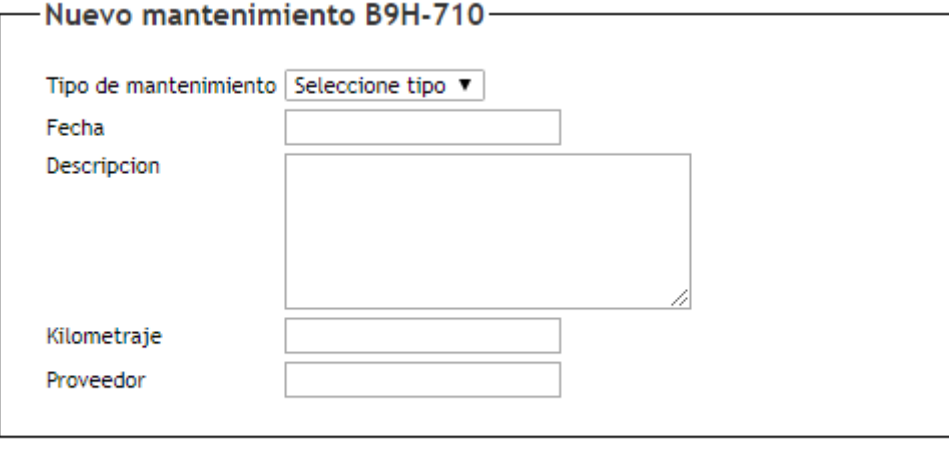

Guardar

Figura 16: Nuevo mantenimiento

# **Controlador**

```
function mtto() {
       $this->layout='popup';
               $equipo_id=$_REQUEST['equipo'];
               $equipo= $this->Equipo->query("SELECT * FROM equipos As Equipo WHERE 
Equipo.id='".$equipo_id."'");
               if (!empty($this->data)) {
                       $this->Mantenimiento->create();
                       $this->data['Mantenimiento']['fecha']=$this->Fecha->format($this-
>data['Mantenimiento']['fecha1']);
                       $this->data['Mantenimiento']['estado']="Abierto";
                       if ($this->Mantenimiento->save($this->data)) {
                               $this->data1['Equipo']['id']=$this-
>data['Mantenimiento']['equipo_id'];
                               $this->data1['Equipo']['estado']="En mantenimiento";
                               $this->data1['Equipo']['ultimo_km']=$this-
>data['Mantenimiento']['kilometraje'];
                               $this->data1['Equipo']['ultimo_fecha']=$this-
>data['Mantenimiento']['fecha'];
                               $this->data1['Equipo']['tipo_ultimo']=$this-
>data['Mantenimiento']['tipo'];
                               if ($this->data['Mantenimiento']['tipo']=="Programado")
                                {
                               $this->Equipo->save($this->data1);
                               }
                               else
                                {
                               $this->data2['Equipo']['id']=$this-
>data['Mantenimiento']['equipo_id'];
                               $this->data2['Equipo']['estado']="En mantenimiento";
                               $this->Equipo->save($this->data2);
                               }
                               $this->Session->setFlash(__('The Mantenimiento has been 
saved', true));
                               $this->redirect(array('action' => '../asignacions/cerrar'));
                       } else {
                               $this->Session->setFlash(__('The Mantenimiento could not be 
saved. Please, try again.', true));
                       }
                }
               $this->set(compact('equipo'));
       }
```
Figura 17: Código principal - Nuevo mantenimiento

**Vista**

```
<script type="text/javascript">
/*jQuery time*/
$(document).ready(function(){
$("#MantenimientoFecha1").datepicker({dateFormat: 'dd/mm/yy'})
})
</script><div class="mantenimientos form">
<?php echo $form-
>create('Mantenimiento',array('action'=>'mtto?equipo='.$_REQUEST['equipo']));?>
       <fieldset>
               <legend><?php __('Nuevo mantenimiento'); echo " 
".$equipo[0]['Equipo']['placa'];?></legend>
   <table> 
   <tr>
   <td>Tipo de mantenimiento</td>
   <td><? echo $form-
>input('tipo',array('typel'=>'select','label'=>false,'options'=>array('0'=>'Seleccione 
tipo','Correctivo'=>'Correctivo','Programado'=>'Programado')));?></td>
  </tr>
   <tr>
  <td>Fecha</td>
   <td><? echo $form->input('fecha1',array('label'=>false)); ?></td>
  \langletr>
   <tr>
   <td valign="top">Descripcion </td>
   <td><? echo $form->input('descripcion',array('label'=>false)); ?></td>
  \langletr>
   <tr>
   <td>Kilometraje</td>
   <td><? echo $form->input('kilometraje',array('label'=>false)); ?><? echo $form-
>hidden('equipo_id',array('value'=>$_REQUEST['equipo'])); ?></td>
  </tr>
   <tr>
  <td>Proveedor</td>
   <td><? echo $form->input('proveedor',array('label'=>false)); ?></td>
  \langletr>
  </table>
       </fieldset>
</br><?php echo $form->end('Guardar');?>
</div>
```
Figura 18: Código principal - Nuevo mantenimiento

*3.1.6.4. Calcular la fecha del próximo mantenimiento de la camioneta o camión*

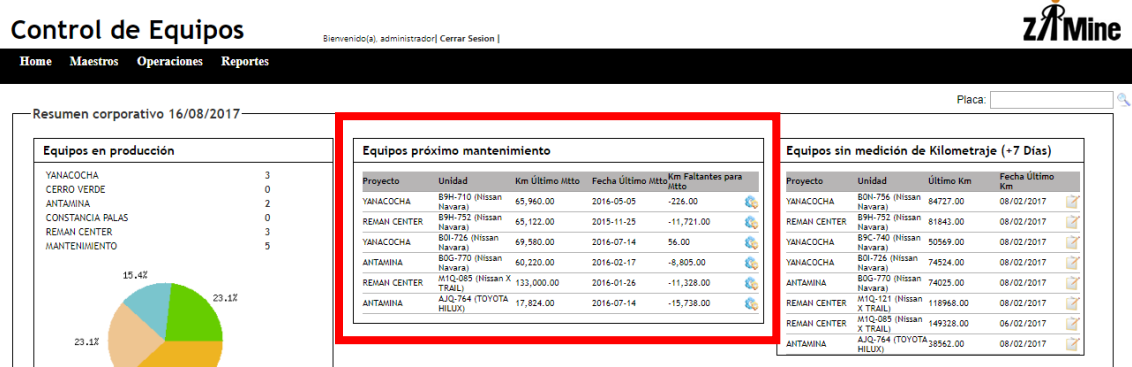

Figura 19: Próximo mantenimiento

### **Controlador**

function reporte()

{

\$equipos= \$this->Equipo->query("SELECT \* FROM equipos As Equipo WHERE Equipo.estado='En mantenimiento' OR Equipo.estado='Asignado'");

\$proyect= \$this->Equipo->query("SELECT \* FROM equipos As Equipo INNER JOIN seds As Sed ON Equipo.sede\_actual=Sed.id WHERE Equipo.estado='En mantenimiento' OR Equipo.estado='Asignado' GROUP BY Equipo.sede\_actual");

\$tequipos= \$this->Equipo->query("SELECT \* FROM equipos As Equipo WHERE Equipo.estado<>'De baja'");

\$consumos= \$this->Consumo->query("SELECT \* FROM consumos As Consumo INNER JOIN equipos As Equipo ON Consumo.equipo\_id=Equipo.id INNER JOIN asignacions As Asignacion ON Equipo.id=Asignacion.equipo\_id INNER JOIN seds As Sed ON Asignacion.sed id=Sed.id ORDER BY Consumo.fecha ASC");

\$asignaciones= \$this->Asignacion->query("SELECT \* FROM asignacions As Asignacion INNER JOIN seds As Sed ON Asignacion.sed\_id=Sed.id ORDER BY Asignacion.id ASC");

\$equiproximos= \$this->Equipo->query("SELECT \* FROM `equipos` As Equipo INNER JOIN seds As Sed ON Equipo.sede actual=Sed.id WHERE (Equipo.frecuencia mtto-(Equipo.kilometraje\_actual-Equipo.ultimo\_km))<=500 AND Equipo.tipo\_ultimo='Programado' AND Equipo.estado='Asignado'");

\$equiproximosnasig= \$this->Equipo->query("SELECT \* FROM `equipos` As Equipo INNER JOIN seds As Sed ON Equipo.sede actual=Sed.id WHERE (Equipo.frecuencia mtto-(Equipo.kilometraje\_actual-Equipo.ultimo\_km))<=500 AND Equipo.tipo\_ultimo='Programado' AND Equipo.estado='No asignado'");

\$equipkilom= \$this->Equipo->query("SELECT \* FROM equipos As Equipo INNER JOIN seds As Sed ON Equipo.sede\_actual=Sed.id AND Equipo.estado='Asignado' ");

\$this-

>set(compact('equipos','consumos','tequipos','asignaciones','proyect','equiproximos','equipkilo m','equiproximosnasig'));

}

Figura 20: Código principal - Próximo mantenimiento

**Vista**

| <tr height="20px"><br/><td><?php echo \$proximos['Sed']['descripcion']; ?></td><br/><td><?php echo \$proximos['Equipo']['placa']. '('.<br>\$proximos['Equipo']['marca']. ''. \$proximos['Equipo']['modelo']. ')'; ?&gt;</td><br/><td><?php echo number_format(\$proximos['Equipo']['ultimo_km'],<br><math>2);</math> ?<math>&gt;&gt;</math>/td<math>&gt;</math><br/><td><?php echo<br>number_format(\$proximos['Equipo']['kilometraje_actual'], 2); ?&gt;</td><br/><td><?php</th></td></td></tr> <tr><td></td></tr> <tr><td></td></tr> <tr><td></td></tr> <tr><td></td></tr> <tr><td></td></tr> <tr><td></td></tr> <tr><td></td></tr> <tr><td></td></tr> <tr><td></td></tr> <tr><td>\$faltantes = \$proximos['Equipo']['frecuencia_mtto'] -</td></tr> <tr><td colspan="8">(\$proximos['Equipo']['kilometraje_actual'] - \$proximos['Equipo']['ultimo_km']);</td></tr> <tr><td>echo number_format(\$faltantes, 2);</td></tr> <tr><td>?<math>&gt;&gt;</math>/td<math>&gt;</math></td></tr> <tr><td><td><a href="/mantenimientos/mtto?equipo=&lt;? echo&lt;/td&gt;&lt;/tr&gt;&lt;tr&gt;&lt;td&gt;\$proximos['Equipo']['id']; ?&gt;" onclick="window.open(this.href, this.target,&lt;/td&gt;&lt;/tr&gt;&lt;tr&gt;&lt;td&gt;'width=500,height=350,scrollbars=yes,toolbar=no'); return false;" target="_blank"><? echo \$html-</td></a></td></td></tr> <tr><td>&gt;image("mtto.png",array("alt" =&gt; "Mantenimiento","title"=&gt;"Mantenimiento")); ?&gt;</td></tr> <tr><td><math>\langle</math>/tr&gt;</td></tr> <tr><td><tr bgcolor="#B5B5B5" height="1px"></tr></td></tr> <tr><td><td colspan="6"></td></td></tr> <tr><td><math>\langle</math>/tr&gt;</td></tr> <tr><td><math>\langle</math>?php } ?&gt;<br/>Figure 21: Código principal Drávimo montonimiento</td></tr> | php echo \$proximos['Sed']['descripcion']; ?                                                                                                    | php echo \$proximos['Equipo']['placa']. '('.<br \$proximos['Equipo']['marca']. ''. \$proximos['Equipo']['modelo']. ')'; ?>                                                                             | php echo number_format(\$proximos['Equipo']['ultimo_km'],<br $2);$ ? $>>$ /td $>$<br><td><?php echo<br>number_format(\$proximos['Equipo']['kilometraje_actual'], 2); ?&gt;</td><br><td><?php</th></td> | php echo<br number_format(\$proximos['Equipo']['kilometraje_actual'], 2); ?> | php</th |  |  |  |  |  |  |  |  |  | \$faltantes = \$proximos['Equipo']['frecuencia_mtto'] - | (\$proximos['Equipo']['kilometraje_actual'] - \$proximos['Equipo']['ultimo_km']); |  |  |  |  |  |  |  | echo number_format(\$faltantes, 2); | ? $>>$ /td $>$ | <td><a href="/mantenimientos/mtto?equipo=&lt;? echo&lt;/td&gt;&lt;/tr&gt;&lt;tr&gt;&lt;td&gt;\$proximos['Equipo']['id']; ?&gt;" onclick="window.open(this.href, this.target,&lt;/td&gt;&lt;/tr&gt;&lt;tr&gt;&lt;td&gt;'width=500,height=350,scrollbars=yes,toolbar=no'); return false;" target="_blank"><? echo \$html-</td></a></td> | <a href="/mantenimientos/mtto?equipo=&lt;? echo&lt;/td&gt;&lt;/tr&gt;&lt;tr&gt;&lt;td&gt;\$proximos['Equipo']['id']; ?&gt;" onclick="window.open(this.href, this.target,&lt;/td&gt;&lt;/tr&gt;&lt;tr&gt;&lt;td&gt;'width=500,height=350,scrollbars=yes,toolbar=no'); return false;" target="_blank"><? echo \$html-</td></a> | >image("mtto.png",array("alt" => "Mantenimiento","title"=>"Mantenimiento")); ?> | $\langle$ /tr> | <tr bgcolor="#B5B5B5" height="1px"></tr> | <td colspan="6"></td> |  |  |  |  |  |  | $\langle$ /tr> | $\langle$ ?php } ?><br>Figure 21: Código principal Drávimo montonimiento |
|----------------------------------------------------------------------------------------------------|----------------------------------------------------------------------------------------------------|----------------------------------------------------------------------------------------------------|----------------------------------------------------------------------------------------------------|------------------------------------------------------------------------------|---------|--|--|--|--|--|--|--|--|--|---------------------------------------------------------|-----------------------------------------------------------------------------------|--|--|--|--|--|--|--|-------------------------------------|----------------|----------------------------------------------------------------------------------------------------|----------------------------------------------------------------------------------------------------|---------------------------------------------------------------------------------|----------------|------------------------------------------|-----------------------|--|--|--|--|--|--|----------------|--------------------------------------------------------------------------|
| php echo \$proximos['Sed']['descripcion']; ?                                                                                                    | php echo \$proximos['Equipo']['placa']. '('.<br \$proximos['Equipo']['marca']. ''. \$proximos['Equipo']['modelo']. ')'; ?>                                                                                                    | php echo number_format(\$proximos['Equipo']['ultimo_km'],<br $2);$ ? $>>$ /td $>$<br><td><?php echo<br>number_format(\$proximos['Equipo']['kilometraje_actual'], 2); ?&gt;</td><br><td><?php</th></td> | php echo<br number_format(\$proximos['Equipo']['kilometraje_actual'], 2); ?>                                                                                                    | php</th                                                                      |         |  |  |  |  |  |  |  |  |  |                                                         |                                                                                   |  |  |  |  |  |  |  |                                     |                |                                                                                                    |                                                                                                    |                                                                                 |                |                                          |                       |  |  |  |  |  |  |                |                                                                          |
|                                                                                                    |                                                                                                    |                                                                                                    |                                                                                                    |                                                                              |         |  |  |  |  |  |  |  |  |  |                                                         |                                                                                   |  |  |  |  |  |  |  |                                     |                |                                                                                                    |                                                                                                    |                                                                                 |                |                                          |                       |  |  |  |  |  |  |                |                                                                          |
|                                                                                                    |                                                                                                    |                                                                                                    |                                                                                                    |                                                                              |         |  |  |  |  |  |  |  |  |  |                                                         |                                                                                   |  |  |  |  |  |  |  |                                     |                |                                                                                                    |                                                                                                    |                                                                                 |                |                                          |                       |  |  |  |  |  |  |                |                                                                          |
|                                                                                                    |                                                                                                    |                                                                                                    |                                                                                                    |                                                                              |         |  |  |  |  |  |  |  |  |  |                                                         |                                                                                   |  |  |  |  |  |  |  |                                     |                |                                                                                                    |                                                                                                    |                                                                                 |                |                                          |                       |  |  |  |  |  |  |                |                                                                          |
|                                                                                                    |                                                                                                    |                                                                                                    |                                                                                                    |                                                                              |         |  |  |  |  |  |  |  |  |  |                                                         |                                                                                   |  |  |  |  |  |  |  |                                     |                |                                                                                                    |                                                                                                    |                                                                                 |                |                                          |                       |  |  |  |  |  |  |                |                                                                          |
|                                                                                                    |                                                                                                    |                                                                                                    |                                                                                                    |                                                                              |         |  |  |  |  |  |  |  |  |  |                                                         |                                                                                   |  |  |  |  |  |  |  |                                     |                |                                                                                                    |                                                                                                    |                                                                                 |                |                                          |                       |  |  |  |  |  |  |                |                                                                          |
|                                                                                                    |                                                                                                    |                                                                                                    |                                                                                                    |                                                                              |         |  |  |  |  |  |  |  |  |  |                                                         |                                                                                   |  |  |  |  |  |  |  |                                     |                |                                                                                                    |                                                                                                    |                                                                                 |                |                                          |                       |  |  |  |  |  |  |                |                                                                          |
|                                                                                                    |                                                                                                    |                                                                                                    |                                                                                                    |                                                                              |         |  |  |  |  |  |  |  |  |  |                                                         |                                                                                   |  |  |  |  |  |  |  |                                     |                |                                                                                                    |                                                                                                    |                                                                                 |                |                                          |                       |  |  |  |  |  |  |                |                                                                          |
|                                                                                                    |                                                                                                    |                                                                                                    |                                                                                                    |                                                                              |         |  |  |  |  |  |  |  |  |  |                                                         |                                                                                   |  |  |  |  |  |  |  |                                     |                |                                                                                                    |                                                                                                    |                                                                                 |                |                                          |                       |  |  |  |  |  |  |                |                                                                          |
|                                                                                                    |                                                                                                    |                                                                                                    |                                                                                                    |                                                                              |         |  |  |  |  |  |  |  |  |  |                                                         |                                                                                   |  |  |  |  |  |  |  |                                     |                |                                                                                                    |                                                                                                    |                                                                                 |                |                                          |                       |  |  |  |  |  |  |                |                                                                          |
| \$faltantes = \$proximos['Equipo']['frecuencia_mtto'] -                                                                                                    |                                                                                                    |                                                                                                    |                                                                                                    |                                                                              |         |  |  |  |  |  |  |  |  |  |                                                         |                                                                                   |  |  |  |  |  |  |  |                                     |                |                                                                                                    |                                                                                                    |                                                                                 |                |                                          |                       |  |  |  |  |  |  |                |                                                                          |
| (\$proximos['Equipo']['kilometraje_actual'] - \$proximos['Equipo']['ultimo_km']);                                                                                                    |                                                                                                    |                                                                                                    |                                                                                                    |                                                                              |         |  |  |  |  |  |  |  |  |  |                                                         |                                                                                   |  |  |  |  |  |  |  |                                     |                |                                                                                                    |                                                                                                    |                                                                                 |                |                                          |                       |  |  |  |  |  |  |                |                                                                          |
| echo number_format(\$faltantes, 2);                                                                                                    |                                                                                                    |                                                                                                    |                                                                                                    |                                                                              |         |  |  |  |  |  |  |  |  |  |                                                         |                                                                                   |  |  |  |  |  |  |  |                                     |                |                                                                                                    |                                                                                                    |                                                                                 |                |                                          |                       |  |  |  |  |  |  |                |                                                                          |
| ? $>>$ /td $>$                                                                                                    |                                                                                                    |                                                                                                    |                                                                                                    |                                                                              |         |  |  |  |  |  |  |  |  |  |                                                         |                                                                                   |  |  |  |  |  |  |  |                                     |                |                                                                                                    |                                                                                                    |                                                                                 |                |                                          |                       |  |  |  |  |  |  |                |                                                                          |
| <td><a href="/mantenimientos/mtto?equipo=&lt;? echo&lt;/td&gt;&lt;/tr&gt;&lt;tr&gt;&lt;td&gt;\$proximos['Equipo']['id']; ?&gt;" onclick="window.open(this.href, this.target,&lt;/td&gt;&lt;/tr&gt;&lt;tr&gt;&lt;td&gt;'width=500,height=350,scrollbars=yes,toolbar=no'); return false;" target="_blank"><? echo \$html-</td></a></td>                                                                                                    | <a href="/mantenimientos/mtto?equipo=&lt;? echo&lt;/td&gt;&lt;/tr&gt;&lt;tr&gt;&lt;td&gt;\$proximos['Equipo']['id']; ?&gt;" onclick="window.open(this.href, this.target,&lt;/td&gt;&lt;/tr&gt;&lt;tr&gt;&lt;td&gt;'width=500,height=350,scrollbars=yes,toolbar=no'); return false;" target="_blank"><? echo \$html-</td></a> |                                                                                                    |                                                                                                    |                                                                              |         |  |  |  |  |  |  |  |  |  |                                                         |                                                                                   |  |  |  |  |  |  |  |                                     |                |                                                                                                    |                                                                                                    |                                                                                 |                |                                          |                       |  |  |  |  |  |  |                |                                                                          |
| >image("mtto.png",array("alt" => "Mantenimiento","title"=>"Mantenimiento")); ?>                                                                                                    |                                                                                                    |                                                                                                    |                                                                                                    |                                                                              |         |  |  |  |  |  |  |  |  |  |                                                         |                                                                                   |  |  |  |  |  |  |  |                                     |                |                                                                                                    |                                                                                                    |                                                                                 |                |                                          |                       |  |  |  |  |  |  |                |                                                                          |
| $\langle$ /tr>                                                                                                    |                                                                                                    |                                                                                                    |                                                                                                    |                                                                              |         |  |  |  |  |  |  |  |  |  |                                                         |                                                                                   |  |  |  |  |  |  |  |                                     |                |                                                                                                    |                                                                                                    |                                                                                 |                |                                          |                       |  |  |  |  |  |  |                |                                                                          |
| <tr bgcolor="#B5B5B5" height="1px"></tr>                                                                                                    |                                                                                                    |                                                                                                    |                                                                                                    |                                                                              |         |  |  |  |  |  |  |  |  |  |                                                         |                                                                                   |  |  |  |  |  |  |  |                                     |                |                                                                                                    |                                                                                                    |                                                                                 |                |                                          |                       |  |  |  |  |  |  |                |                                                                          |
|                                                                                                    |                                                                                                    |                                                                                                    |                                                                                                    |                                                                              |         |  |  |  |  |  |  |  |  |  |                                                         |                                                                                   |  |  |  |  |  |  |  |                                     |                |                                                                                                    |                                                                                                    |                                                                                 |                |                                          |                       |  |  |  |  |  |  |                |                                                                          |
| <td colspan="6"></td>                                                                                                    |                                                                                                    |                                                                                                    |                                                                                                    |                                                                              |         |  |  |  |  |  |  |  |  |  |                                                         |                                                                                   |  |  |  |  |  |  |  |                                     |                |                                                                                                    |                                                                                                    |                                                                                 |                |                                          |                       |  |  |  |  |  |  |                |                                                                          |
| $\langle$ /tr>                                                                                                    |                                                                                                    |                                                                                                    |                                                                                                    |                                                                              |         |  |  |  |  |  |  |  |  |  |                                                         |                                                                                   |  |  |  |  |  |  |  |                                     |                |                                                                                                    |                                                                                                    |                                                                                 |                |                                          |                       |  |  |  |  |  |  |                |                                                                          |
| $\langle$ ?php } ?><br>Figure 21: Código principal Drávimo montonimiento                                                                                                    |                                                                                                    |                                                                                                    |                                                                                                    |                                                                              |         |  |  |  |  |  |  |  |  |  |                                                         |                                                                                   |  |  |  |  |  |  |  |                                     |                |                                                                                                    |                                                                                                    |                                                                                 |                |                                          |                       |  |  |  |  |  |  |                |                                                                          |

Figura 21: Código principal - Próximo mantenimiento

# *3.1.6.5. Mostrar el histórico de mantenimientos de las camionetas y camiones*

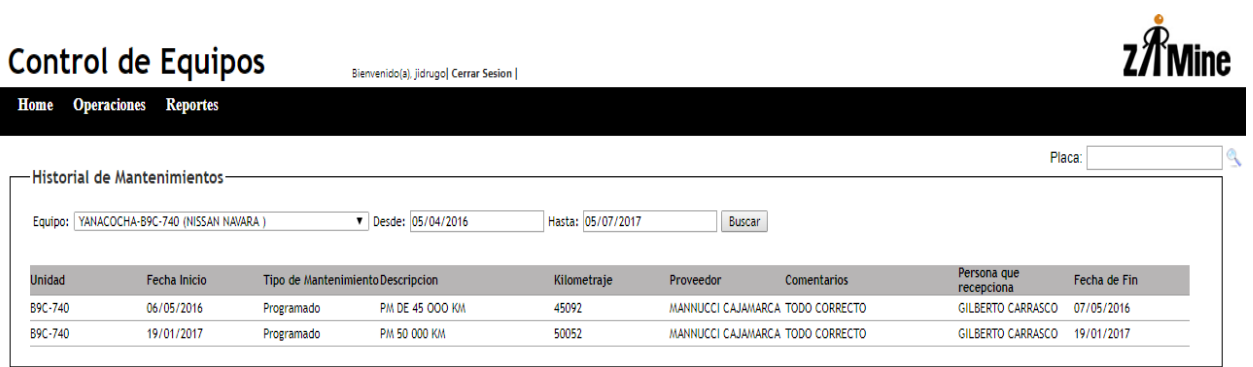

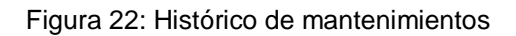

# **Controlador**

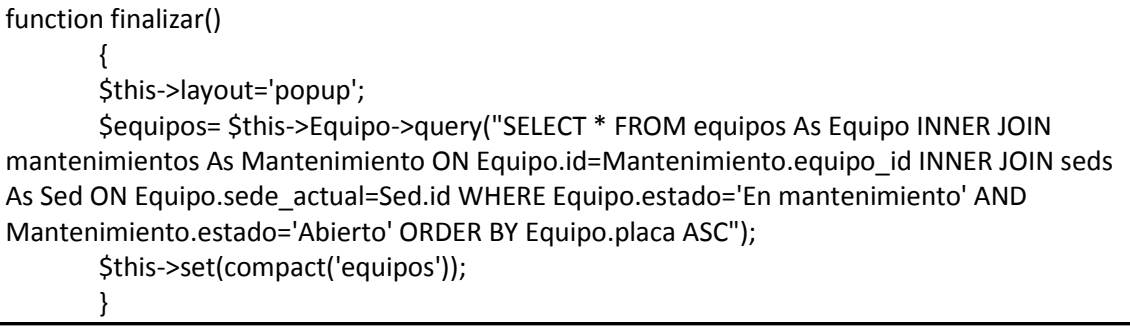

Figura 23: Código principal - Equipos en mantenimiento

# **Vista**

| <div class="asignacions form"></div>                                                                      |                                                                                                  |  |  |  |  |  |
|----------------------------------------------------------------------------------------------------|--------------------------------------------------------------------------------------------------|--|--|--|--|--|
| <fieldset></fieldset>                                                                                     |                                                                                                  |  |  |  |  |  |
| <legend><?php ('Equipos en mantenimiento'); ?></legend>                                                   |                                                                                                  |  |  |  |  |  |
| <table cellpadding="0px" cellspacing="0px" width="98%"></table>                                           |                                                                                                  |  |  |  |  |  |
| <tr height="20px"></tr>                                                                                   |                                                                                                  |  |  |  |  |  |
|                                                                                                    |                                                                                                  |  |  |  |  |  |
| <th align="left" width="14%">Unidad</th>                                                                  | Unidad                                                                                           |  |  |  |  |  |
| <th align="left" width="14%">Proyecto</th>                                                                | Proyecto                                                                                         |  |  |  |  |  |
| <th align="left" width="30%">Descripcion</th>                                                             | Descripcion                                                                                      |  |  |  |  |  |
| <th align="left" width="14%">Fecha</th>                                                                   | Fecha                                                                                            |  |  |  |  |  |
| <th align="left" width="14%">Kilometraje</th>                                                             | Kilometraje                                                                                      |  |  |  |  |  |
| <th align="left" width="14%">Dias en mantenimiento</th>                                                   | Dias en mantenimiento                                                                            |  |  |  |  |  |
| <th align="left" width="14%">Finalizar Mtto</th>                                                          | Finalizar Mtto                                                                                   |  |  |  |  |  |
| $\langle$ /tr>                                                                                            |                                                                                                  |  |  |  |  |  |
| foreach (\$equipos as \$equip){?                                                                          |                                                                                                  |  |  |  |  |  |
| <tr height="20px"></tr>                                                                                   |                                                                                                  |  |  |  |  |  |
|                                                                                                    |                                                                                                  |  |  |  |  |  |
| <td><? echo \$equip['Equipo']['placa']." ".\$equip['Equipo']['marca'];?></td>                             | echo \$equip['Equipo']['placa']." ".\$equip['Equipo']['marca'];?                                 |  |  |  |  |  |
| <td><? echo \$equip['Mantenimiento']['descripcion'];?></td>                                               | echo \$equip['Mantenimiento']['descripcion'];?                                                   |  |  |  |  |  |
| <td><? echo \$equip['Mantenimiento']['descripcion'];?></td>                                               | echo \$equip['Mantenimiento']['descripcion'];?                                                   |  |  |  |  |  |
| <td><? echo \$fechas->visualsh(\$equip['Mantenimiento']['fecha']);?&gt;</td>                              | echo \$fechas- visualsh(\$equip['Mantenimiento']['fecha']);?>                                    |  |  |  |  |  |
| <td><? echo \$equip['Mantenimiento']['kilometraje'];?></td>                                               | echo \$equip['Mantenimiento']['kilometraje'];?                                                   |  |  |  |  |  |
| <td><? \$hoy=date('d-m-Y');                                 \$fechas->restaFechas(\$fechas-</td>          | \$hoy=date('d-m-Y');                                 \$fechas- restaFechas(\$fechas-             |  |  |  |  |  |
| >visualsh(\$equip['Mantenimiento']['fecha']),\$hoy); echo \$resta?>                                       |                                                                                                  |  |  |  |  |  |
| <td><a href="/mantenimientos/edit/&lt;? echo \$equip['Mantenimiento']['id']; ?&gt;"><? echo</th></a></td> | <a href="/mantenimientos/edit/&lt;? echo \$equip['Mantenimiento']['id']; ?&gt;"><? echo</th></a> |  |  |  |  |  |
| \$html->image("mtto2.png",array("alt" => "Finalizar mantenimiento","title"=>"Finalizar                    |                                                                                                  |  |  |  |  |  |
| mantenimiento")); ?>                                                                                      |                                                                                                  |  |  |  |  |  |
| $<$ /td>                                                                                                  |                                                                                                  |  |  |  |  |  |
| $\langle$ /tr>                                                                                            |                                                                                                  |  |  |  |  |  |
| <tr bgcolor="#CBCBCB" height="1px"></tr>                                                                  |                                                                                                  |  |  |  |  |  |
|                                                                                                    |                                                                                                  |  |  |  |  |  |
| <td colspan="6"></td>                                                                                     |                                                                                                  |  |  |  |  |  |
| $\langle$ /tr>                                                                                            |                                                                                                  |  |  |  |  |  |
| $} ?>$                                                                                                    |                                                                                                  |  |  |  |  |  |
|                                                                                                    |                                                                                                  |  |  |  |  |  |

|  |
|  |
| Fecha  echo date('d-m-Y');? |
| $<$ /div> |
Figura 24: Código principal - Equipos en mantenimiento

# *3.1.6.6. Mostrar el histórico de kilometrajes de las camionetas y camiones*

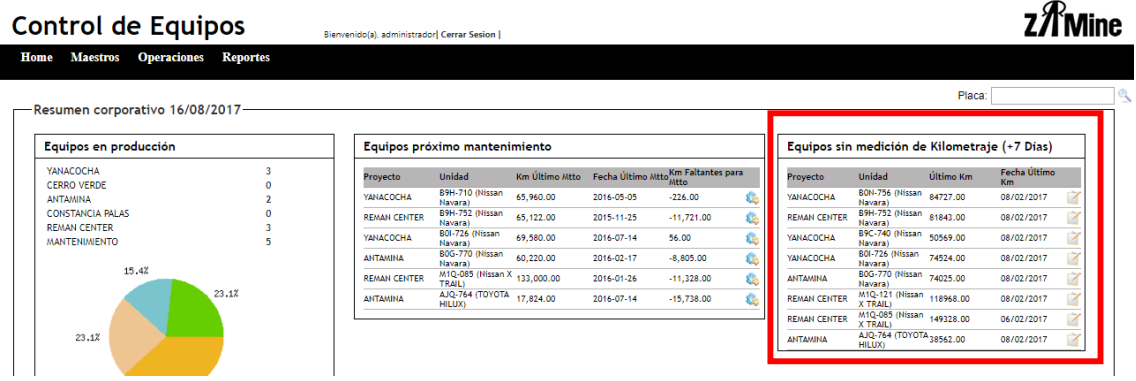

# Figura 25: Histórico de kilometrajes

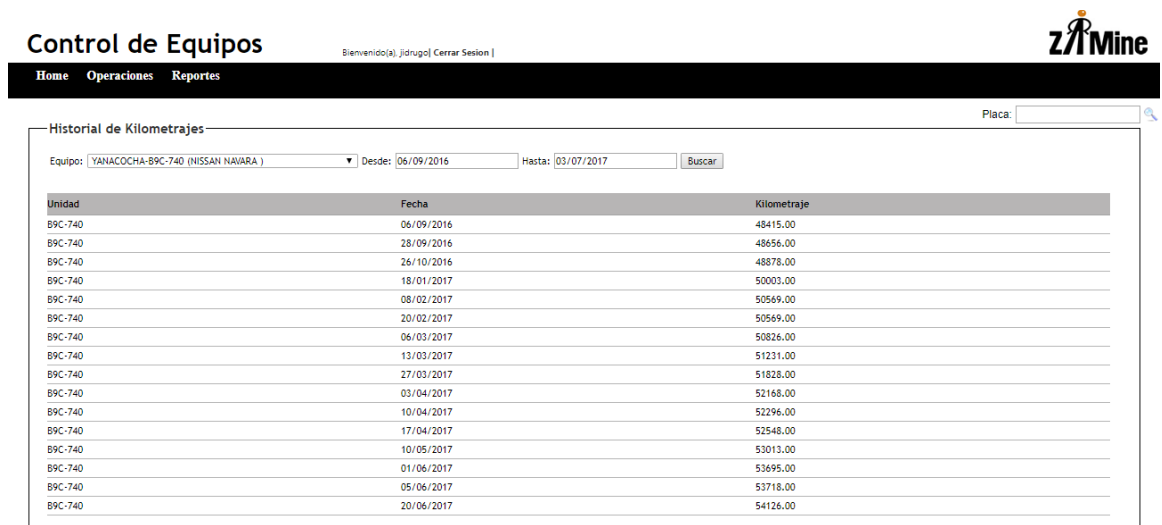

Figura 26: Histórico de kilometrajes

#### **Controlador**

function reporte()

{

\$equipos= \$this->Equipo->query("SELECT \* FROM equipos As Equipo WHERE Equipo.estado='En mantenimiento' OR Equipo.estado='Asignado'");

\$proyect= \$this->Equipo->query("SELECT \* FROM equipos As Equipo INNER JOIN seds As Sed ON Equipo.sede\_actual=Sed.id WHERE Equipo.estado='En mantenimiento' OR Equipo.estado='Asignado' GROUP BY Equipo.sede\_actual");

\$tequipos= \$this->Equipo->query("SELECT \* FROM equipos As Equipo WHERE Equipo.estado<>'De baja'");

\$consumos= \$this->Consumo->query("SELECT \* FROM consumos As Consumo INNER JOIN equipos As Equipo ON Consumo.equipo\_id=Equipo.id INNER JOIN asignacions As Asignacion ON Equipo.id=Asignacion.equipo\_id INNER JOIN seds As Sed ON Asignacion.sed id=Sed.id ORDER BY Consumo.fecha ASC");

\$asignaciones= \$this->Asignacion->query("SELECT \* FROM asignacions As Asignacion INNER JOIN seds As Sed ON Asignacion.sed\_id=Sed.id ORDER BY Asignacion.id ASC");

\$equiproximos= \$this->Equipo->query("SELECT \* FROM `equipos` As Equipo INNER JOIN seds As Sed ON Equipo.sede actual=Sed.id WHERE (Equipo.frecuencia mtto-(Equipo.kilometraje\_actual-Equipo.ultimo\_km))<=500 AND Equipo.tipo\_ultimo='Programado' AND Equipo.estado='Asignado'");

\$equiproximosnasig= \$this->Equipo->query("SELECT \* FROM `equipos` As Equipo INNER JOIN seds As Sed ON Equipo.sede\_actual=Sed.id WHERE (Equipo.frecuencia\_mtto- (Equipo.kilometraje\_actual-Equipo.ultimo\_km))<=500 AND Equipo.tipo\_ultimo='Programado' AND Equipo.estado='No asignado'");

\$equipkilom= \$this->Equipo->query("SELECT \* FROM equipos As Equipo INNER JOIN seds As Sed ON Equipo.sede\_actual=Sed.id AND Equipo.estado='Asignado' "); \$this-

>set(compact('equipos','consumos','tequipos','asignaciones','proyect','equiproximos','equipkilo m','equiproximosnasig'));

}

Figura 27: Código principal - Histórico de kilometrajes

# **Vista**

| <td style="font-weight:bold; font-size:14px">Equipos sin medición de Kilometraje (+7</td>                                                                                                    | Equipos sin medición de Kilometraje (+7              |  |  |  |  |
|----------------------------------------------------------------------------------------------------|------------------------------------------------------|--|--|--|--|
| $Días$ )                                                                                                    |                                                      |  |  |  |  |
| <td></td>                                                                                                    |                                                      |  |  |  |  |
|                                                                                                    |                                                      |  |  |  |  |
|                                                                                                    |                                                      |  |  |  |  |
| <td></td>                                                                                                    |                                                      |  |  |  |  |
| <td colspan="2"></td>                                                                                                    |                                                      |  |  |  |  |
| <table cellpadding="0px" cellspacing="0px" width="99%"></table>                                                                                                    |                                                      |  |  |  |  |
| <tr height="20px"></tr>                                                                                                    |                                                      |  |  |  |  |
|                                                                                                    |                                                      |  |  |  |  |
| <th align="left" width="25%">Proyecto</th>                                                                                                    | Proyecto                                             |  |  |  |  |
| <th align="left" width="25%">Unidad</th>                                                                                                    | Unidad                                               |  |  |  |  |
| <th align="left" width="25%">Último Km</th>                                                                                                    | Último Km                                            |  |  |  |  |
| <th align="left" width="23%">Fecha Último Km</th>                                                                                                    | Fecha Último Km                                      |  |  |  |  |
| <th></th>                                                                                                    |                                                      |  |  |  |  |
| $\frac{2}{\sqrt{t}}$                                                                                                    |                                                      |  |  |  |  |
| $<$ ?php                                                                                                    |                                                      |  |  |  |  |
| foreach (\$equipkilom as \$ekilom) {<br>\$dias = \$fechas->restaFechas(\$fechas-                                                                                                    |                                                      |  |  |  |  |
| >visualsh(\$ekilom['Equipo']['fecha_kilometraje']), date('d/m/Y'));                                                                                                    |                                                      |  |  |  |  |
| if (\$dias >= 7) {                                                                                                    |                                                      |  |  |  |  |
| ?>                                                                                                    |                                                      |  |  |  |  |
| <tr height="20px"></tr>                                                                                                    |                                                      |  |  |  |  |
|                                                                                                    |                                                      |  |  |  |  |
| <td><?php echo \$ekilom['Sed']['descripcion']; ?></td>                                                                                                    | php echo \$ekilom['Sed']['descripcion']; ?           |  |  |  |  |
| <td><?php echo \$ekilom['Equipo']['placa']. " (".</td></td>                                                                                                    | php echo \$ekilom['Equipo']['placa']. " (".</td      |  |  |  |  |
| \$ekilom['Equipo']['marca']. " " . \$ekilom['Equipo']['modelo']. ")"; ?>                                                                                                    |                                                      |  |  |  |  |
| <td><?php echo \$ekilom['Equipo']['kilometraje_actual']; ?></td>                                                                                                    | php echo \$ekilom['Equipo']['kilometraje_actual']; ? |  |  |  |  |
| <td><?php echo \$fechas-</td></td>                                                                                                    | php echo \$fechas-</td                               |  |  |  |  |
| >visualsh(\$ekilom['Equipo']['fecha_kilometraje']);                     ?>                                                                                                    |                                                      |  |  |  |  |
| <td></td>                                                                                                    |                                                      |  |  |  |  |
| <a <="" href="guarda?equipo=&lt;? echo \$ekilom['Equipo']['id']; ?&gt;&amp;sede=&lt;?&lt;/td&gt;&lt;/tr&gt;&lt;tr&gt;&lt;td&gt;echo \$ekilom['Sed']['id'];?&gt;&amp;placa=&lt;? echo \$ekilom['Equipo']['placa'];?&gt;" target="_blank" td=""></a> |                                                      |  |  |  |  |
| onClick="window.open(this.href, this.target, 'width=500,height=250,scrollbars=yes,toolbar=no');                                                                                                    |                                                      |  |  |  |  |
| return false;"> echo \$html- image("kilometraje.png",array("alt" => "Registro de                                                                                                    |                                                      |  |  |  |  |
| kilometraje","title"=>"Registro de kilometraje")); ?>                                                                                                    |                                                      |  |  |  |  |
|                                                                                                    |                                                      |  |  |  |  |
| $\frac{2}{\pi}$                                                                                                    |                                                      |  |  |  |  |
| <tr bgcolor="#B5B5B5" height="1px"></tr>                                                                                                    |                                                      |  |  |  |  |
|                                                                                                    |                                                      |  |  |  |  |
| <td colspan="5"></td>                                                                                                    |                                                      |  |  |  |  |
|                                                                                                    |                                                      |  |  |  |  |
| php</td                                                                                                    |                                                      |  |  |  |  |
| }}                                                                                                    |                                                      |  |  |  |  |
| ?>                                                                                                    |                                                      |  |  |  |  |
|                                                                                                    |                                                      |  |  |  |  |

| $\langle tds \rangle$ |
|  |
| $\langle$ /div> |
Figura 28: Código principal - Histórico de kilometrajes

# *3.1.6.7. Permitirá registrar y actualizar los proyectos*

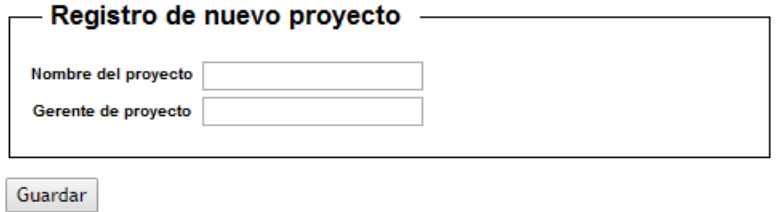

Figura 29: Registrar proyecto

#### **Controlador**

```
function horometros()
       {
       $sede=$this->Session->read('sede');
       if ($sede==0)
       {
       $proyectos = $this->Sed->query("SELECT * FROM seds As Sed");
       }
       else
       {
       $proyectos = $this->Sed->query("SELECT * FROM seds As Sed WHERE 
Sed.id='".$sede."'");
       }
       $this->set(compact('proyectos'));
       }
```
Figura 30: Código principal - Registrar proyecto

### **Vista**

```
<script type="text/javascript">
/*jQuery time*/
$(document).ready(function(){
       $('#buscar').click(function(){
                       $("#cargando").show();
                       $("#result").hide();
                       var proyecto = $('#sede').val();
               $("#result").load("loadequipos", {proyecto:proyecto}, function(){
                       $("#result").show();
                       $("#cargando").hide();
               });
       })
})
</script><div class="equipos form">
<? echo $form->create('equiposform',array('id'=>'equiposform','name'=>'equiposform'));?>
       <fieldset>
               <legend><?php __('Registro de Kilometrajes'); ?></legend>
   <table width="30%">
   <tr>
   <td width="45%">Proyecto</td>
   <td width="45%">
   <select id="sede" name="sede">
       <option value="0">Seleccione opcion</option>
                       <?php for ($i=0; $i < sizeof($proyectos);$i++){ 
                       echo '<option value="'.$proyectos[$i]['Sed']['id'].'
">'.$proyectos[$i]['Sed']['descripcion'].'</option>';
                       }?>
       </select></td>
   <td width="10%"><? echo $form-
>button('Buscar',array('id'=>'buscar','name'=>'buscar'))?></td>
  </tr>
       </table>
</br>
<? echo $form->end();?>
</br>
<div id="cargando" style="display:none; color:#900"><span class="errmsg">Cargando 
datos....</span></div>
<div id="result"></div>
</fieldset>
</div>
```
Figura 31: Código principal - Registrar proyecto

### *3.1.6.8. Mostrar reportes como la lista de camionetas y camiones por proyecto*

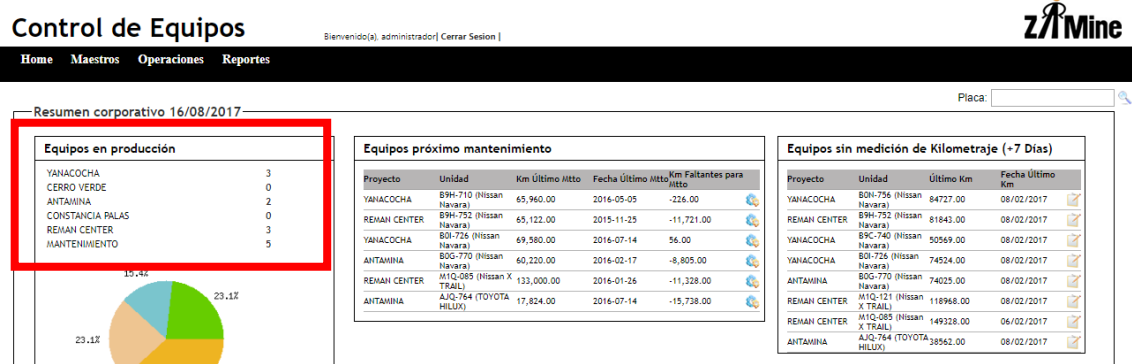

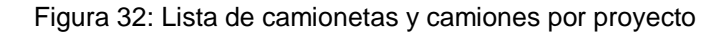

#### **Controlador**

function reporte()

{

\$equipos= \$this->Equipo->query("SELECT \* FROM equipos As Equipo WHERE Equipo.estado='En mantenimiento' OR Equipo.estado='Asignado'");

\$proyect= \$this->Equipo->query("SELECT \* FROM equipos As Equipo INNER JOIN seds As Sed ON Equipo.sede\_actual=Sed.id WHERE Equipo.estado='En mantenimiento' OR Equipo.estado='Asignado' GROUP BY Equipo.sede\_actual");

\$tequipos= \$this->Equipo->query("SELECT \* FROM equipos As Equipo WHERE Equipo.estado<>'De baja'");

\$consumos= \$this->Consumo->query("SELECT \* FROM consumos As Consumo INNER JOIN equipos As Equipo ON Consumo.equipo\_id=Equipo.id INNER JOIN asignacions As Asignacion ON Equipo.id=Asignacion.equipo\_id INNER JOIN seds As Sed ON Asignacion.sed id=Sed.id ORDER BY Consumo.fecha ASC");

\$asignaciones= \$this->Asignacion->query("SELECT \* FROM asignacions As Asignacion INNER JOIN seds As Sed ON Asignacion.sed\_id=Sed.id ORDER BY Asignacion.id ASC");

\$equiproximos= \$this->Equipo->query("SELECT \* FROM `equipos` As Equipo INNER JOIN seds As Sed ON Equipo.sede actual=Sed.id WHERE (Equipo.frecuencia mtto-(Equipo.kilometraje\_actual-Equipo.ultimo\_km))<=500 AND Equipo.tipo\_ultimo='Programado' AND Equipo.estado='Asignado'");

\$equiproximosnasig= \$this->Equipo->query("SELECT \* FROM `equipos` As Equipo INNER JOIN seds As Sed ON Equipo.sede actual=Sed.id WHERE (Equipo.frecuencia mtto-(Equipo.kilometraje\_actual-Equipo.ultimo\_km))<=500 AND Equipo.tipo\_ultimo='Programado' AND Equipo.estado='No asignado'");

\$equipkilom= \$this->Equipo->query("SELECT \* FROM equipos As Equipo INNER JOIN seds As Sed ON Equipo.sede actual=Sed.id AND Equipo.estado='Asignado' ");

\$this-

}

>set(compact('equipos','consumos','tequipos','asignaciones','proyect','equiproximos','equipkilo m','equiproximosnasig'));

Figura 33: Código principal - Lista de camionetas y camiones por proyecto

# *3.1.6.9. Mostrar reportes del estado de camionetas y camiones por proyecto*

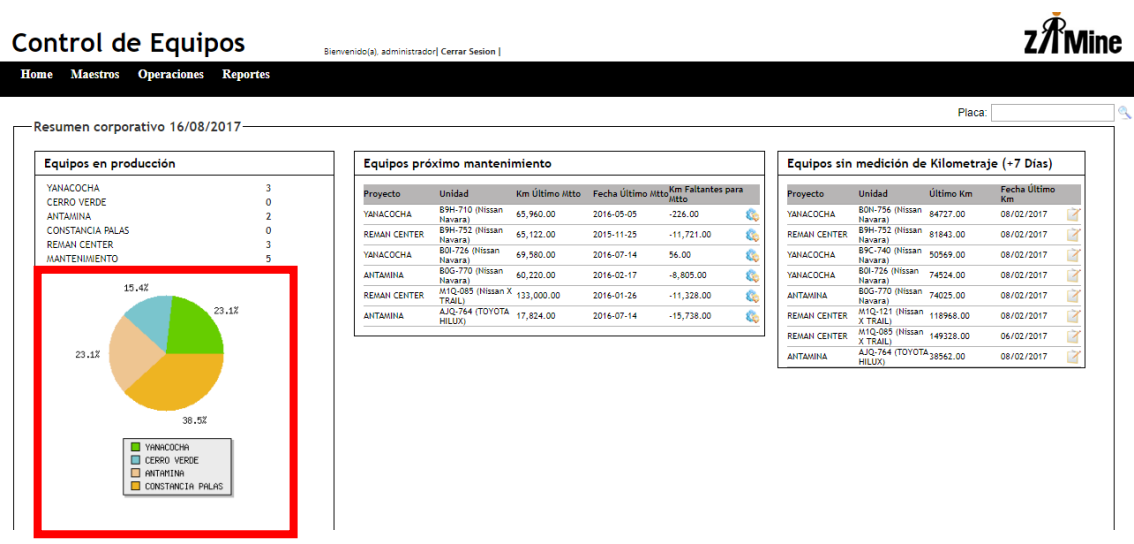

Figura 34: Estado de camionetas y camiones por proyecto

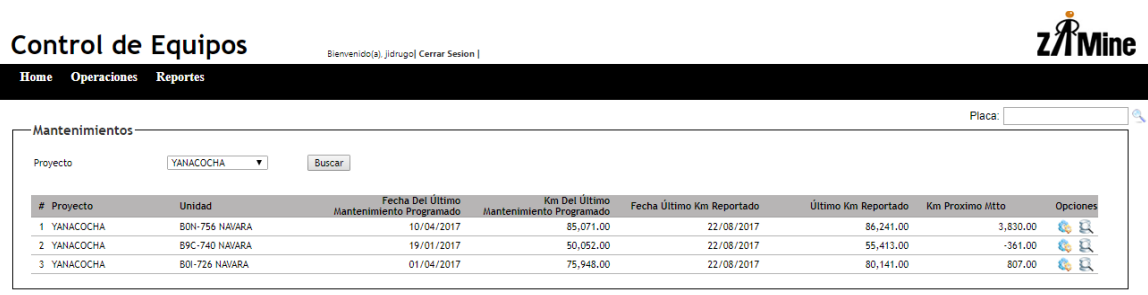

Figura 35: Estado del mantenimiento

#### **Controlador**

#### function reporte()

{

\$equipos= \$this->Equipo->query("SELECT \* FROM equipos As Equipo WHERE Equipo.estado='En mantenimiento' OR Equipo.estado='Asignado'");

\$proyect= \$this->Equipo->query("SELECT \* FROM equipos As Equipo INNER JOIN seds As Sed ON Equipo.sede\_actual=Sed.id WHERE Equipo.estado='En mantenimiento' OR Equipo.estado='Asignado' GROUP BY Equipo.sede\_actual");

\$tequipos= \$this->Equipo->query("SELECT \* FROM equipos As Equipo WHERE Equipo.estado<>'De baja'");

\$consumos= \$this->Consumo->query("SELECT \* FROM consumos As Consumo INNER JOIN equipos As Equipo ON Consumo.equipo\_id=Equipo.id INNER JOIN asignacions As Asignacion ON Equipo.id=Asignacion.equipo\_id INNER JOIN seds As Sed ON Asignacion.sed id=Sed.id ORDER BY Consumo.fecha ASC");

\$asignaciones= \$this->Asignacion->query("SELECT \* FROM asignacions As Asignacion INNER JOIN seds As Sed ON Asignacion.sed\_id=Sed.id ORDER BY Asignacion.id ASC");

\$equiproximos= \$this->Equipo->query("SELECT \* FROM `equipos` As Equipo INNER JOIN seds As Sed ON Equipo.sede actual=Sed.id WHERE (Equipo.frecuencia mtto-(Equipo.kilometraje\_actual-Equipo.ultimo\_km))<=500 AND Equipo.tipo\_ultimo='Programado' AND Equipo.estado='Asignado'");

\$equiproximosnasig= \$this->Equipo->query("SELECT \* FROM `equipos` As Equipo INNER JOIN seds As Sed ON Equipo.sede\_actual=Sed.id WHERE (Equipo.frecuencia\_mtto- (Equipo.kilometraje\_actual-Equipo.ultimo\_km))<=500 AND Equipo.tipo\_ultimo='Programado' AND Equipo.estado='No asignado'");

\$equipkilom= \$this->Equipo->query("SELECT \* FROM equipos As Equipo INNER JOIN seds As Sed ON Equipo.sede actual=Sed.id AND Equipo.estado='Asignado' ");

\$this-

>set(compact('equipos','consumos','tequipos','asignaciones','proyect','equiproximos','equipkilo m','equiproximosnasig'));

}

Figura 36: Código principal - Estado de camionetas y camiones por proyecto

#### *3.1.6.10. Mostrar reportes de los trabajadores que recogieron la camioneta o camiones*

|               | Control de Equipos                         |            | Bienvenido(a), jidrugo   Cerrar Sesion |                   |                                  |                    |                           |              |  |
|---------------|--------------------------------------------|------------|----------------------------------------|-------------------|----------------------------------|--------------------|---------------------------|--------------|--|
| Home          | <b>Operaciones</b> Reportes                |            |                                        |                   |                                  |                    |                           |              |  |
|               | -Historial de Mantenimientos               |            |                                        |                   |                                  |                    | Placa:                    |              |  |
|               | Equipo: YANACOCHA-B9C-740 (NISSAN NAVARA ) |            | Desde: 05/04/2016                      | Hasta: 05/07/2017 | Buscar                           |                    |                           |              |  |
| <b>Unidad</b> | Fecha Inicio                               |            | Tipo de Mantenimiento Descripcion      | Kilometraje       | Proveedor                        | <b>Comentarios</b> | Persona que<br>recepciona | Fecha de Fin |  |
| B9C-740       | 06/05/2016                                 | Programado | <b>PM DE 45 000 KM</b>                 | 45092             | MANNUCCI CAJAMARCA TODO CORRECTO |                    | <b>GILBERTO CARRASCO</b>  | 07/05/2016   |  |
| B9C-740       | 19/01/2017                                 | Programado | PM 50 000 KM                           | 50052             | MANNUCCI CAJAMARCA TODO CORRECTO |                    | <b>GILBERTO CARRASCO</b>  | 19/01/2017   |  |
|               |                                            |            |                                        |                   |                                  |                    |                           |              |  |

Figura 37: Reporte de trabajadores que recogen las unidades

#### **Vista** <script type="text/javascript"> /\*jQuery time\*/ \$(document).ready(function(){ \$('#buscar').click(function(){ \$("#cargando").show(); \$("#result").hide(); var proyecto = \$('#sede').val(); \$("#result").load("loadequipos", {proyecto:proyecto}, function(){ \$("#result").show(); \$("#cargando").hide(); }); }) }) </script><div class="equipos form"> <? echo \$form->create('equiposform',array('id'=>'equiposform','name'=>'equiposform'));?> <fieldset> <legend><?php \_\_('Registro de Kilometrajes'); ?></legend> <table width="30%"> <tr> <td width="45%">Proyecto</td> <td width="45%"> <select id="sede" name="sede"> <option value="0">Seleccione opcion</option> <?php for (\$i=0; \$i < sizeof(\$proyectos);\$i++){ echo '<option value="'.\$proyectos[\$i]['Sed']['id'].' ">'.\$proyectos[\$i]['Sed']['descripcion'].'</option>'; }?> </select></td> <td width="10%"><? echo \$form- >button('Buscar',array('id'=>'buscar','name'=>'buscar'))?></td> </tr> </table> </br> <? echo \$form->end();?>  $<$ /br> <div id="cargando" style="display:none; color:#900"><span class="errmsg">Cargando datos....</span></div> <div id="result"></div> </fieldset> </div>

Figura 38: Código principal - Reporte de trabajadores que recogen las unidades

# **Controlador**

```
function mtto() {
       $this->layout='popup';
               $equipo_id=$_REQUEST['equipo'];
               $equipo= $this->Equipo->query("SELECT * FROM equipos As Equipo WHERE 
Equipo.id='".$equipo_id."'");
               if (!empty($this->data)) {
                       $this->Mantenimiento->create();
                       $this->data['Mantenimiento']['fecha']=$this->Fecha->format($this-
>data['Mantenimiento']['fecha1']);
                       $this->data['Mantenimiento']['estado']="Abierto";
                       if ($this->Mantenimiento->save($this->data)) {
                               $this->data1['Equipo']['id']=$this-
>data['Mantenimiento']['equipo_id'];
                               $this->data1['Equipo']['estado']="En mantenimiento";
                               $this->data1['Equipo']['ultimo_km']=$this-
>data['Mantenimiento']['kilometraje'];
                               $this->data1['Equipo']['ultimo_fecha']=$this-
>data['Mantenimiento']['fecha'];
                               $this->data1['Equipo']['tipo_ultimo']=$this-
>data['Mantenimiento']['tipo'];
                               if ($this->data['Mantenimiento']['tipo']=="Programado")
                               {
                               $this->Equipo->save($this->data1);
                               }
                               else
                               {
                               $this->data2['Equipo']['id']=$this-
>data['Mantenimiento']['equipo_id'];
                               $this->data2['Equipo']['estado']="En mantenimiento";
                               $this->Equipo->save($this->data2);
                               }
                               $this->Session->setFlash(__('The Mantenimiento has been 
saved', true));
                               $this->redirect(array('action' => '../asignacions/cerrar'));
                       } else {
                               $this->Session->setFlash(__('The Mantenimiento could not be 
saved. Please, try again.', true));
                       }
               }
               $this->set(compact('equipo'));
       }
```
Figura 39: Código principal - Reporte de trabajadores que recogen las unidades

# **Vista**

```
<script type="text/javascript">
/*jQuery time*/
$(document).ready(function(){
$("#MantenimientoFecha1").datepicker({dateFormat: 'dd/mm/yy'})
})
</script><div class="mantenimientos form">
<?php echo $form-
>create('Mantenimiento',array('action'=>'mtto?equipo='.$_REQUEST['equipo']));?>
       <fieldset>
               <legend><?php __('Nuevo mantenimiento'); echo " 
".$equipo[0]['Equipo']['placa'];?></legend>
   <table> 
   <tr>
   <td>Tipo de mantenimiento</td>
   <td><? echo $form-
>input('tipo',array('typel'=>'select','label'=>false,'options'=>array('0'=>'Seleccione 
tipo','Correctivo'=>'Correctivo','Programado'=>'Programado')));?></td>
  \langletr>
   <tr>
  <td>Fecha</td>
   <td><? echo $form->input('fecha1',array('label'=>false)); ?></td>
  \langletr>
   <tr>
   <td valign="top">Descripcion </td>
   <td><? echo $form->input('descripcion',array('label'=>false)); ?></td>
  </tr>
   <tr>
   <td>Kilometraje</td>
   <td><? echo $form->input('kilometraje',array('label'=>false)); ?><? echo $form-
>hidden('equipo_id',array('value'=>$_REQUEST['equipo'])); ?></td>
  \langletr>
   <tr>
  <td>Proveedor</td>
   <td><? echo $form->input('proveedor',array('label'=>false)); ?></td>
  \langletr>
   </table>
       </fieldset>
</br> 
<?php echo $form->end('Guardar');?>
</div>
```
Figura 40: Código principal - Reporte de trabajadores que recogen las unidades
# **Controlador**

```
function edit($id = null) {
        $this->layout='popup';
                if (!$id && empty($this->data)) {
                        $this->Session->setFlash(__('Invalid Mantenimiento', true));
                        $this->redirect(array('action' => 'index'));
                }
                if (!empty($this->data)) {
                        $this->data['Mantenimiento']['fecha_fin']=$this->Fecha->format($this-
>data['Mantenimiento']['fecha_fin1']);
                        $this->data['Mantenimiento']['estado']="Finalizado";
                        $this->data1['Equipo']['id']=$this->data['Mantenimiento']['equipo_id'];
                        $this->data1['Equipo']['estado']="Asignado";
                        $this->Equipo->save($this->data1);
                        if ($this->Mantenimiento->save($this->data)) {
                                $this->Session->setFlash(__('The Mantenimiento has been 
saved', true));
                                $this->redirect(array('action' => '../asignacions/cerrar'));
                       } else {
                                $this->Session->setFlash(__('The Mantenimiento could not be 
saved. Please, try again.', true));
                        }
                }
                if (empty($this->data)) {
                        $this->data = $this->Mantenimiento->read(null, $id);
                }
       }
```
Figura 41: Código principal - Registro de fin de mantenimiento

# **Vista**

```
<script type="text/javascript">
/*jQuery time*/
$(document).ready(function(){
$("#MantenimientoFechaFin1").datepicker({dateFormat: 'dd/mm/yy'})
})
</script><div class="mantenimientos form">
<?php echo $form->create('Mantenimiento');?>
       <fieldset>
               <legend><?php __('Finalizar Mantenimiento');?></legend>
       <table>
   <tr>
   <td>Fecha de fin:<? echo $form->input('id',array('label'=>false)); ?><? echo $form-
>hidden('estado',array('label'=>false,'value'=>'Finalizado')); ?><? echo $form-
>hidden('equipo_id',array('label'=>false)); ?></td><td><? echo $form-
>input('fecha_fin1',array('label'=>false)); ?></td>
       </tr>
   <tr>
   <td>Persona que recepciona:</td>
   <td><? echo $form->input('personal_recepcion',array('label'=>false)); ?></td>
  </tr>
       <tr>
  <td>Comentarios:</td>
   <td><? echo $form->input('comentarios',array('label'=>false)); ?></td>
  \langletr>
   </table>
       </fieldset>
</br> 
<?php echo $form->end('Guardar');?>
</div>
```
Figura 42: Código principal - Registro de fin de mantenimiento

# *3.1.6.11. Mostrar reportes del proveedor donde se realizó el mantenimiento*

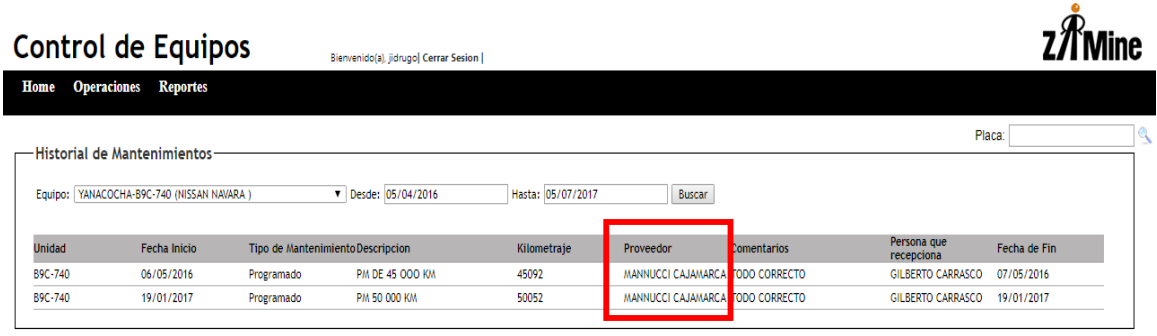

Figura 43: Reporte de proveedor donde se realizó el mantenimiento

# **Controlador**

```
function edit($id = null) {
        $this->layout='popup';
                if (!$id && empty($this->data)) {
                        $this->Session->setFlash(__('Invalid Mantenimiento', true));
                        $this->redirect(array('action' => 'index'));
                }
                if (!empty($this->data)) {
                        $this->data['Mantenimiento']['fecha_fin']=$this->Fecha->format($this-
>data['Mantenimiento']['fecha_fin1']);
                        $this->data['Mantenimiento']['estado']="Finalizado";
                        $this->data1['Equipo']['id']=$this->data['Mantenimiento']['equipo_id'];
                        $this->data1['Equipo']['estado']="Asignado";
                        $this->Equipo->save($this->data1);
                        if ($this->Mantenimiento->save($this->data)) {
                                $this->Session->setFlash(__('The Mantenimiento has been 
saved', true));
                                $this->redirect(array('action' => '../asignacions/cerrar'));
                       } else {
                                $this->Session->setFlash(__('The Mantenimiento could not be 
saved. Please, try again.', true));
                        }
                }
                if (empty($this->data)) {
                        $this->data = $this->Mantenimiento->read(null, $id);
                }
       }
```
Figura 44: Código principal - Reporte de proveedor donde se realizó el mantenimiento

# **Vista**

```
<script type="text/javascript">
/*jQuery time*/
$(document).ready(function(){
$("#MantenimientoFechaFin1").datepicker({dateFormat: 'dd/mm/yy'})
})
</script><div class="mantenimientos form">
<?php echo $form->create('Mantenimiento');?>
       <fieldset>
               <legend><?php __('Finalizar Mantenimiento');?></legend>
       <table>
   <tr>
   <td>Fecha de fin:<? echo $form->input('id',array('label'=>false)); ?><? echo $form-
>hidden('estado',array('label'=>false,'value'=>'Finalizado')); ?><? echo $form-
>hidden('equipo_id',array('label'=>false)); ?></td><td><? echo $form-
>input('fecha_fin1',array('label'=>false)); ?></td>
       </tr>
   <tr>
   <td>Persona que recepciona:</td>
   <td><? echo $form->input('personal_recepcion',array('label'=>false)); ?></td>
  </tr>
       <tr>
  <td>Comentarios:</td>
   <td><? echo $form->input('comentarios',array('label'=>false)); ?></td>
  \langletr>
   </table>
       </fieldset>
</br> 
<?php echo $form->end('Guardar');?>
</div>
```
Figura 45: Código principal - Reporte de proveedor donde se realizó el mantenimiento

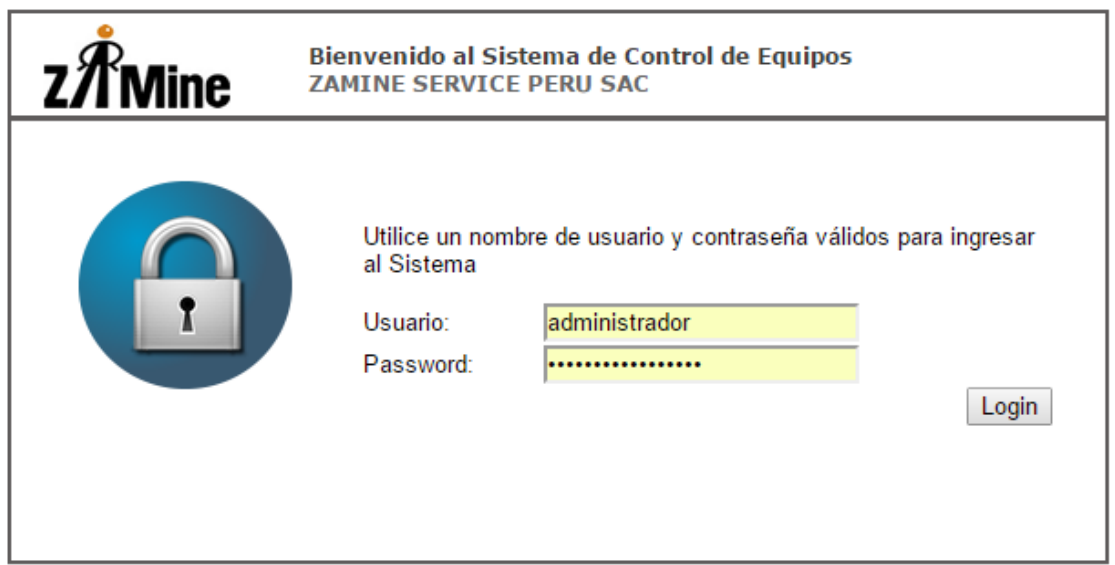

# **Entregable**

# Figura 46: Inicio de sesión

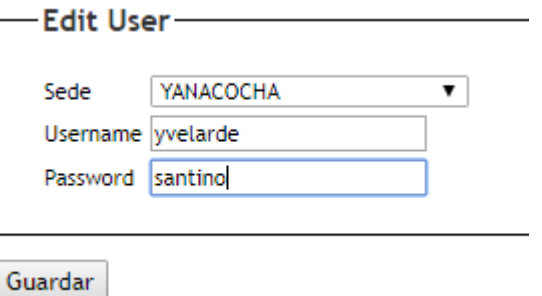

Figura 47: Cambio de contraseña

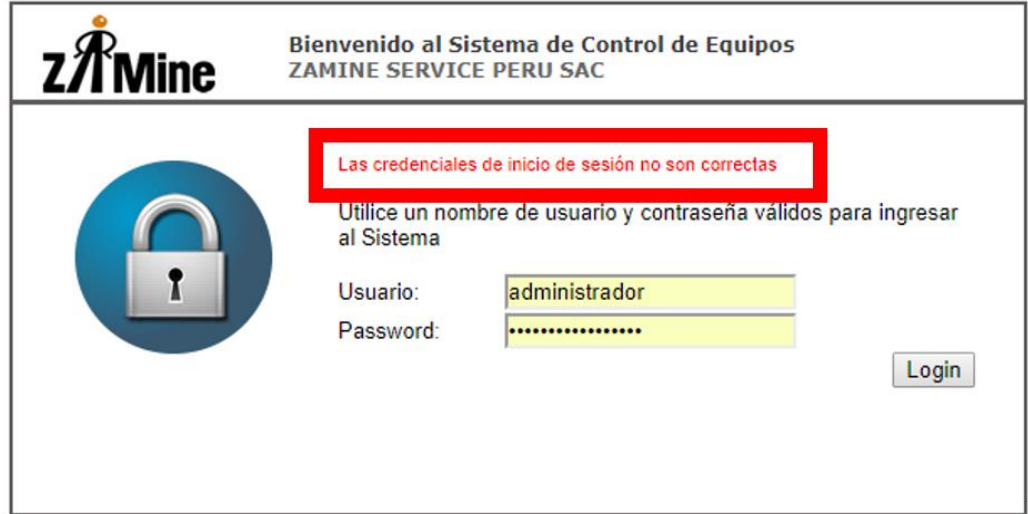

Figura 48: Contraseña incorrecta

# **Código Principal:**

| Function login() {                                                                     |
|----------------------------------------------------------------------------------------|
| $$this$ ->layout = 'login';                                                            |
| if (issot(\$this->data)) {                                                             |
| \$usuario = \$this->data['User']['username'];                                          |
| \$this->set('pass', \$this->data['User']['password']);                                 |
| \$someone = \$this->User->query("SELECT * FROM users As WHERE username ="".            |
| \$usuario . "");                                                                       |
| //Comprobamos si el rol del usuario es admin entonces redireccionamos                  |
| if (issot(\$someone[0]['User']['password_2']) && \$someone[0]['User']['password_2'] == |
| \$this->data['User']['password']){                                                     |
| \$this->Session->write('id', \$someone[0]['User']['id']);                              |
| \$this->Session->write('username', \$someone[0]['User']['username']);                  |
| \$this->Session->write('sede', \$someone[0]['User']['sed id']);                        |
| If (\$this->Session->read('sede') == 0) {                                              |
| \$this->redirect('/consumos/reporte');                                                 |
| $\}$ else $\{$                                                                         |
| \$this->redirect('/consumos/reporteproy');                                             |
| ł                                                                                      |
| $\}$ else $\{$                                                                         |
| \$this->set('error',true);                                                             |
| ł                                                                                      |
| $\}$ else {                                                                            |
| \$this->set('error',false);                                                            |
|                                                                                        |
|                                                                                        |

Figura 49: Código principal - Inicio de sesión

# **3.1.7.Requisitos de instalación**

Para instalar el aplicativo web "CEZamine 1.0" se necesitan los siguientes requisitos:

- $\checkmark$  Motor de Base de Datos SQL server. Necesario para almacenar los datos.
- $\checkmark$  NetBeans: El entorno donde se realizará la programación establecida.
- $\checkmark$  Diagrama de la Arquitectura:

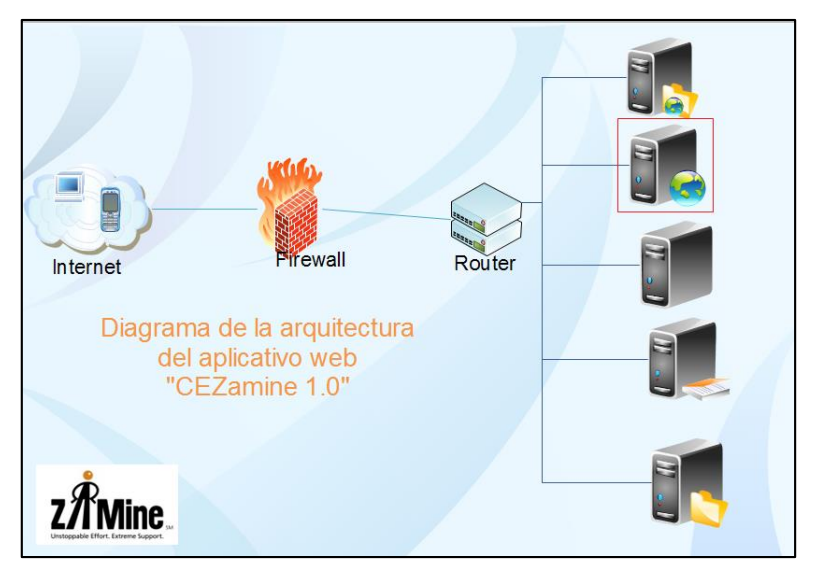

Figura 50: Diagrama de Arquitectura

# **3.1.8. Diseño metodológico**

# **3.1.8.1. Tipo y Diseño de Investigación**

# **Tipo de Investigación**

El tipo de estudio correspondiente para el presente proyecto es[31]:

Aplicada, ya que es la utilización de los conocimientos en la práctica, para aplicarlos en mejorar el proceso de control de camionetas y camiones en la empresa Zamine Service Perú S.A.C.

# **Diseño de la investigación:**

El presente trabajo corresponde a un tipo de investigación aplicada**,** debido a que se desarrollará e implementará un Aplicativo Web para mejorar el acceso y registro de la información en la empresa Zamine Service Perú S.A.C.. Para contrastar nuestra hipótesis aplicaremos el método de diseño pre experimental, debido a que el investigador manipula intencionalmente una variable independiente (causa) para observar los efectos en otra variable a la que se le denomina variable dependiente (consecuencia). Dentro del pre experimental realizaremos un estudio de caso con una sola medición, diseño de pre-test y pos-test con un solo grupo.

Consiste en administrar un estímulo o tratamiento a un grupo y después aplicar una medición en una o más variables para observar cual es el nivel del grupo en estas variables. Este diseño no cumple con los requisitos de un verdadero experimento. No hay manipulación de la variable independiente (no hay varios niveles de ella, ni siquiera los niveles mínimos de presencia – ausencia). Tampoco hay una referencia previa de cual era, antes del estímulo, el nivel que tenía el grupo en la variable dependiente, ni grupo de comparación. Carece de uno de los requisitos para lograr el control experimental, tener varios grupos de comparación.

Este diseño consiste en los siguientes pasos:

- Medir previamente variable dependiente a ser utilizada (pre-test).
- Aplicar variable independiente a los sujetos del grupo.
- Volver a medir la variable dependiente en los sujetos del grupo (post-test).

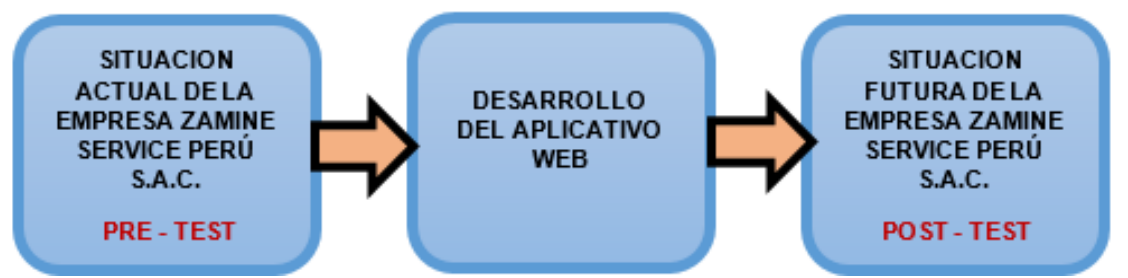

Figura 51: Diseño de contrastación Pre-test Post-test

# **3.1.8.2. Población**

La población seleccionada se compone de las siguientes cantidades:

| <b>POBLACION</b>                | <b>CANTIDAD</b> |  |
|---------------------------------|-----------------|--|
| Personal de YANACOCHA           | 02              |  |
| Personal de CERRO VERDE         | 02              |  |
| Personal de ANTAMINA            | 02              |  |
| Personal de CONSTANCIA PALAS    | 03              |  |
| Personal de CONSTANCIA CAMIONES | 02              |  |
| Personal de REMAN CENTER        | 02              |  |
| Personal de POLO HUNT II        | 02              |  |
| Personal de GERENCIA            | 02              |  |
| TOTAL                           | 17              |  |

**Tabla 12: Población**

El número de personas que están inmersos en el proceso de control de camionetas y camiones de la empresa Zamine Service Perú S.A.C., son personal de los proyectos arriba descritos. Siendo el número total de 17 personas, incluyendo los diversos jefes de cada sección, siendo de vital importancia para conocer los procesos y pasos que siguen los proyectos.

# **3.1.8.3. Muestra**

Debido a que la población es pequeña (menor a 30) los métodos de análisis serán aplicados sobre el total de la población que es 17.

# **3.1.8.4. Unidad de análisis**

Para la presente investigación, la unidad de análisis es la información procesada durante el proceso de control de camiones y camionetas en la empresa ZAMINE SERVICE PERU S.A.C.

### **3.1.8.5. Instrumento de recolección de datos**

Se usó ficha de observación y cuestionarios que permitieron obtener la información pertinente a los objetivos del estudio.

Para la validación del instrumento se utilizó el Juicio de Expertos el cual fue realizado por: Gerente de proyecto de la empresa Zamine Service Perú S.A.C., para evaluar la satisfacción de los usuarios en el registro y acceso de la información

**Ficha de observación. -** Se utilizó para medir los tiempos en el registro de datos del control de camionetas y camiones realizados por los responsables de camionetas y camiones.

**Cuestionario. -** Se utilizó 2 cuestionarios, uno para recabar información sobre el número de requerimientos de información satisfechos y otro para medir el nivel de satisfacción del usuario en el registro y acceso de la información.

# **3.1.8.6. Procesamiento de datos**

Se empleó el paquete estadístico Minitab® 18.1 y la hoja Electrónica de Cálculo Microsoft Excel 2016.

# **3.1.8.7. Análisis e Interpretación de datos**

El análisis se lo realizó desde un enfoque cuantitativo. Puesto que la muestra es menor a 30, se utilizará la Prueba T Student para la diferencia de medias. Se describieron los resultados obtenidos en base a las estadísticas obtenidas durante el procesamiento, teniendo en cuenta los objetivos, para luego analizarlos. Los datos se presentaron en tablas estadísticas simples, de asociación y comparación para la explicación correspondiente.

### **3.2 Tratamiento y análisis de datos y presentación de resultados**

# **3.2.1 Pre-Test**

El presente trabajo de investigación fue realizado en la empresa Zamine Service Perú S.A.C., obteniéndose los siguientes resultados.

# **3.2.1.1Porcentaje de requerimientos satisfechos**

### **3.2.1.1.1. Frecuencia de búsqueda de información**

Se observa en el presente gráfico de la frecuencia de búsqueda de información diaria es de 0%, la búsqueda de información una o más veces a la semana es de 47%, mientras que la búsqueda de información una o más veces por mes es de 53%.

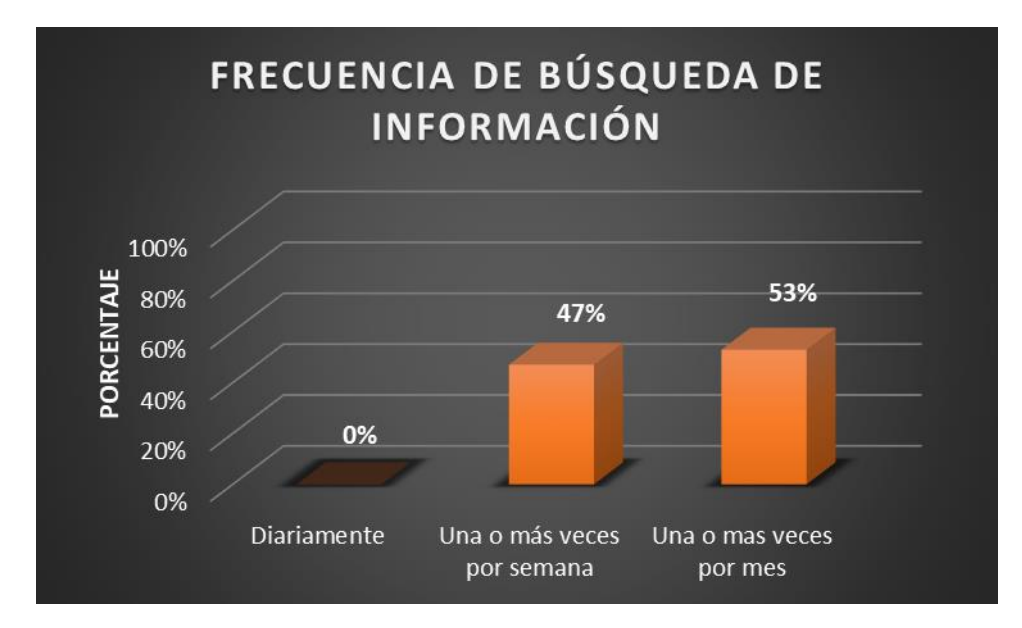

#### **Gráfico 1: Frecuencia de búsqueda de información**

### **3.2.1.1.2. Requerimiento de información**

Se observa en el presente gráfico que los requerimientos de información por los usuarios son mayores a 31 días en un 53% y el requerimiento de información de 11 a 20 días es un 47%.

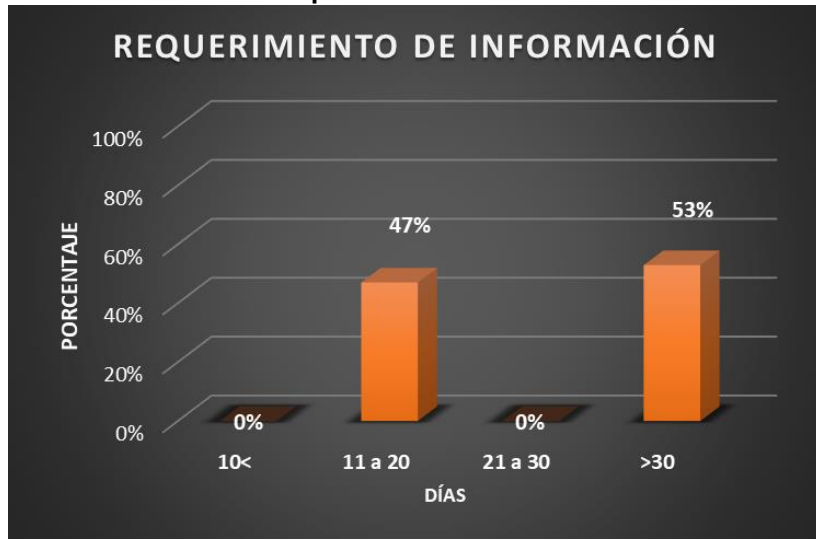

**Gráfico 2: Requerimiento de Información**

#### **3.2.1.1.3. Satisfacción de requerimientos de información**

Se observa en el presente gráfico que los requerimientos de información satisfechos son en un mayor porcentaje de 21 a 30 en 65% y de 11 a 20 en 35%.

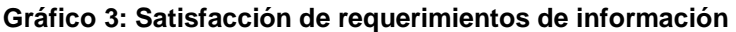

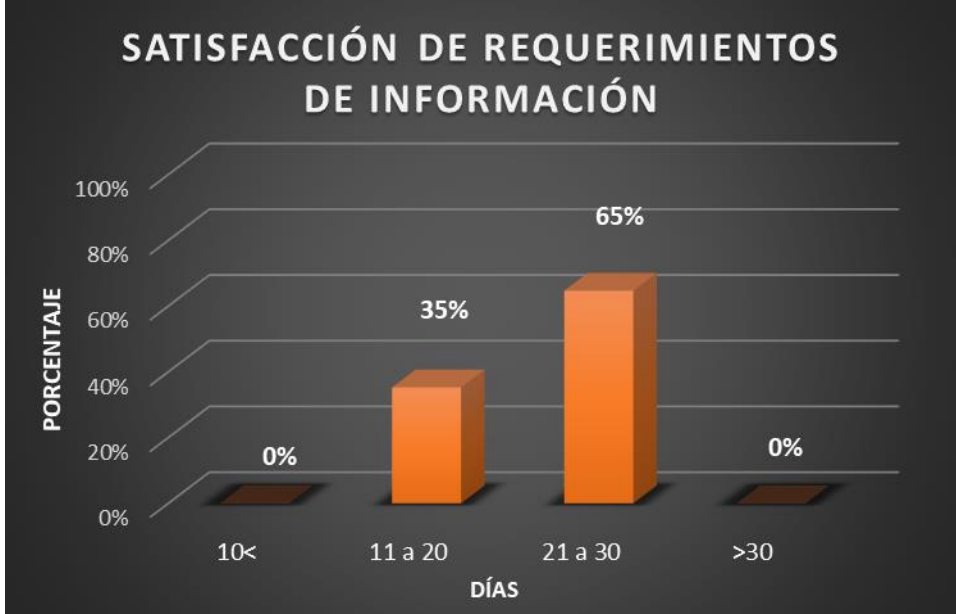

#### **3.2.1.2 Tiempo promedio en el registro de datos**

Se observa en el presente gráfico que el tiempo promedio para el registro de datos de una camioneta es de 2.45 minutos, para el caso de un camión es de 3.10 minutos y para registrar un kilometraje el tiempo es de 1.20 minutos.

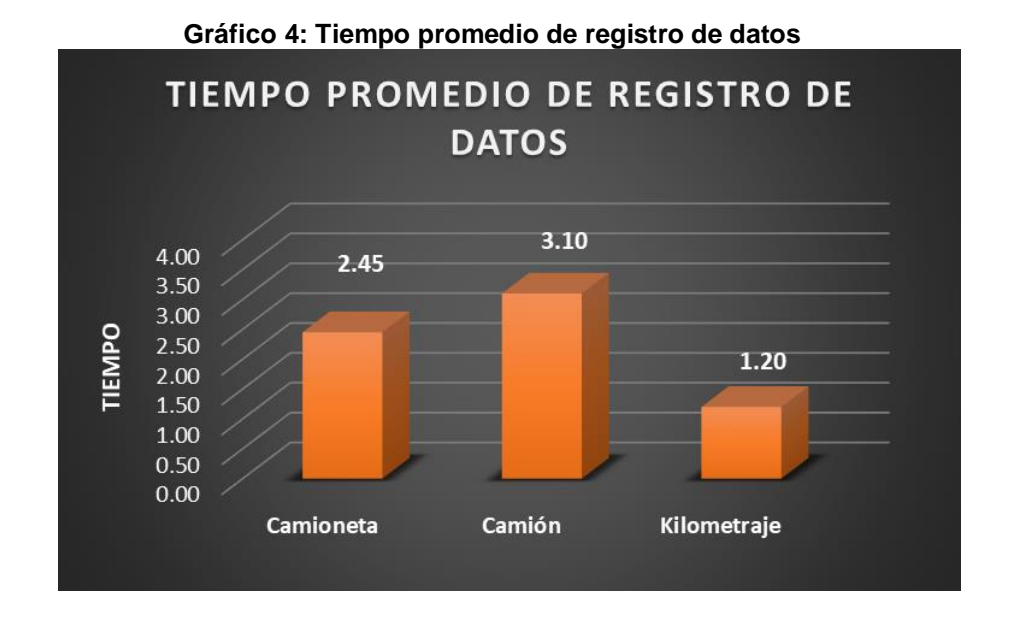

#### **3.2.1.3Satisfacción del usuario en el registro de información**

#### **3.2.1.3.1. Medios utilizados para el registro de datos**

Se observa en el presente gráfico que los medios utilizados por los usuarios para el registro de datos son medios Físicos al 25% y medios virtuales ( Excel) al 75%.

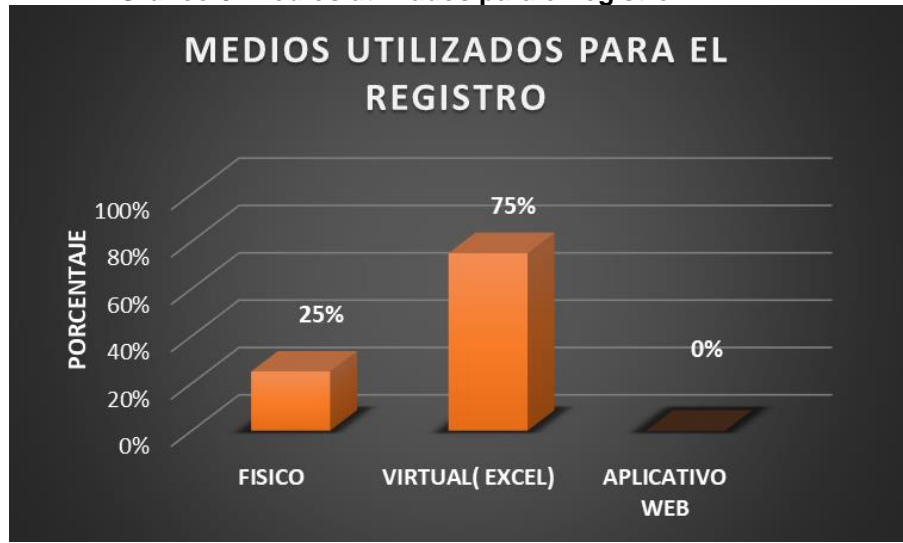

**Gráfico 5: Medios utilizados para el registro**

# **3.2.1.3.2. Satisfacción en el registro de camionetas y camiones**

Se observa en el presente gráfico que respecto al registro de datos de camionetas, camiones y kilometraje se encuentran ni satisfecho, ni insatisfecho en 40% y poco satisfecho en 20%.

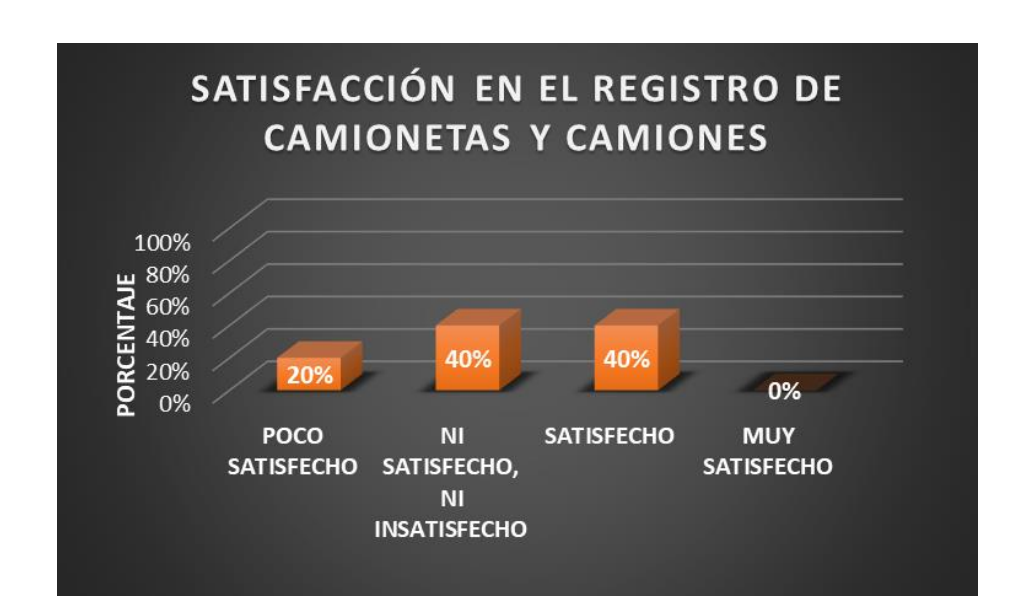

**Gráfico 6: Satisfacción en el registro de camionetas y camiones**

# **3.2.2 Post- Test**

Se realizaron unas pruebas con el aplicativo web; luego de la implementación del Aplicativo web "CEZamine 1.0". obteniéndose los siguientes resultados:

# **3.2.2.1Porcentaje de requerimientos satisfechos**

#### **3.2.2.1.1. Frecuencia de búsqueda de información**

Se observa en el presente gráfico que en relación con la frecuencia de búsqueda de información el 53% ya está buscando información diariamente.

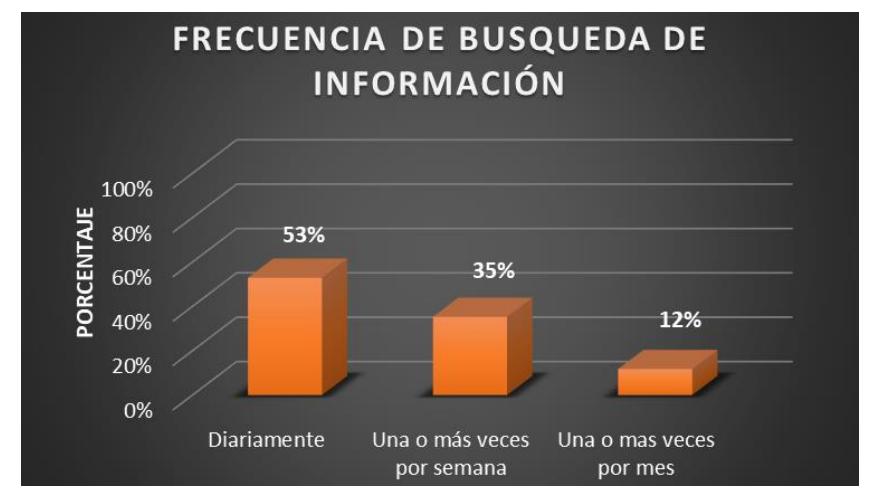

**Gráfico 7: Frecuencia de búsqueda de información**

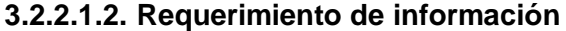

Se observa en el presente gráfico que el requerimiento de información por los usuarios de 11 a 20 días es del 41% en un mayor porcentaje.

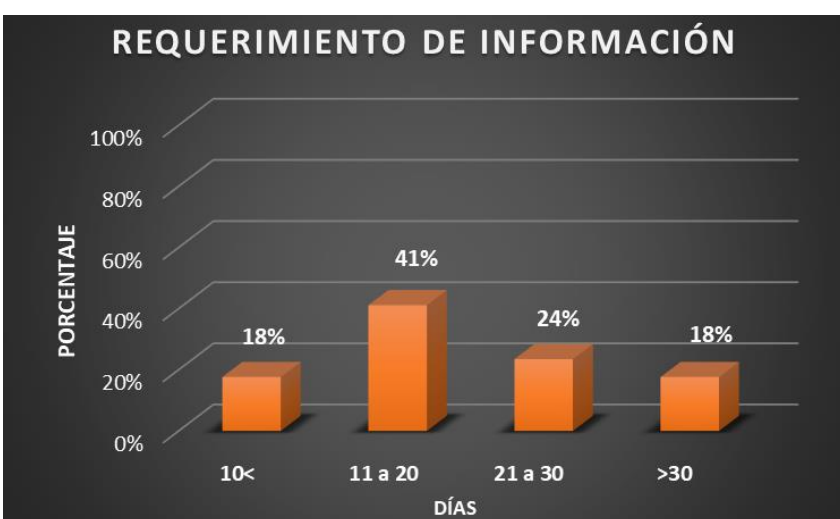

**Gráfico 8: Requerimiento de información**

# **3.2.2.1.3. Satisfacción de requerimientos de información**

Se observa en el presente gráfico que los requerimientos de información son en un mayor porcentaje de 11 a 20 días en 41% y mayor de 10 días en 18%.

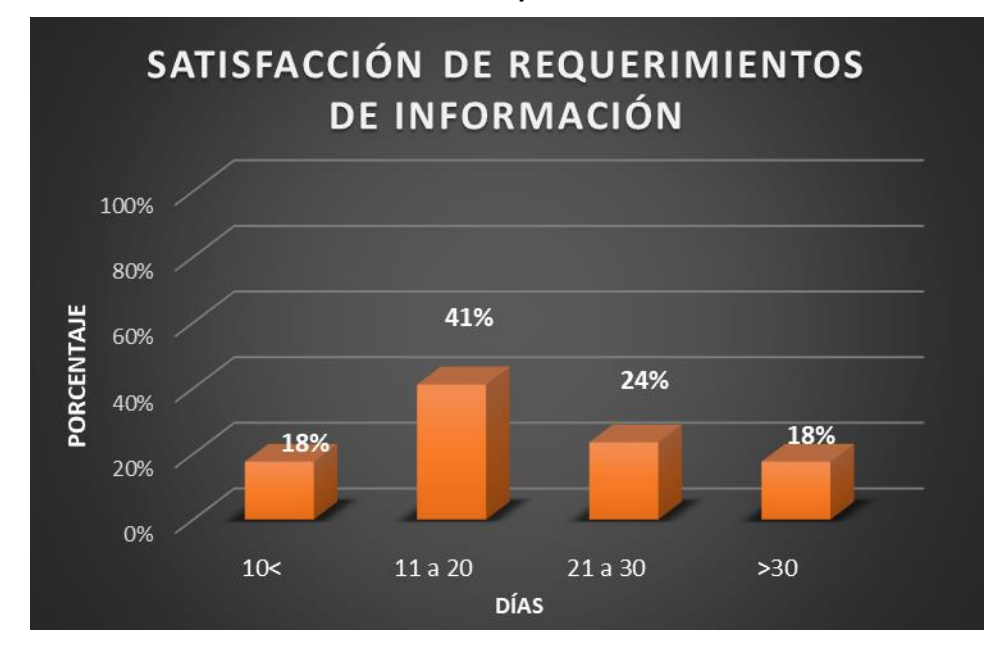

**Gráfico 9: Satisfacción de requerimientos de información**

# **3.2.2.2 Tiempo promedio para el registro de datos**

Se observa en el presente gráfico que el tiempo promedio para el registro de datos de una camioneta es de 1.05 minutos, para registro de un camión es de 1.17 minutos y para registro de kilometrajes es de 0.35 minutos.

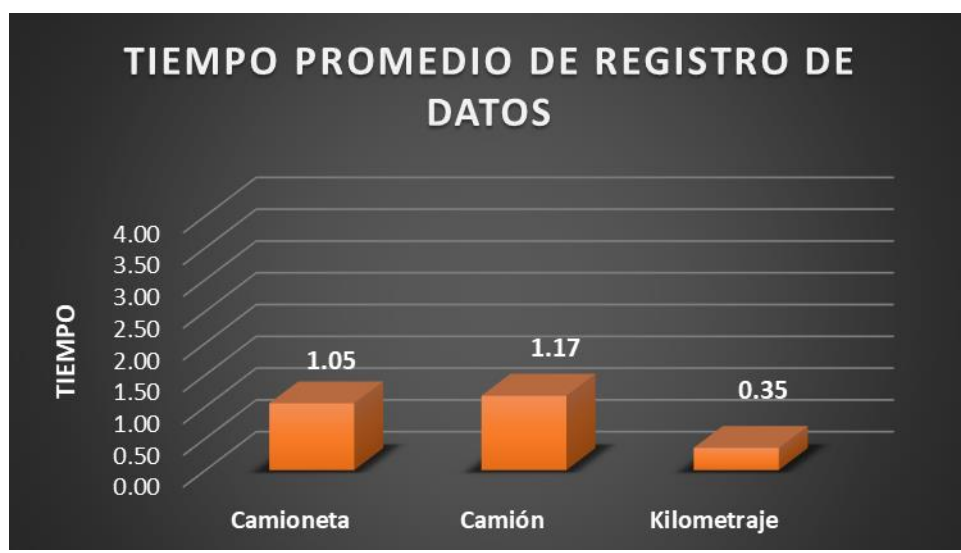

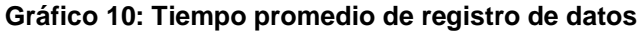

#### **3.2.2.3Satisfacción del usuario en el registro de información**

#### **3.2.2.3.1. Medios utilizados para el registro de datos**

Se observa en el presente gráfico que los medios utilizados por los trabajadores para el registro de datos es el Aplicativo Web "CEZamine 1.0". al 100%.

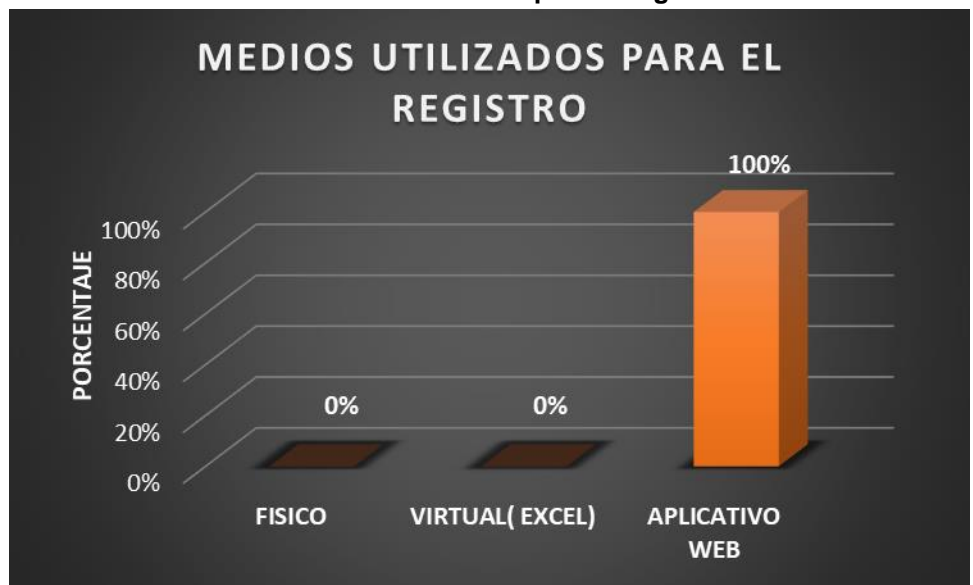

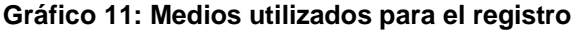

# **3.2.2.3.2. Satisfacción en el registro de camionetas y camiones**

Se observa en el presente gráfico que respecto al registro de datos de camionetas, camiones y kilometrajes se encuentran muy satisfechos 29% y satisfechos 71%.

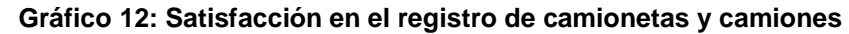

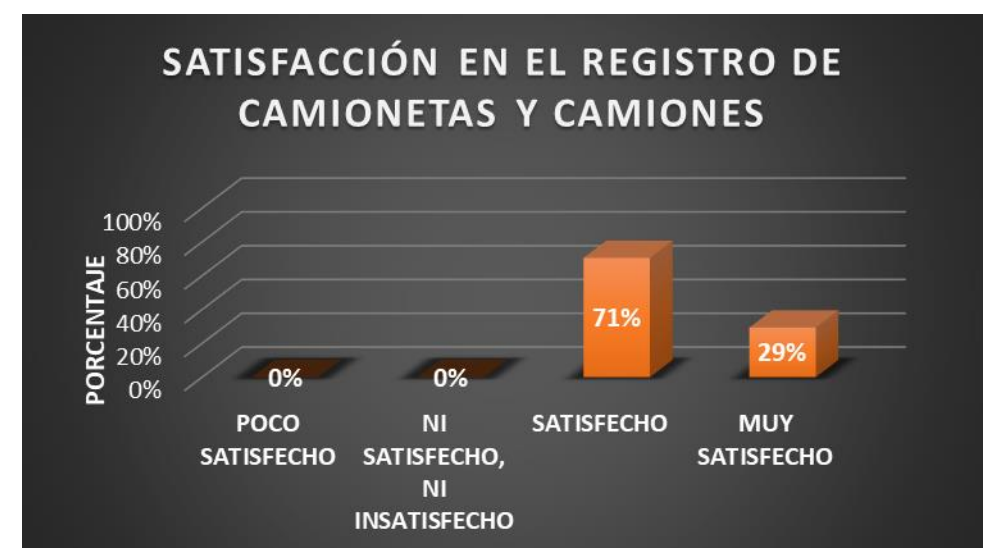

Después de aplicadas las fichas de observación y los test correspondientes, con los resultados obtenidos, que se presentaron en el capítulo anterior, se realizaron las pruebas de hipótesis correspondientes, para analizar los indicadores de la variable independiente, éstos indicadores medirán el efecto de la variable dependiente tras la aplicación de la variable independiente

# **3.3 Análisis de resultados**

**3.3.1. Prueba de hipótesis para el primer indicador: Porcentaje de requerimientos satisfechos.**

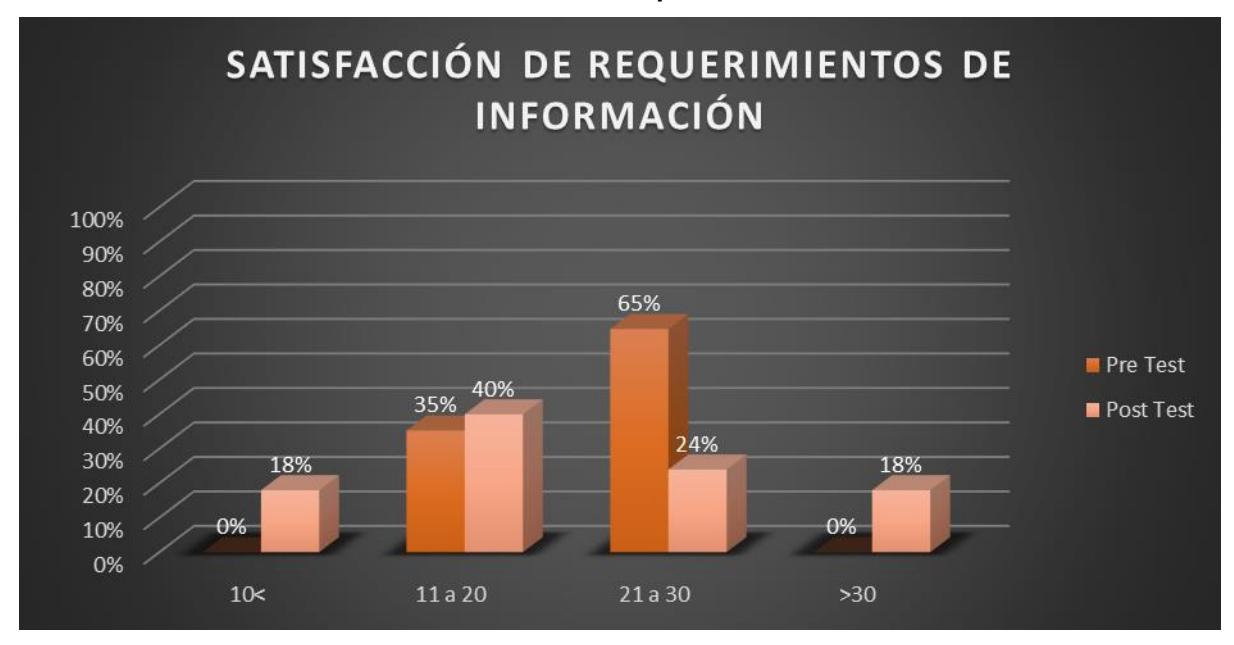

**Gráfico 13: Satisfacción de requerimientos de información**

# *Formulación de las hipótesis*

# *Hipótesis Nula:*

**H0:** El uso de la aplicación web **no aumenta el porcentaje de requerimientos satisfechos** de la empresa Zamine Service Perú S.A.C.

# *Hipótesis Alterna:*

**Ha:** El uso de la aplicación web **aumenta el porcentaje de requerimientos satisfechos** de la empresa Zamine Service Perú S.A.C.

# *Elección del nivel de significancia o confianza*

El nivel de significancia será del 5%, α = 0.05.

#### *Elección del estadístico de prueba*

Por tener una muestra (n) igual a la cantidad de la población que son 17 encuestados y al ser esta *n* < 30, se aplicará la prueba estadística *t*student para muestras emparejadas, utilizada para medir muestras medidas en diferentes tiempos.

En este caso se medirá el porcentaje de requerimientos satisfechos de la empresa Zamine Service Perú S.A.C. Las mediciones se realizarán en dos tiempos pre test con el proceso actual y post test con la implementación del aplicativo Web.

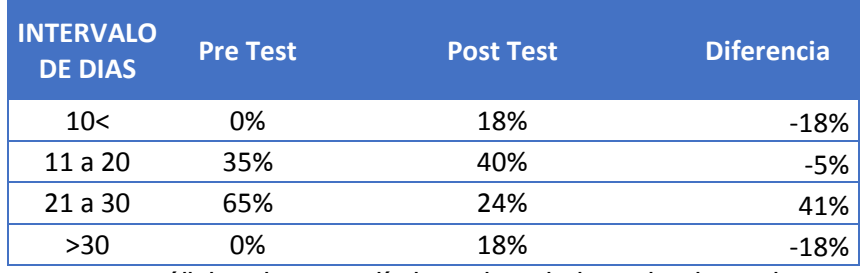

Aplicamos un análisis de estadística descriptiva de la columna **DIFERENCIA** para hallar la *Media* y la *Desviación Estándar*

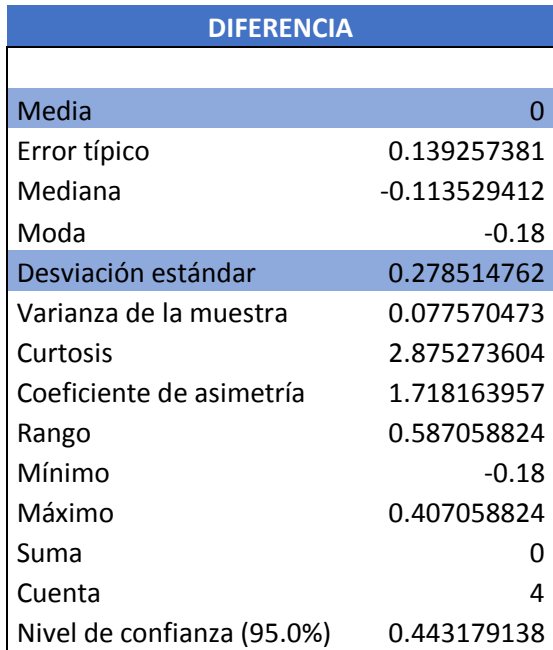

Luego, para obtener el estadístico de prueba, se aplicará la siguiente fórmula.

$$
t = \frac{\bar{x} - \mu}{s / \sqrt{n}}
$$

Cálculo estadístico de la prueba t para dos muestras emparejadas:

| Prueba t para medias de dos muestras emparejadas |                 |                  |  |
|--------------------------------------------------|-----------------|------------------|--|
|                                                  | <b>Pre Test</b> | <b>Post Test</b> |  |
| <b>Media</b>                                     | 0.25            | 0.25             |  |
| Varianza                                         | 0.097750865     | 0.0108           |  |
| <b>Observaciones</b>                             | 4               | 4                |  |
| Coeficiente de correlación de Pearson            | 0.476743448     |                  |  |
| Diferencia hipotética de las medias              | 0               |                  |  |
| <b>Grados de libertad</b>                        | ੨               |                  |  |
| Estadístico t                                    | $-9.96557E-17$  |                  |  |
| P(T <= t) una cola                               | 0.5             |                  |  |
| Valor crítico de t (una cola)                    | 2.353363435     |                  |  |
| $P(T \le t)$ dos colas                           |                 |                  |  |
| Valor crítico de t (dos colas)                   | 3.182446305     |                  |  |

*Cálculo del valor crítico de la estadística de prueba* 

De acuerdo a los datos obtenidos, aplicando la prueba *t* para dos medidas de muestras emparejadas y usando  $α = 0.05$ , tenemos como valor crítico:

**< -3.182446305 ; 3.182446305 >**

*Definición de la regla de decisión* 

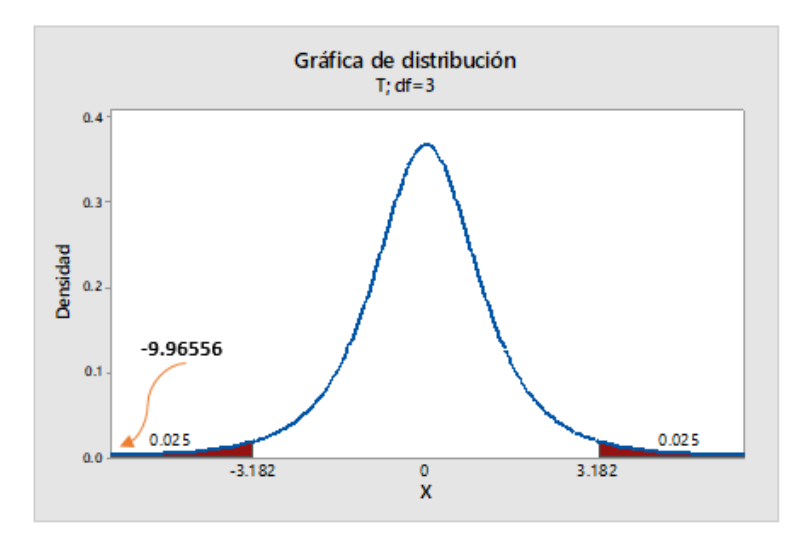

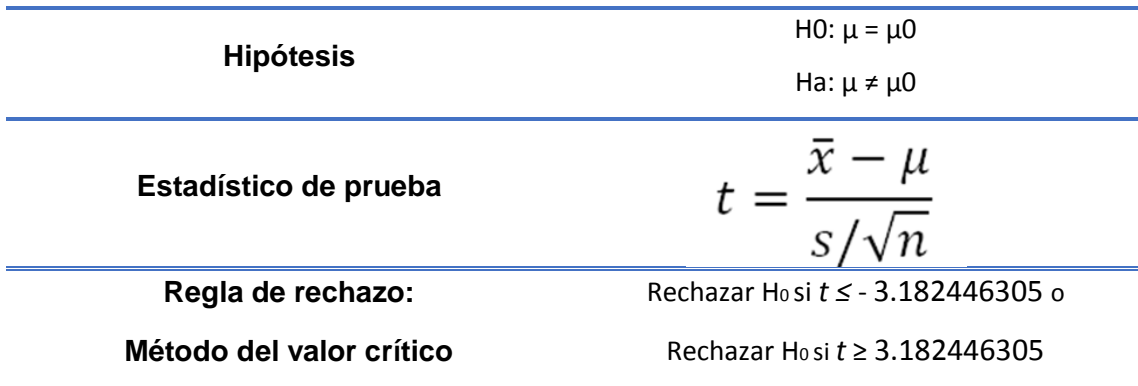

# *Toma de decisión de aceptar o rechazar Ho*

El valor del estadístico de prueba t *=* -9.96557 es menor que el valor crítico = - 3.182446305, y se rechaza la hipótesis nula.

Por lo tanto, se acepta la hipótesis alterna Ha: El uso de la aplicación web **aumenta el porcentaje de requerimientos satisfechos** de la empresa Zamine Service Perú S.A.C.

# **3.3.2. Prueba de hipótesis para el segundo indicador: Tiempo promedio de registro de datos**

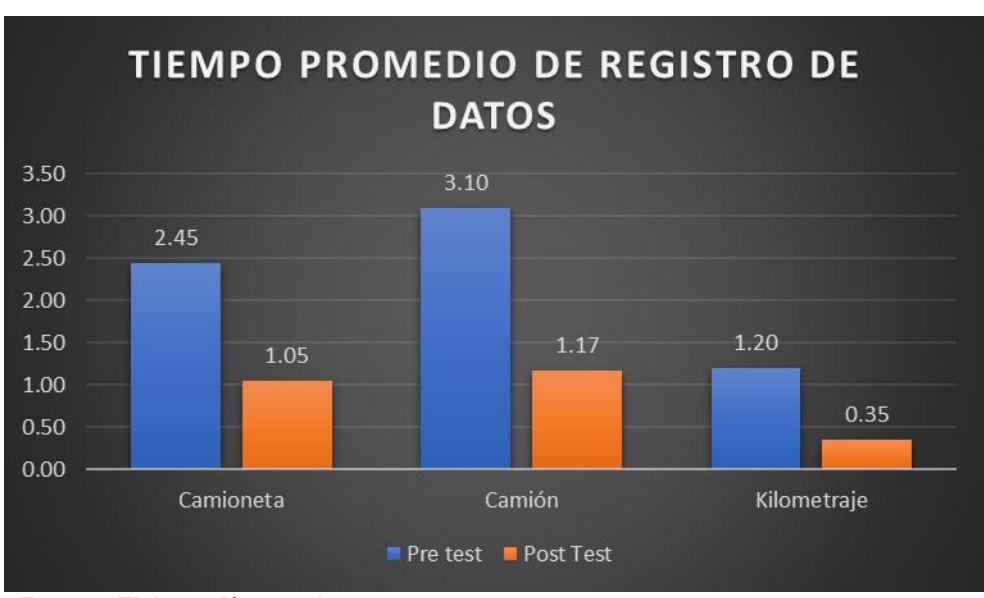

**Gráfico 14: Tiempo promedio de registro de datos**

*Fuente: Elaboración propia*

# *Formulación de las hipótesis*

#### *Hipótesis Nula:*

**H0:** El uso de la aplicación web **no disminuye el tiempo promedio de registro de datos** de la empresa Zamine Service Perú S.A.C. *Hipótesis Alterna:* 

**Ha:** El uso de la aplicación web **disminuye el tiempo promedio de registro de datos** de la empresa Zamine Service Perú S.A.C.

# *Elección del nivel de significancia o confianza*

El nivel de significancia será del 5%, α = 0.05.

### *Elección del estadístico de prueba*

Por tener una muestra (n) igual a la cantidad de la población que son 17 encuestados y al ser esta *n* < 30, se aplicará la prueba estadística *t*-student para muestras emparejadas, utilizada para medir muestras medidas en diferentes tiempos.

En este caso se medirá el tiempo promedio de registro de datos de la empresa Zamine Service Perú S.A.C. Las mediciones se realizarán en dos tiempos pre test con el proceso actual y post test con la implementación del aplicativo Web.

Luego se aplica un análisis de estadística descriptiva de la columna **DIFERENCIA** para hallar la *Media* y la *Desviación Estándar.*

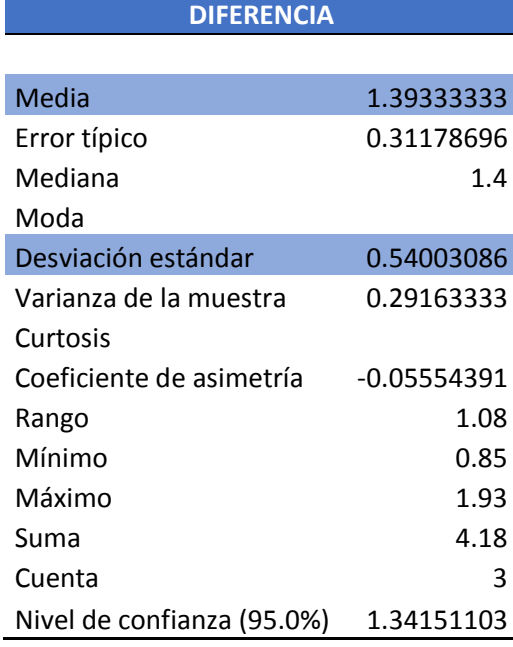

Luego, para obtener el estadístico de prueba, se aplicará la siguiente fórmula.

$$
t = \frac{\bar{x} - \mu}{s / \sqrt{n}}
$$

Cálculo estadístico de la prueba t para dos muestras emparejadas:

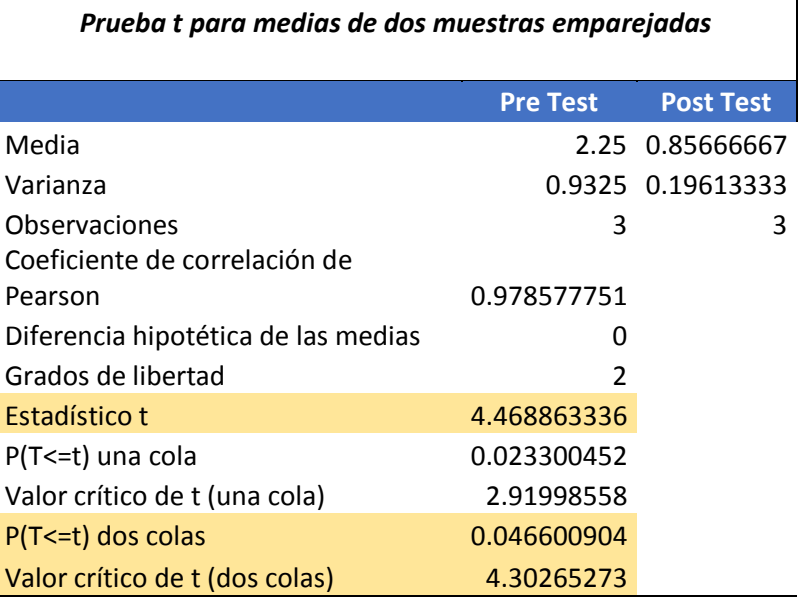

# *Cálculo del valor crítico de la estadística de prueba*

De acuerdo con los datos obtenidos, aplicando la prueba *t* para dos medidas de muestras emparejadas y usando  $α = 0.05$ , tenemos como valor crítico:

- **< -4.30265273; 4.30265273>**
- *Definición de la regla de decisión*

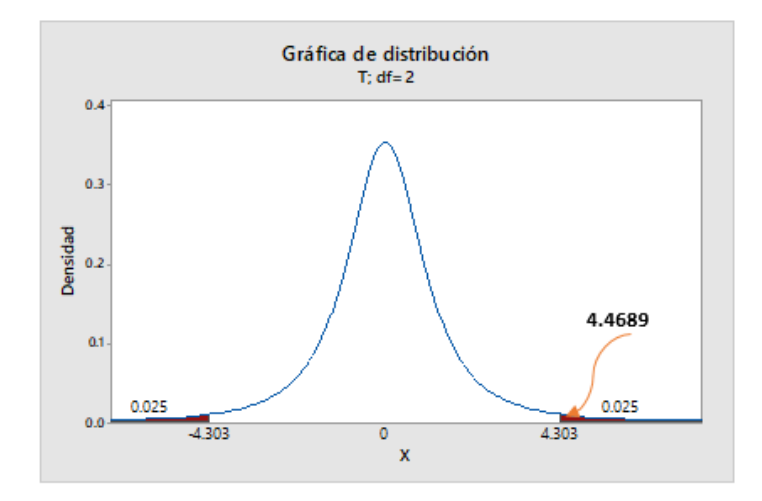

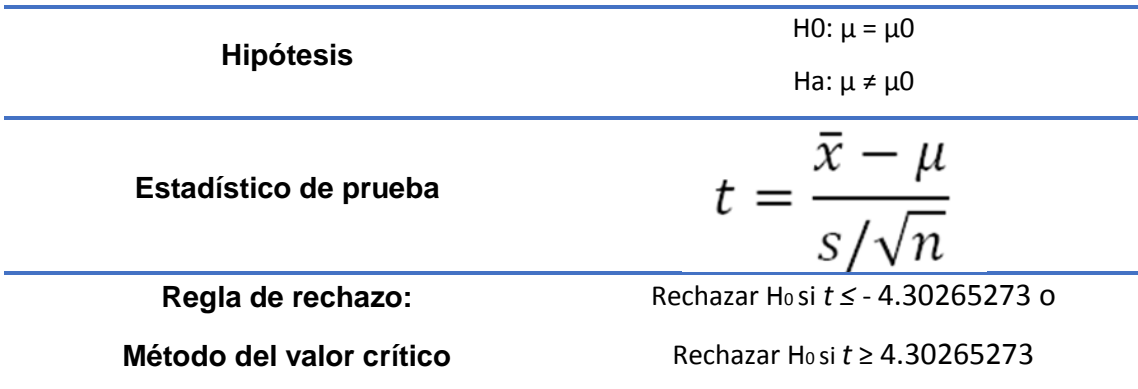

### *Toma de decisión de aceptar o rechazar Ho*

El valor del estadístico de prueba t *= 4.468863336* es mayor que el valor crítico = 4.30265273, y se rechaza la hipótesis nula.

Por lo tanto, se acepta la hipótesis alterna H<sub>a</sub>: El uso de la aplicación web **disminuye el tiempo promedio de registro de datos** de la empresa Zamine Service Perú S.A.C.

**3.3.3. Prueba de hipótesis para el tercer indicador: Nivel de Satisfacción de usuarios en el registro de información**

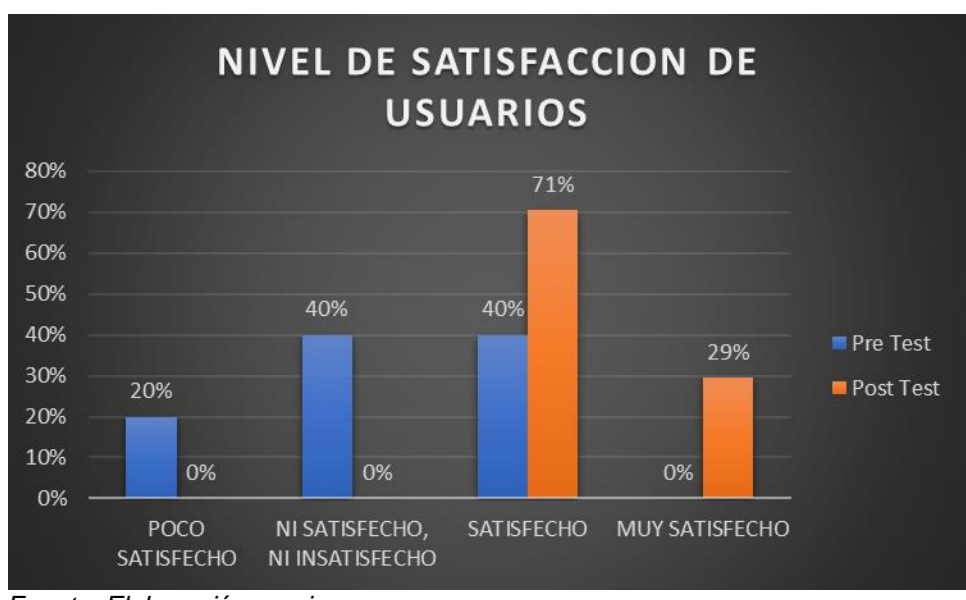

**Gráfico 15: Nivel de satisfacción de usuarios**

*Fuente: Elaboración propia*

# *Formulación de las hipótesis*

# *Hipótesis Nula:*

**H0:** El uso de la aplicación web **no aumenta el nivel de satisfacción de usuarios en el registro de información** de la empresa Zamine Service Perú S.A.C.

# *Hipótesis Alterna:*

**Ha:** El uso de la aplicación web **aumentará el nivel de satisfacción de usuarios en el registro de información** de la empresa Zamine Service Perú S.A.C.

# *Elección del nivel de significancia o confianza*

El nivel de significancia será del 5%, α = 0.05.

# *Elección del estadístico de prueba*

Por tener una muestra (n) igual a la cantidad de la población que son 17 encuestados y al ser esta *n* < 30, se aplicará la prueba estadística *t*-student para muestras emparejadas, utilizada para medir muestras medidas en diferentes tiempos.

En este caso se medirá el nivel de satisfacción de usuarios de la empresa Zamine Service Perú S.A.C. Las mediciones se realizarán en dos tiempos pre test con el proceso actual y post test con la implementación del aplicativo Web.

Luego se aplica un análisis de estadística descriptiva de la columna **DIFERENCIA** para hallar la *Media* y la *Desviación Estándar.*

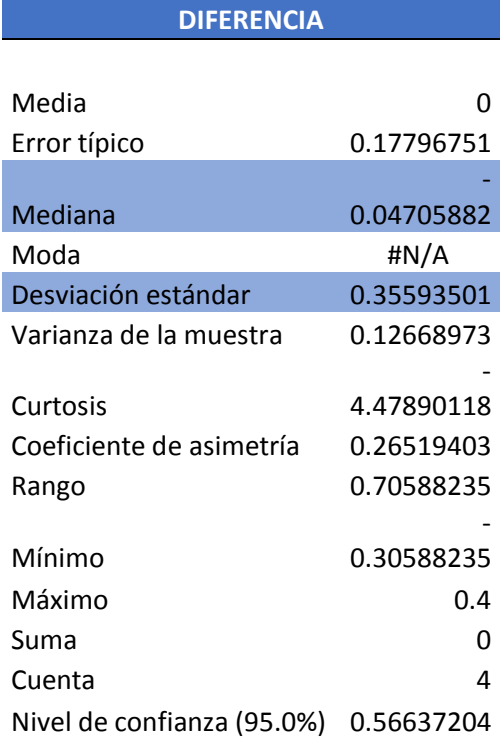

Luego, para obtener el estadístico de prueba, se aplicará la siguiente fórmula.

$$
t = \frac{\bar{x} - \mu}{s / \sqrt{n}}
$$

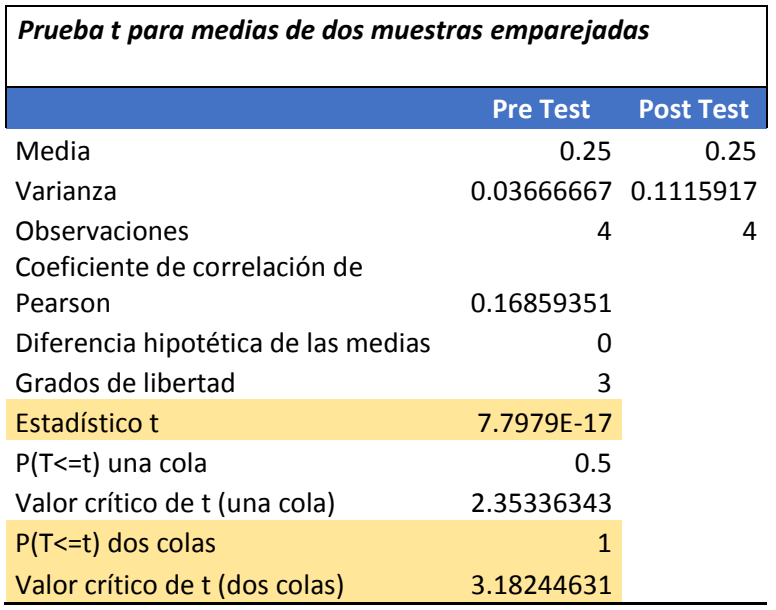

Cálculo estadístico de la prueba t para dos muestras emparejadas:

# *Cálculo del valor crítico de la estadística de prueba*

De acuerdo con los datos obtenidos, aplicando la prueba *t* para dos medidas de muestras emparejadas y usando  $α = 0.05$ , tenemos como valor crítico:

**< -3.18244631; 3.18244631>**

*Definición de la regla de decisión* 

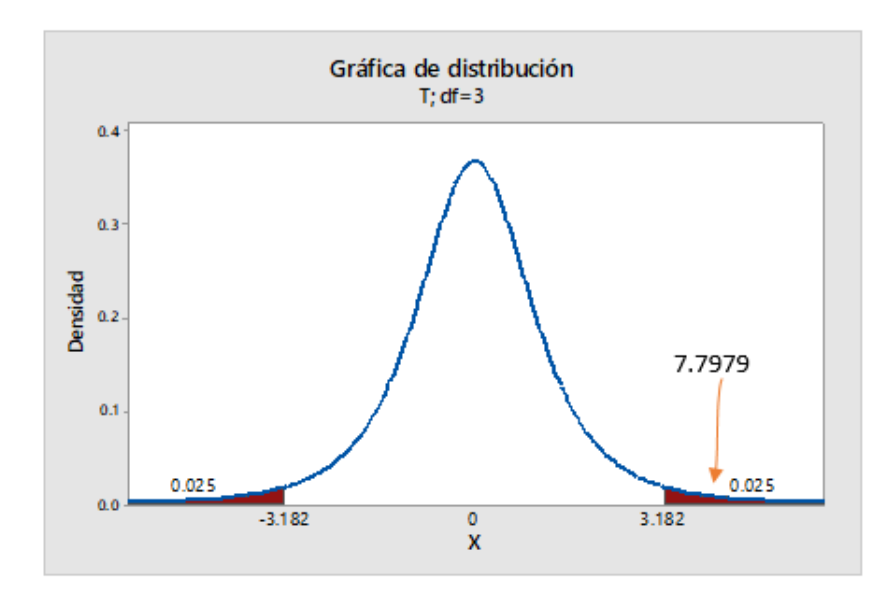

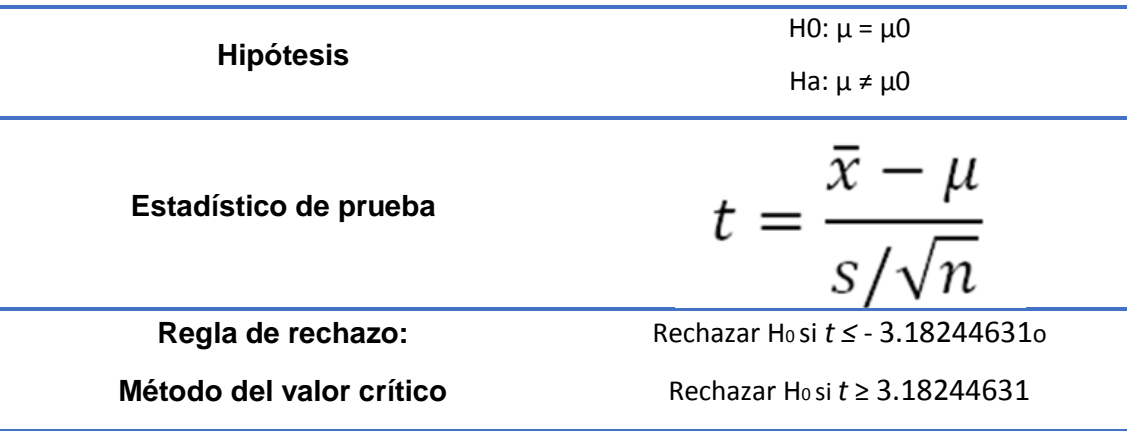

# *Toma de decisión de aceptar o rechazar Ho*

El valor del estadístico de prueba t *= 7.7979* es mayor que el valor crítico = 3.18244631, y se rechaza la hipótesis nula.

Por lo tanto, se acepta la hipótesis alterna Ha: El uso de la aplicación web **aumentará el nivel de satisfacción de usuarios en el registro de información** de la empresa Zamine Service Perú S.A.C.

# **CAPÍTULO IV. DISCUSIÓN DE RESULTADOS**

#### **4.1. Discusión de resultados**

El pre test, considerado en este trabajo de investigación como la evaluación para diagnosticar el proceso actual nos arroja datos que claramente hacen notar dos aspectos importantes: La poca satisfacción que sienten los usuarios al actual proceso para la recolección y procesamiento de; y el excesivo tiempo que se toman para realizar los procesos; es así que tenemos los siguientes resultados:

- $\checkmark$  Los usuarios se encuentran ni satisfecho, ni insatisfecho en 40% y poco satisfecho en 20% con respecto al registro de datos de camionetas, camiones y kilometraje.
- $\checkmark$  Los tiempos de obtención y procesamiento de información son muy altos, lo cual refleja las deficiencias existentes en el proceso actual, ya que debido a la premura se pueden presentar informes desfasados o con información incorrecta.

Según Bernal [4], en el proceso de la toma de decisiones uno de los principales recursos es el tiempo. Como se puede ver en las gráficas anteriores, este es un recurso que en el proceso actual está siendo desperdiciado por la falta de un orden y tecnología. Sin embargo, empleando el aplicativo web, los resultados de la prueba del post test evidencian que este recurso ha sido ampliamente modificado, reduciéndose los tiempos a mínimas proporciones, tenemos por ejemplo que los resultados del post test los tiempos sólo oscilan entre 0.30 y 1.20, quedando demostrado que el aplicativo web permite optimizar el recurso tiempo en el proceso.

Según Peralta [5], "cuando un responsable tiene que tomar una decisión pide o busca información, que le servirá para reducir la incertidumbre". Todo lo anterior expuesto es en referencia al primer objetivo planteado buscar y analizar los principales problemas en cuanto a la toma de decisiones. Para poder cumplir con el segundo y tercer objetivo definir los componentes del aplicativo web, y definir la metodología con la que se desempeñará el aplicativo web modelo se ha tenido en cuenta el entorno de trabajo SCRUM y RUP.

Según Vilca [6], "un sistema de control y uso vehicular, representa un factor importante para manejar la información del área vehicular ya que mejorará la velocidad de procesamiento, la recuperación de la información será rápida y eficiente, existirá seguridad de los datos". Luego de los resultados obtenidos en el post test se puede concluir que el aplicativo web mejora mucho el procesamiento de datos.

Finalmente, con el desarrollo de la aplicación web se pudieron realizar entregables de la aplicación web, y en comparación con las investigaciones que sirvieron de muestra para el desarrollo de este trabajo de investigación, se realizaron las mediciones correspondientes, entre lo principal de ellas destacamos la mejora del proceso en cuanto a tiempos y confiabilidad de la información que brinda el aplicativo web. Habiendo obtenido resultados favorables que demuestran la aceptación de la hipótesis planteada al inicio del trabajo.

# **CAPÍTULO V. CONCLUSIONES Y RECOMENDACIONES**

# **CONCLUSIONES**

- Se identificó, detalló y documentó el proceso de control de camionetas y camiones de la empresa Zamine Service Perú S.A.C. utilizando la metodología RUP.
- Se analizó e identificó los requerimientos funcionales y no funcionales, logrando satisfacer los requerimientos de las áreas de operaciones y en el área administrativa para un mejor control de las camionetas y camiones respectivamente, a través de reuniones con los encargados de toma de decisiones en cada área los cuales fueron descritos con la ayuda de la metodología Scrum.
- Se desarrolló un aplicativo web para el proceso de control de camionetas y camiones de la empresa Zamine Service Perú S.A.C., de acuerdo con los requerimientos necesarios y demostrándose su aporte para mejorar el control de camionetas y camiones.
- Se realizó el testeo del aplicativo web donde se identificó la funcionalidad que posee el aplicativo, y luego se creó casos de testeo capaces de evaluar si el aplicativo satisface la funcionalidad esperada.
- Se demostró estadísticamente que el aplicativo web desarrollado satisface los requerimientos en un 28% más que sin el aplicativo web. Asimismo, se midieron los tiempos promedios de registros de datos con el uso del aplicativo web, existiendo una mejora de 54% a diferencia del registro sin el aplicativo web. Finalmente se evaluó el aplicativo web a nivel de roles de usuario, existiendo una mejora del 36% más que sin el aplicativo.

# **RECOMENDACIONES**

- Se recomienda el desarrollo de futuras aplicaciones en un entorno web, así como el desarrollado en esta investigación, puesto que se tiene información más confiable al alcance de todos y actualizada en tiempo real.
- Tomar mayor provecho en el tema de seguridad al desarrollar un aplicativo web, puesto que no se ha profundizado en esta investigación.
- Utilizar la metodología RUP para documentar, puesto que ayuda a describir el aplicativo web de arriba a abajo: presenta la visión general primero, y luego va tratando cada uno de los puntos más en detalle, ya sea del diseño o implementación.
- Si se desea trabajar bajo un patrón de arquitectura Modelo, Vista, Controlador se recomienda el uso de CakePhp, puesto que ayuda muchísimo al crear la arquitectura MVC de una manera fácil y sencilla.

### **REFERENCIAS BIBLIOGRÁFICAS**

- [1] J. Conallen. Modeling web application architectures with. Communications of the ACM, 42(10):63{70, 1999.
- [2] Ahmed E. Hassan and Richard C. Holt. Architecture recovery of web applications. Software Engineering, International Conference on, 0:349{366, 2002.
- [3] Grady Booch. The architecture of web applications. DeveloperWorks: IBM developer solutions, 2001.
- [4] Bernal Matute, «Manejo y Optimización de las Operaciones de Mantenimiento Preventivo y Correctivo en un Taller Automotriz,» Guayaquil de Ecuador, 2012. [En línea]. Available: https://www.dspace.espol.edu.ec/bitstream/123456789/21533/1/TESIS%20BERNA L. pdf [Último acceso: 3 marzo 2017].
- [5] M. S. Peralta Ruiz, «Modelo Gerencial De Mantenimiento Para Flotas De Transporte Pesado» Bogotá, 2011. [En línea]. Available: http://repositorio.uis.edu.co/jspui/bitstream/123456789/7782/2/142162.pdf. [Último acceso: 27 febrero 2017].
- [6] W. A. Vilca Lincango, «Sistema para uso y control de la flota vehicular de la universidad del Centro,» Junin, 2013.
- [7] R. G. Bocanegra Ureta, «Desarrollo de una Aplicación Web para el Monitoreo de Vehículos con Dispositivos Gps que Comercializa una Empresa de Telecomunicaciones,» Lima, 2013.
- [8] J. B. Wordsworth. Ingenieria de Software. Addison-Wesley, 1992.
- [9] S. S. Engineers. «Metodología Scrum para desarrollo de software,» 2014. [En línea]. Available:http://www.softeng.es/es-es/empresa/metodologias-detrabajo/metodologia-scrum/proceso-roles-de-scrum.html [Último acceso: 18 junio 2017].
- [10] Kennet S.. « Essential Scrum,» 2014. [En línea]. Available: http://ptgmedia.pearsoncmg.com/images/9780137043293/samplepages/013704329 5.pdf [Último acceso: 18 junio 2017].
- [11] Palmer, S. R., Felsing, J. M., A Practical Guide to Feature Driven Development, Prentice Hall, 2002.
- [12] Cortes, A. «Metodología de Desarrollo de Software RUP,» 2012. [En línea]. Available: http://www.slideshare.net/cortesalvarez/metodologa-rup [Último acceso: 18 junio 2017].
- [13] Malka, I «Implementación de Metodología RUP,» 2010. [En línea]. Available: http://malkamasco.blogspot.pe/2010/07/implementacion-de-metodologia-rup.html [Último acceso: 18 junio 2017].
- [14] Cake PHP. « Entendiendo el Modelo Vista Controlador,» 2014. [En línea]. Available: [https://book.cakephp.org/2.0/es/cakephp-overview/understanding-model](https://book.cakephp.org/2.0/es/cakephp-overview/understanding-model-view-controller.html)[view-controller.html](https://book.cakephp.org/2.0/es/cakephp-overview/understanding-model-view-controller.html) [Último acceso: 05 marzo 2017].
- [15] La Torta en PHP. « ¿Como funciona el modelo MVC en CakePHP?,» 2014. [En línea]. Available: http://tortaphp.blogspot.pe/2007/10/como-funciona-el-modelo-mvc-encakephp.html [Último acceso: 05 marzo 2017].
- [16] EcuRed, «Aplicativo Web,» 2016 [En línea]. Available: https://www.ecured.cu/Aplicaci%C3%B3n\_web. [Último acceso: 20 marzo 2017].
- [17] M. J. S. Bueno, "El proceso innovador y tecnológico," in El proceso innovador y tecnológico, R. Moure, Ed., ed, 2008.
- [18] J. A. Arévalo. «Gestión de la Información, gestión de contenidos y conocimiento,» 2007. [En línea]. Available: [http://eprints.rclis.org/11273/1/Jornadas\\_GRUPO\\_SIOU.pdf](http://eprints.rclis.org/11273/1/Jornadas_GRUPO_SIOU.pdf) [Último acceso: 05 marzo 2017].
- [19] Ramón A. Rodríguez Piña, "Propuesta metodológica para el análisis del flujograma informacional en las organizaciones," *ACIMED,* 18 Julio 2014 2007.
- [20] G. J. V. Espinosa, *La tecnología y los sistemas de información aplicados en los negocios y la educación*. Mexico, 1999.
- [21] G. F. H. Maduro, *Teoria de Toma de Decisiones*, Cuarta ed. Colombia: Esic, 2013.
- [22] Don Hellriegel, John W. Slocum, «COMPORTAMIENTO ORGANIZACIONAL» Noviembre 2009 [En línea]. Available: The PHP Group, «php.net,» [En línea]. Available: http://php.net/manual/es/intro-whatis.php [Último acceso: 18 marzo 2017].
- [23] M. d. l. Á. G. E. Fernando Giner de la Fuente, "Los sistemas de información en la sociedad del conocimiento," , ed, 2004.
- [24] M. d. l. Á. G. E. Fernando Giner de la Fuente, "Los sistemas de información en la sociedad del conocimiento,", ed, 2004.
- [25] Softeng, «softeng.es,» 15 enero 2014. [En línea]. Available: https://www.softeng.es/es-es/empresa/metodologias-detrabajo/metodologiascrum.html. [Último acceso: 18 marzo 2017].
- [26] The PHP Group, «php.net,» [En línea]. Available: [http://php.net/manual/es/intro](http://php.net/manual/es/intro-whatis.php)[whatis.php](http://php.net/manual/es/intro-whatis.php) [Último acceso: 18 marzo 2017].
- [27] NetBeans, wetbeans.org, b [En línea]. Available: https://netbeans.org/features/php/index.html [Último acceso: 18 marzo 2017].
- [28] Cake Software Foundation, Inc. «¿Qué es CakePHP y por qué hay que utilizarlo?,» 2018 [En línea]. Available: https://book.cakephp.org/1.3/es/The-Manual/Beginning-With-CakePHP/What-is-CakePHP-Why-Use-it.html [Último acceso: 18 marzo 2017].
- [29] Wikipedia. «Microsoft SQL Server,» 2017 [En línea]. Available: https://es.wikipedia.org/wiki/Microsoft\_SQL\_Server [Último acceso: 18 marzo 2017].
- [30] Uriarte, R, «Arquitectura de un aplicativo web,» 2008. [En línea]. Available: https://programacionwebisc.wordpress.com/2-5-metodologias-para-el-desarrollo-deaplicaciones-web/ [Último acceso: 18 marzo 2017].
- [31] R. I. Alcántara Quispe, «Efecto del uso de una aplicación móvil de realidad aumentada en el rendimiento académico de las estudiantes de la i.e. n° 82016 Santa Teresita" Cajamarca, 2017.
# **ANEXOS**

**Anexo 01: Certificado de desarrollo de tesis**

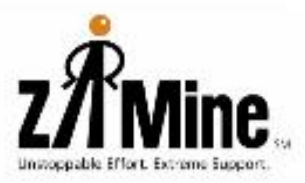

Av. La Encalada 1420, Edificio Polo Hunt II. Oficina 801 Santiago de Surco, Lima, Perú

Av. Universitaria 421, Urb. Docentes de la UNC Mz. A-2 Cajamarca, Cajamarca, Perú

La empresa ZAMINE SERVICE PERÚ S.A.C. con RUC 20392995006, domiciliada en Av. Universitaria 421, Urb. Docentes de la UNC Mz. A-2, de la ciudad de Cajamarca, a través del Gerente General TSUYOSHI TOMIMASU

## **CERTIFICA**

Que el señor YANSS TONHINO VELARDE ESCOBAR, identificado con DNI Nº 72425047, ha elaborado la aplicación web "CEZamine 1.0", para nuestra empresa ZAMINE SERVICE PERÚ S.A.C.

Habiéndose desempeñado a nuestra entera disposición y quedando conforme con el aplicativo web "CEZamine 1.0".

Se expide el presente certificado a solicitud del interesado, para los fines pertinentes.

Junio 18, 2017

ZAMINE SERVICE PERU S.A.C. TSUYOSHI TOMIMASU GERENTE GENERAL CAJAMARCA PERU

### **Anexo 02: Ubicación de la empresa ZAMINE SERVICE PERÚ S.A.C.**

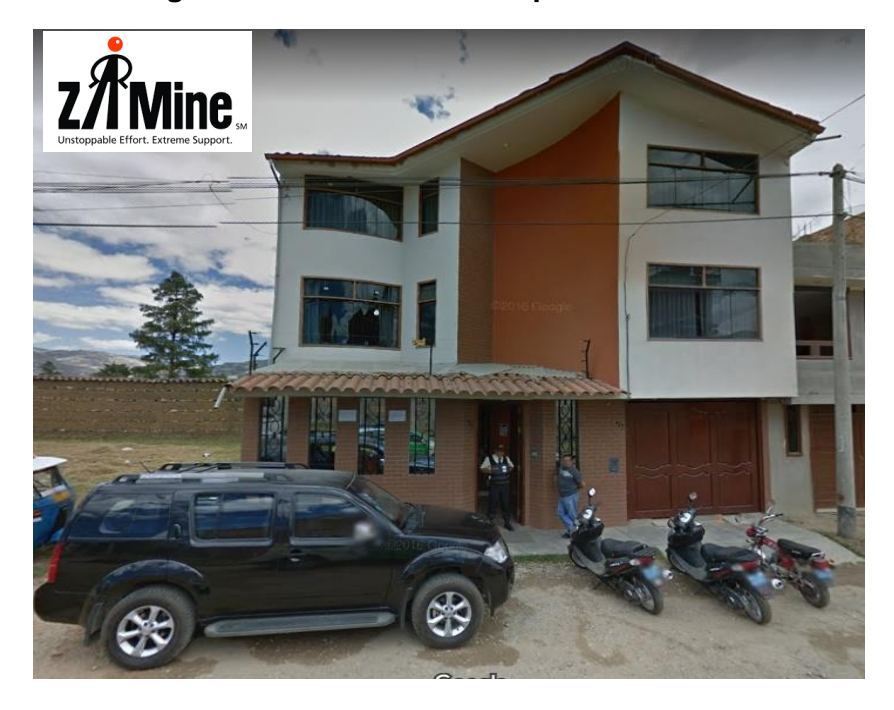

**Figura 52: Fachada de la empresa Zamine**

**Figura 53: Ubicación de la empresa Zamine**

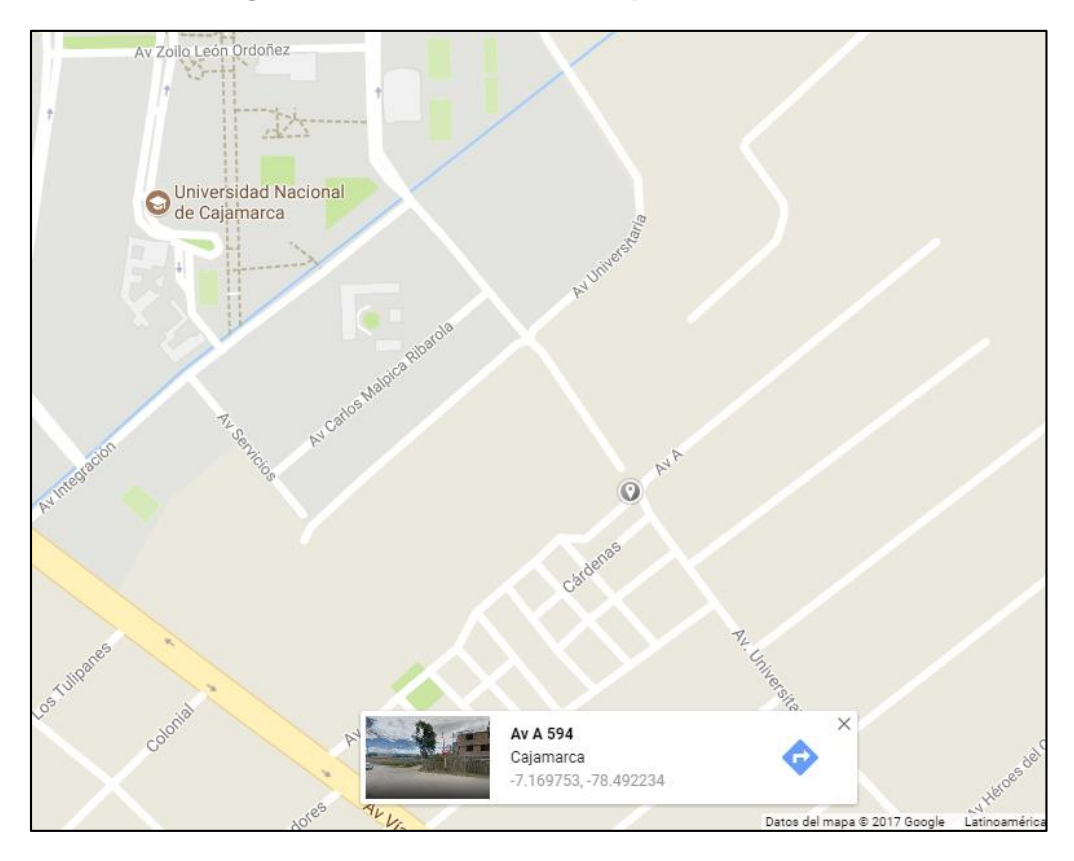

### **Anexo 03: Juicio de Expertos**

### **JUICIO DE EXPERTOS I**

Dirigido a colaboradores tomadores de decisiones de la empresa Zamine Service Perú S.A.C.

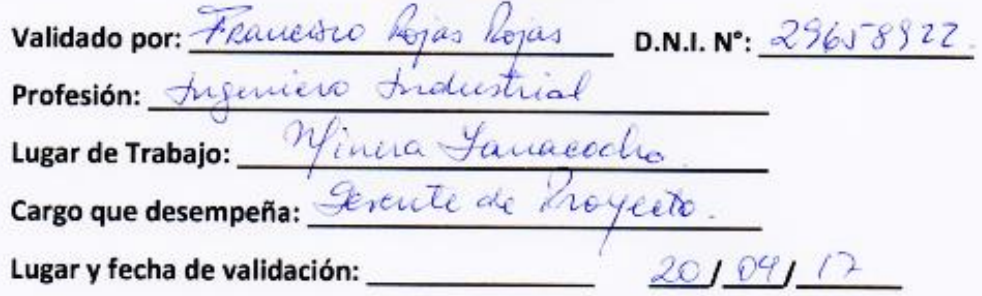

Marcar con un aspa(x) para elegir su elección.

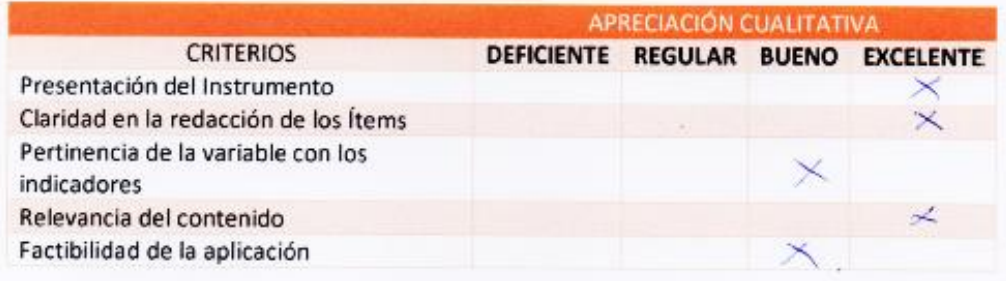

### Observaciones:

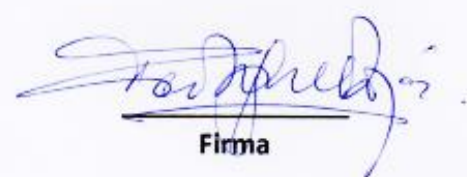

### **JUICIO DE EXPERTOS III**

Dirigido a colaboradores tomadores de decisiones de la empresa Zamine Service Perú S.A.C.

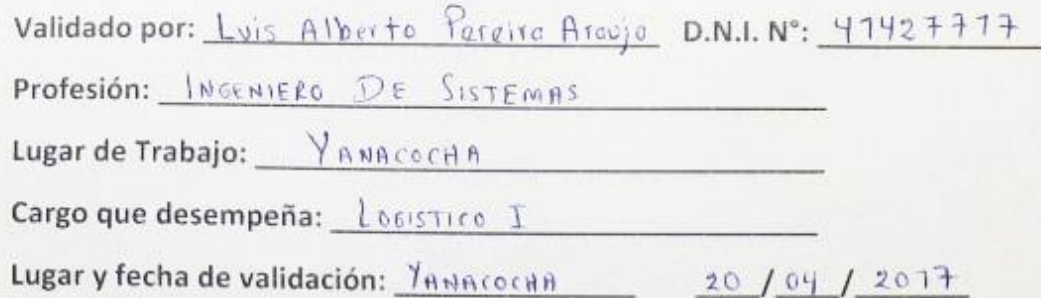

Marcar con un aspa(x) para elegir su elección.

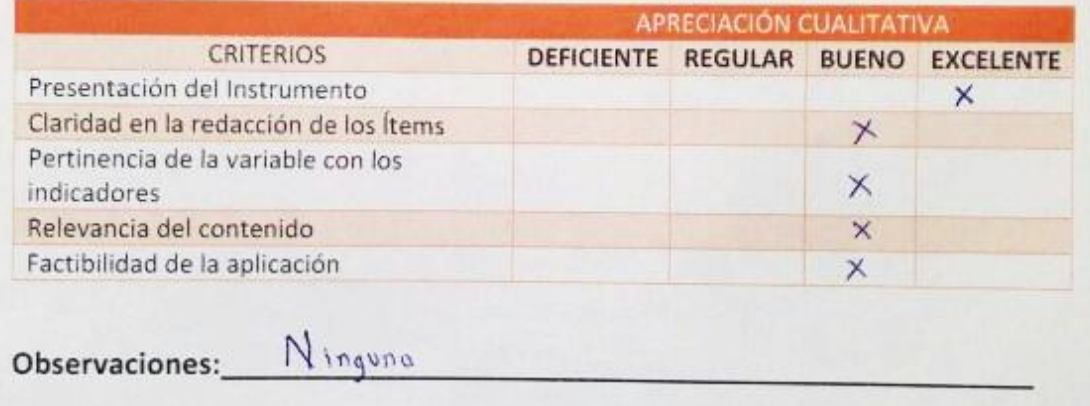

Firma

### **Anexo 04: Ficha de Observación**

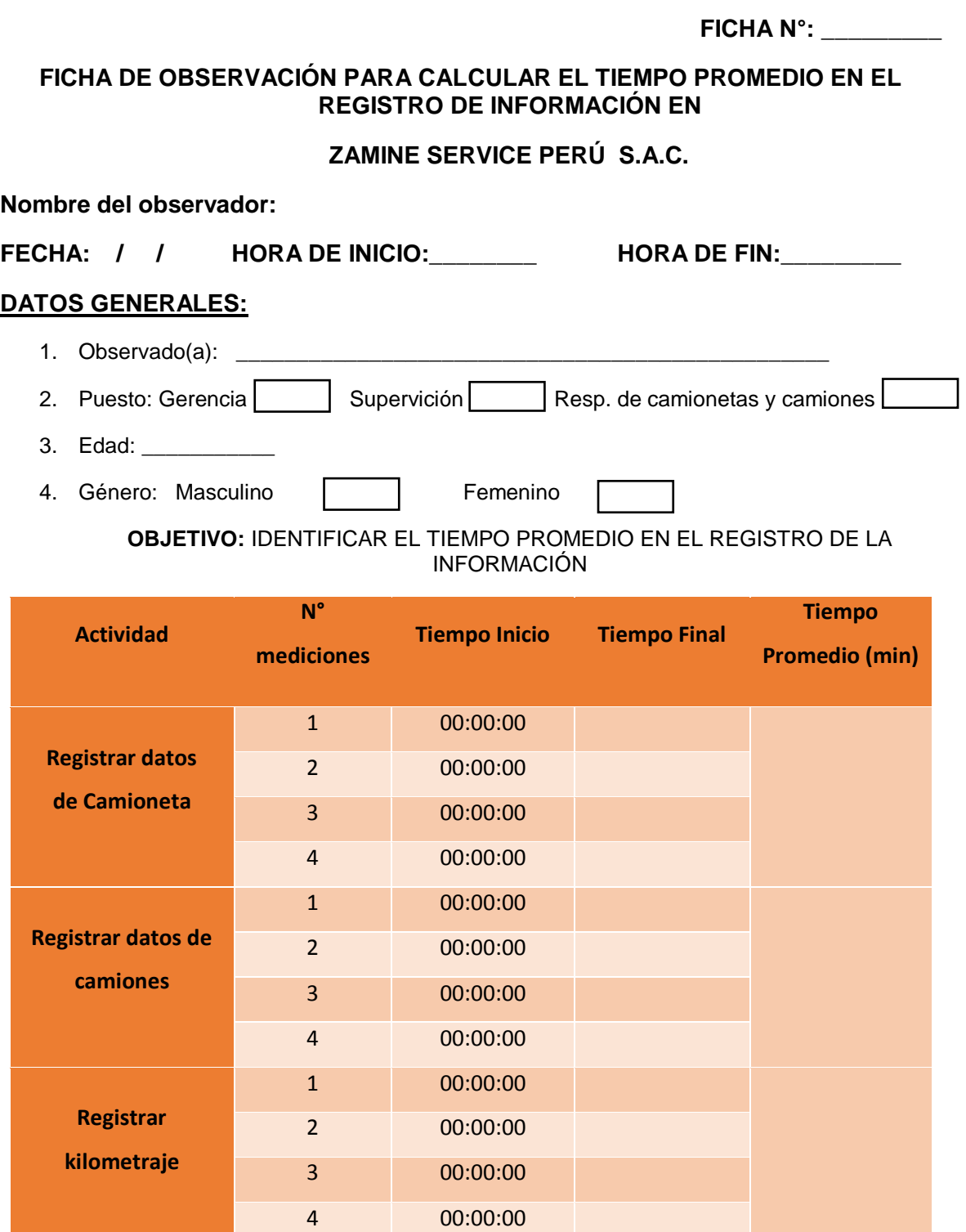

#### **Anexo 05: Número de requerimientos de información satisfechos**

**ENCUESTA N°: \_\_\_\_\_\_\_\_\_**

### **ENCUESTA ZAMINE SERVICE PERÚ S.A.C.**

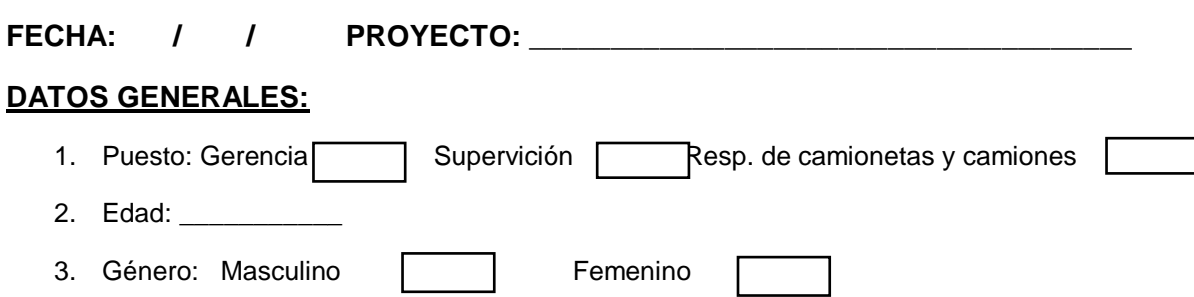

#### **INSTRUCCIONES GENERALES**

Esta encuesta es anónima y personal, dirigida a colaboradores que manejan la información de camionetas y camiones en la empresa ZAMINE SERVICE PERÚ S.A.C.

#### **I. Acceso de la Información.**

Agradecemos dar su respuesta con la mayor transparencia y veracidad a las diversas preguntas del cuestionario, todo lo cual nos permitirá un acercamiento a la realidad concreta de la empresa ZAMINE SERVICE PERÚ S.A.C.

#### **INSTRUCCIONES ESPECÍFICAS**

Agradecemos colocar un aspa (X) en el recuadro correspondiente y hacer un brevísimo desarrollo cuando se le solicita aclarar alguna respuesta específica.

#### **1. ¿Con que frecuencia hace búsquedas de información?**

- Diariamente
- □ Una o más veces por semana
- $\Box$  Una o más veces por mes

#### **2. Requerimientos de información realizados mensualmente**

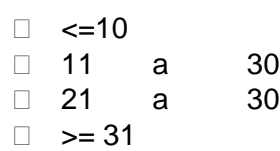

#### **3. Requerimientos de información satisfechos durante el mes**

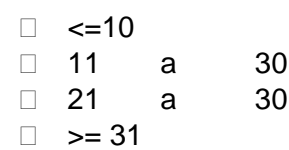

### **Anexo 06: Nivel de satisfacción del usuario en el registro de la información**

**ENCUESTA N°: \_\_\_\_\_\_\_\_\_**

### **ENCUESTA ZAMINE SERVICE PERÚ S.A.C.**

**FECHA: / / PROYECTO: \_\_\_\_\_\_\_\_\_\_\_\_\_\_\_\_\_\_\_\_\_\_\_\_\_\_\_\_\_\_\_\_\_\_\_\_\_**

### **DATOS GENERALES:**

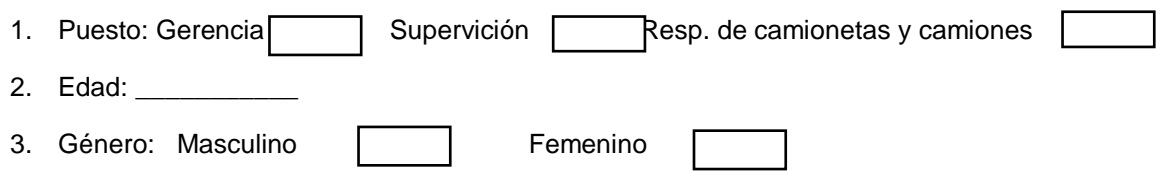

### **INSTRUCCIONES GENERALES**

Agradecemos dar su respuesta con la mayor transparencia y veracidad a las diversas preguntas del cuestionario, lo cual nos permitirá un acercamiento a la realidad concreta de la empresa Zamine Service Perú S.A.C.

Agradecemos colocar un aspa (X) en el recuadro correspondiente.

### **1. ¿Qué medios utiliza para el registro de datos de camionetas, camiones y**

#### **kilometrajes?**

- □ Fisicos (Hojas, Cuardernos)
- □ Virtuales (Word, Excel, etc.)
- □ Aplicativo Web

#### **2. Medios que consulta para obtener la información que necesita:**

- Hojas
- Cuadernos
- □ Archivos de Office (word, excel, etc.)
- □ Aplicativo Web (Reportes)

### **3. Está usted satisfecho con el registro de los datos de camionetas, camiones y kilometrajes?**

- □ Muy Satisfecho
- Satisfecho
- □ Ni satisfecho, ni insatisfecho
- D Poco satisfecho
- Insatisfecho

### **4. En términos generales. ¿Está usted satisfecho con el manejo de la información de camionetas, camiones y kilometrajes?**

- Muy Satisfecho
- Satisfecho
- □ Ni satisfecho, ni insatisfecho
- D Poco satisfecho
- Insatisfecho

#### **5. Está usted satisfecho con la exactitud de la información obtenida**

- Muy Satisfecho
- □ Satisfecho
- □ Ni satisfecho, ni insatisfecho
- D Poco satisfecho
- Insatisfecho

### **6. Está usted satisfecho, con los medios utilizados para obtener la información que necesita**

- Muy Satisfecho
- Satisfecho
- □ Ni satisfecho, ni insatisfecho
- □ Poco satisfecho
- Insatisfecho

### **Anexo 07: Fichas de observación**

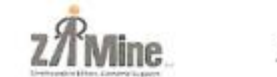

# **FICHAS DE OBSERVACIÓN**

APELLIDOS Y NOMBRE: <u>Del Castillo Cabrera, Victor</u>

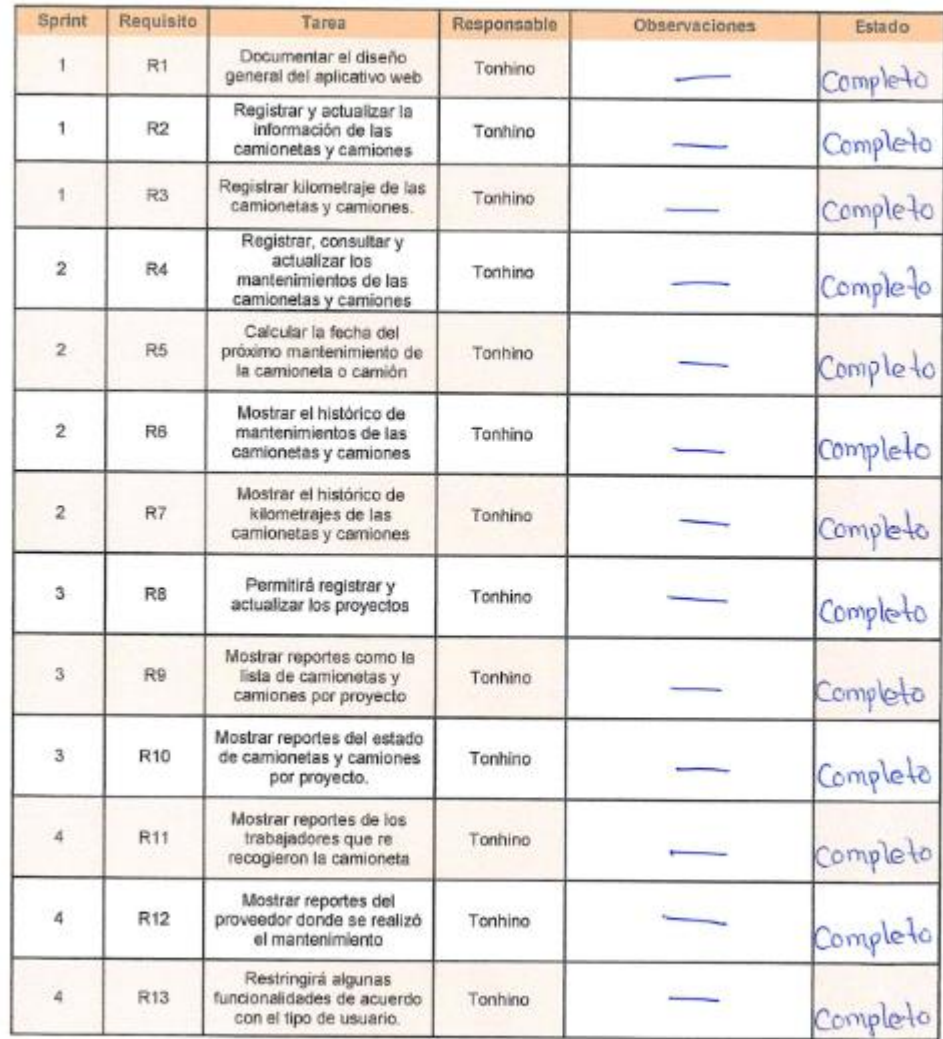

FIRMA

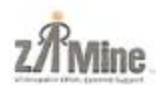

# APELLIDOSY NOMBRE: ABANTO BENAVIDES JUAN JAVIER

### PROVECTO: GERENCIA

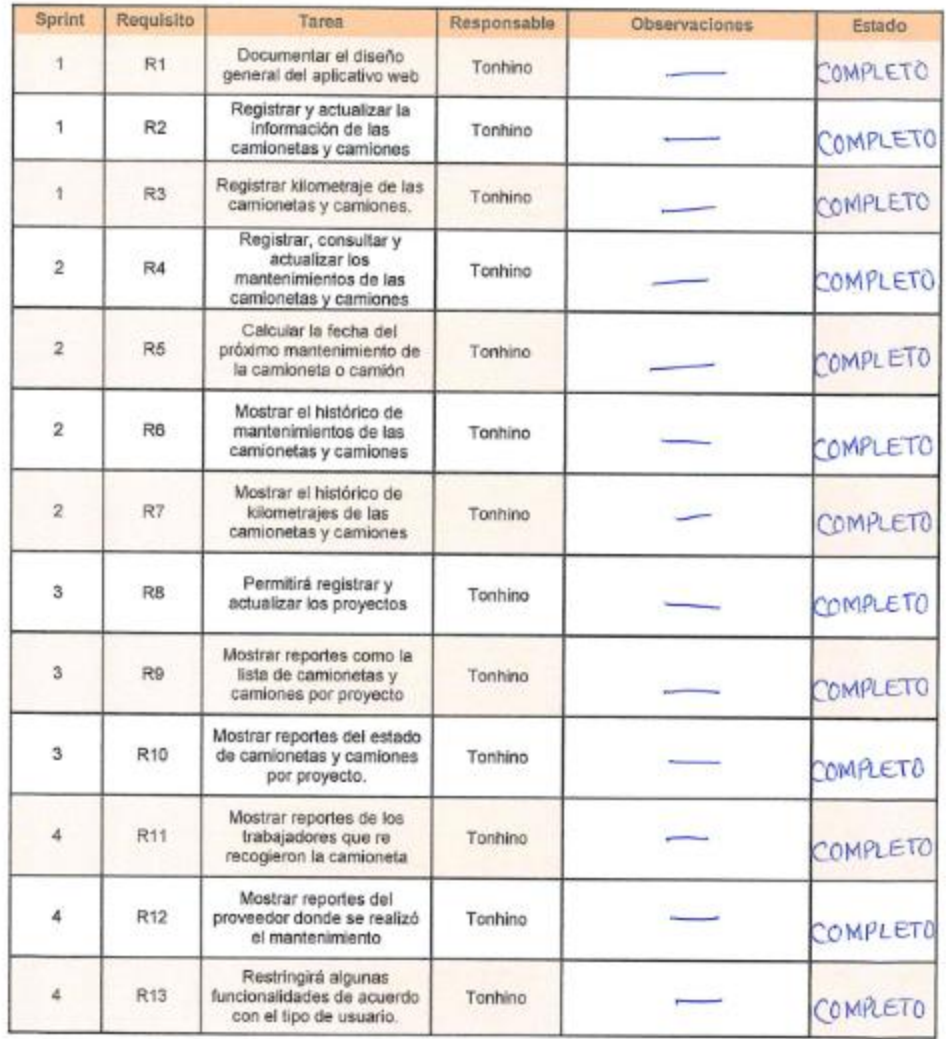

FIRMA

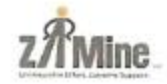

APELLIDOSYNOMBRE: *BARRANTES BACERBAY TELYTO*<br>PROYECTO: POLO HUNT 11

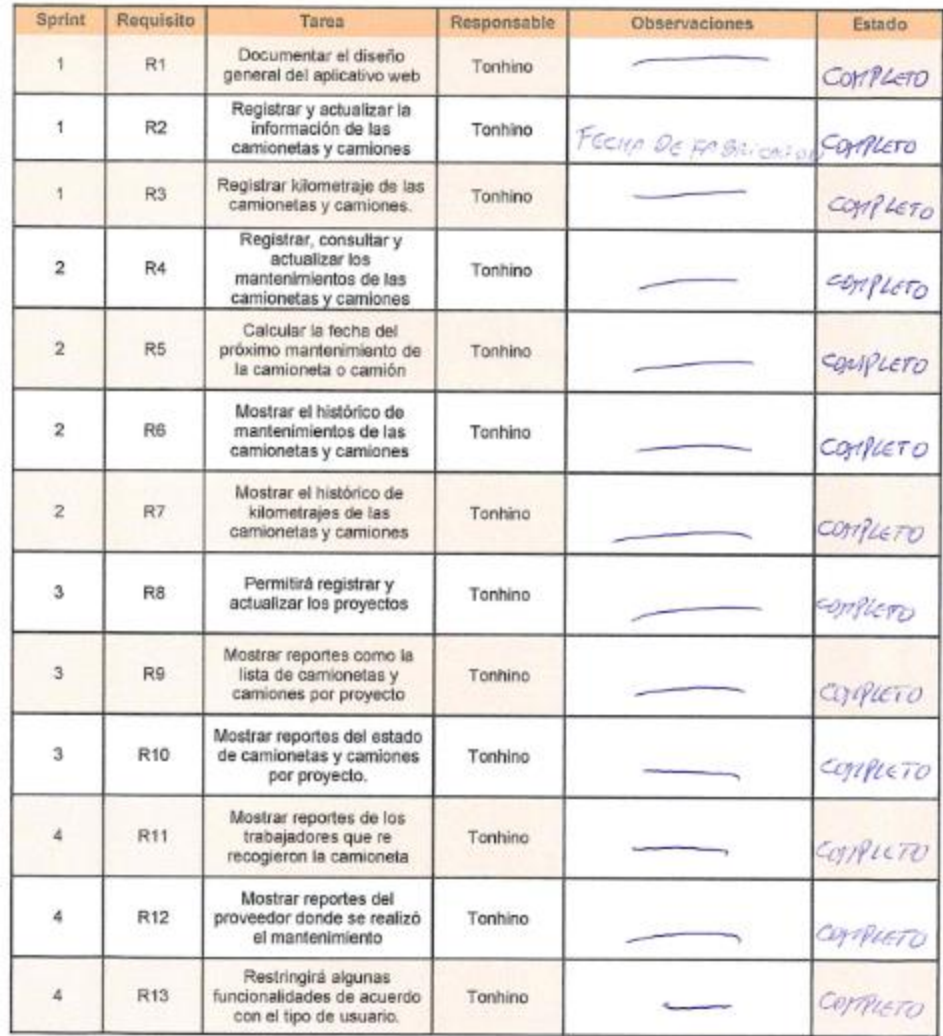

 $\frac{1}{\sqrt{1-\frac{1}{1-\frac{1}{1-\$ 

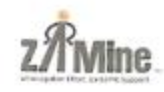

 $\hat{a}$ 

R<sub>13</sub>

# FICHAS DE OBSERVACIÓN

APELLIDOSYNOMBRE: Carrasco Perez Ricardo

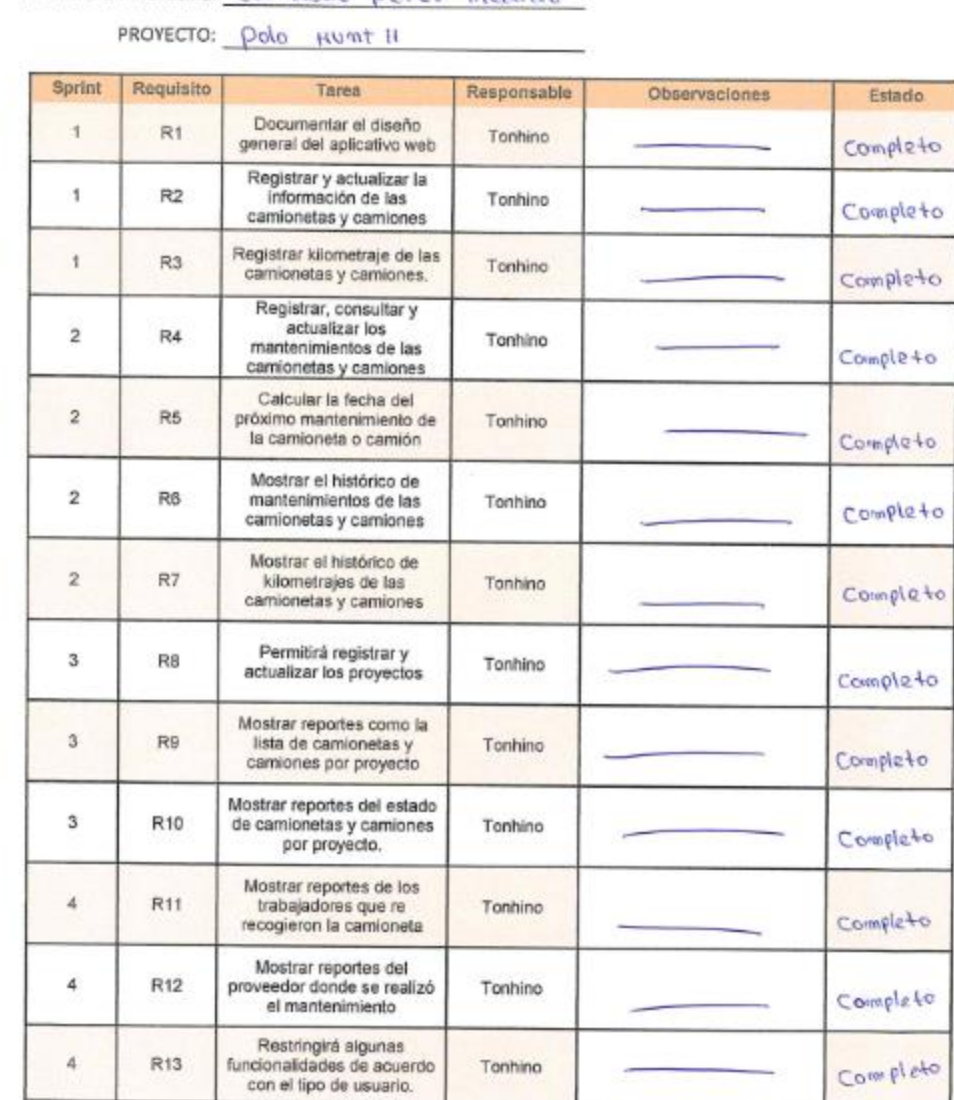

A. **FIRMA** 

Tonhino

Completo

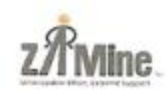

 $d_{\alpha}$  $0.9110A$ 

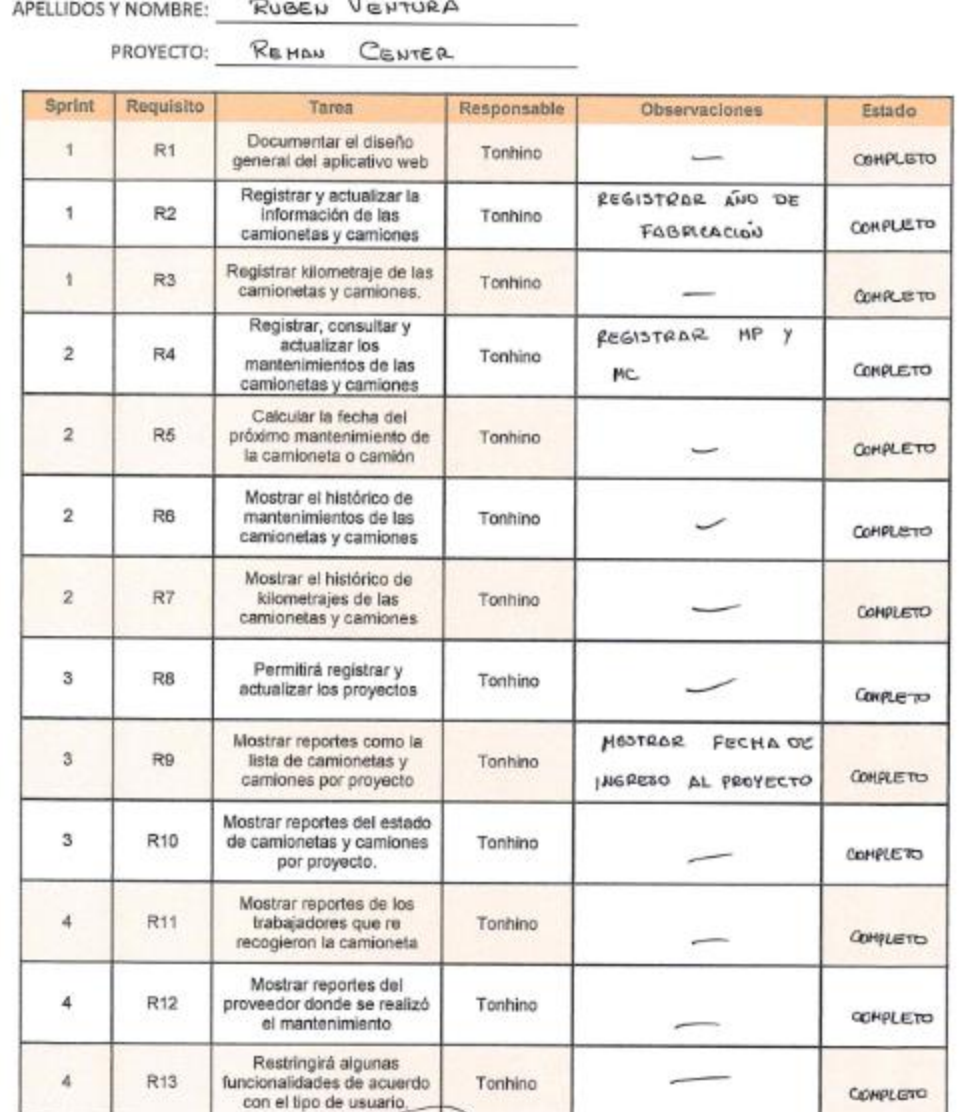

uben **FIRMA** 

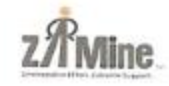

APELLIDOSYNOMBRE: FERNANDEZ HIZZDA

PROVECTO: REHAN CENTER

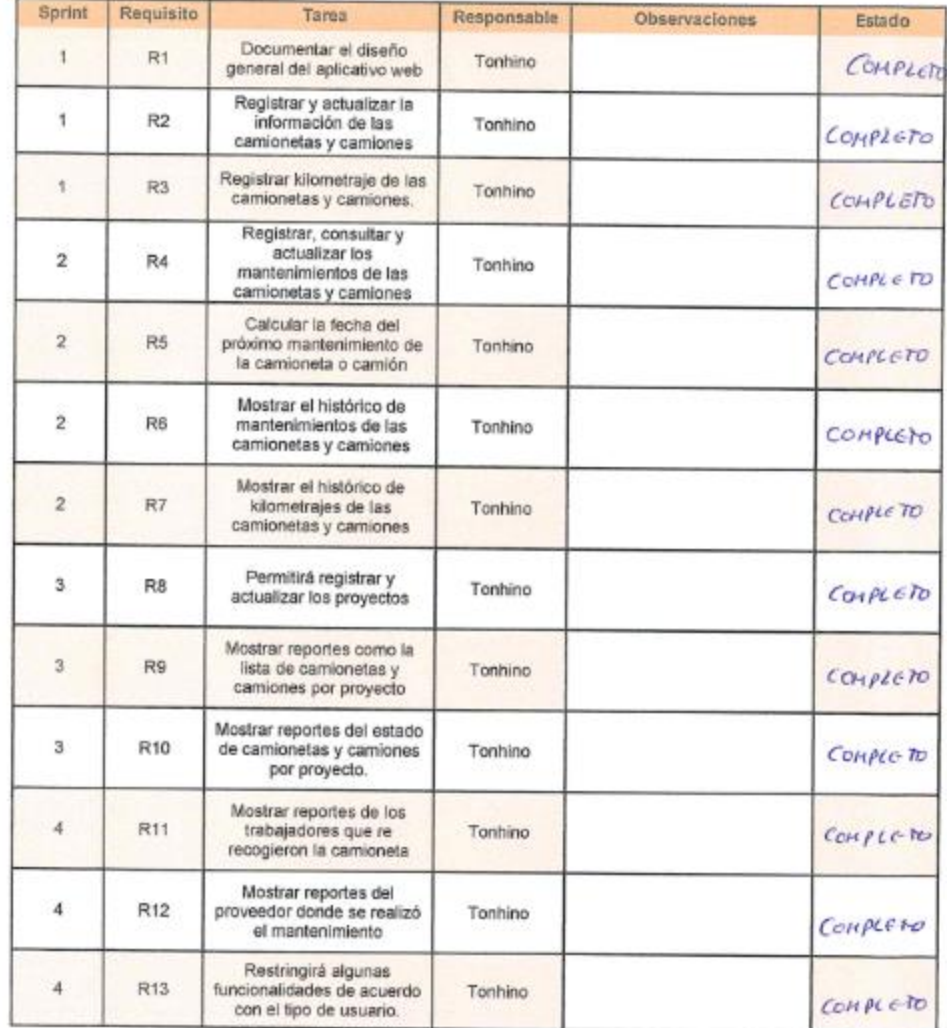

(Parmel)

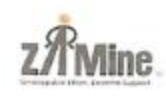

APELLIDOSYNOMBRE: Roberto Escobal Chuen

PROVECTO: Contencia Camiones

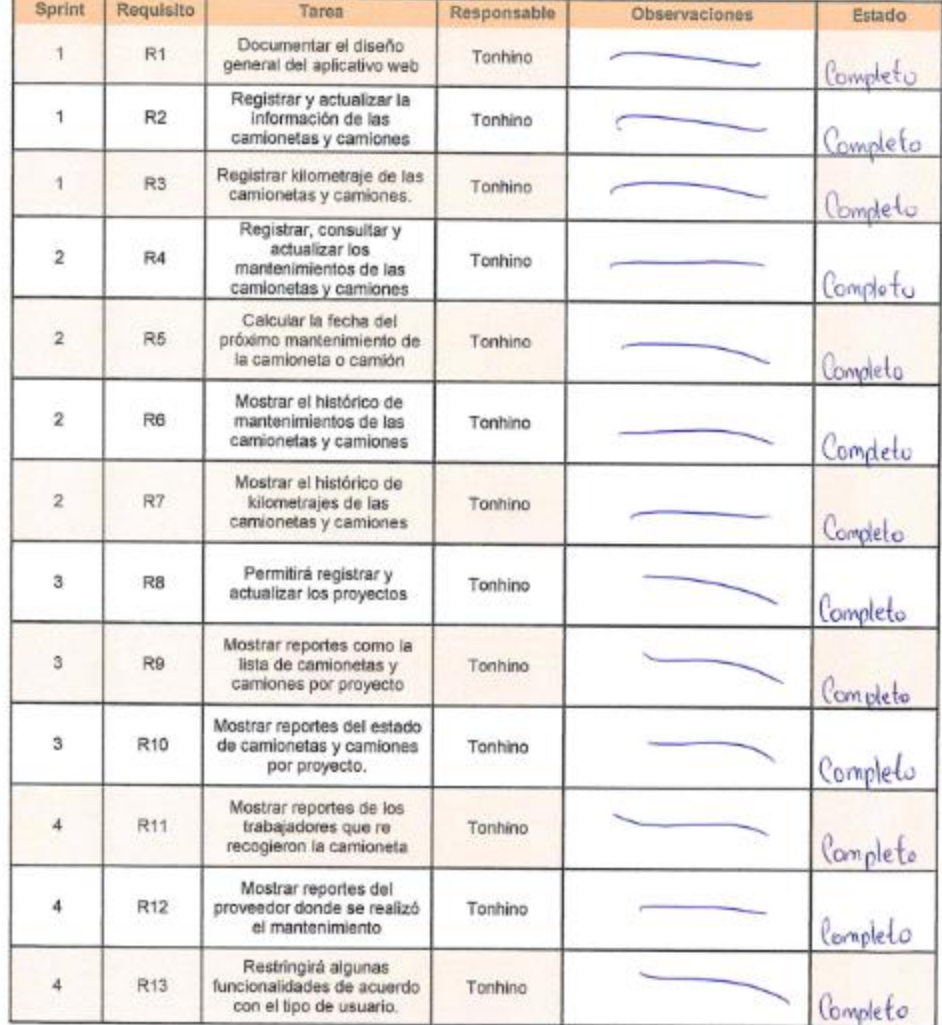

 $\not\!\!\!{\rm C}$  , FIRMA

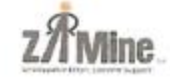

APELLIDOSY NOMBRE: Mamari Flores Higuel Angel

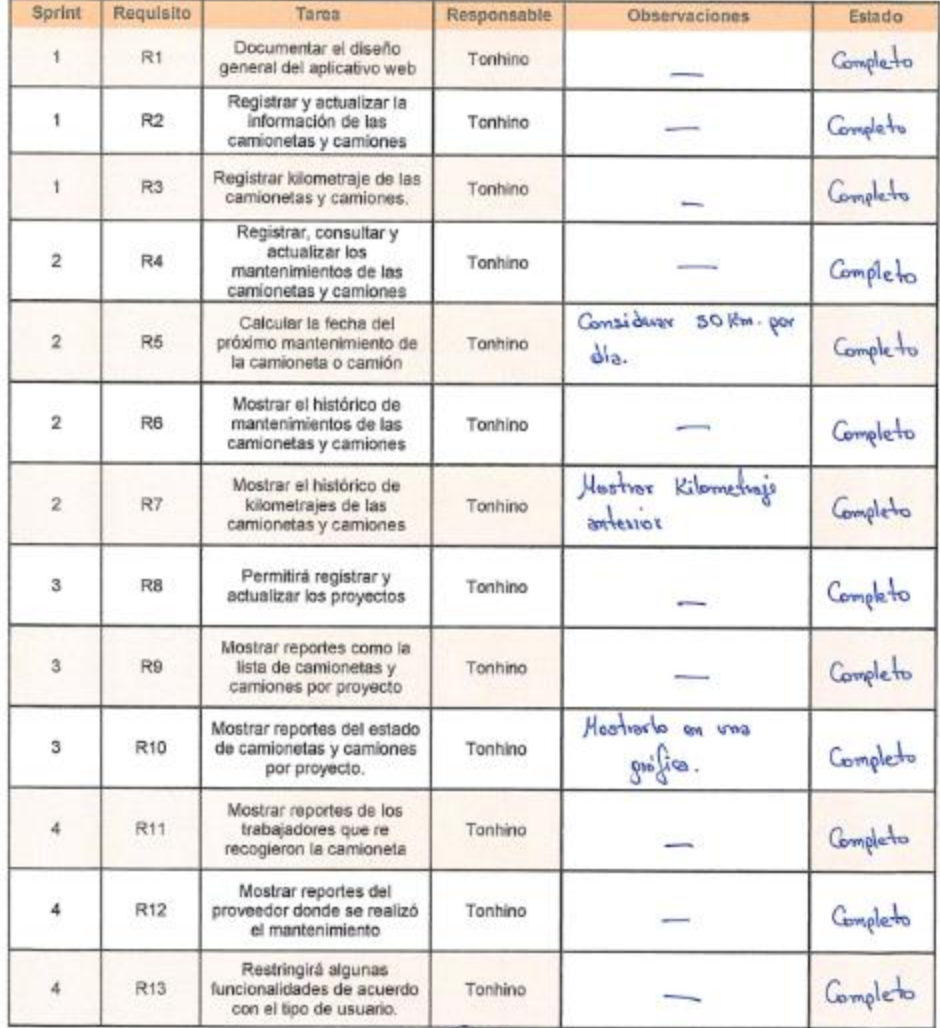

**PIRMA** 

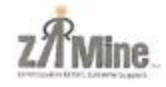

APELLIDOSYNOMBRE: <u>Nercoles Burgos Barlos</u>.

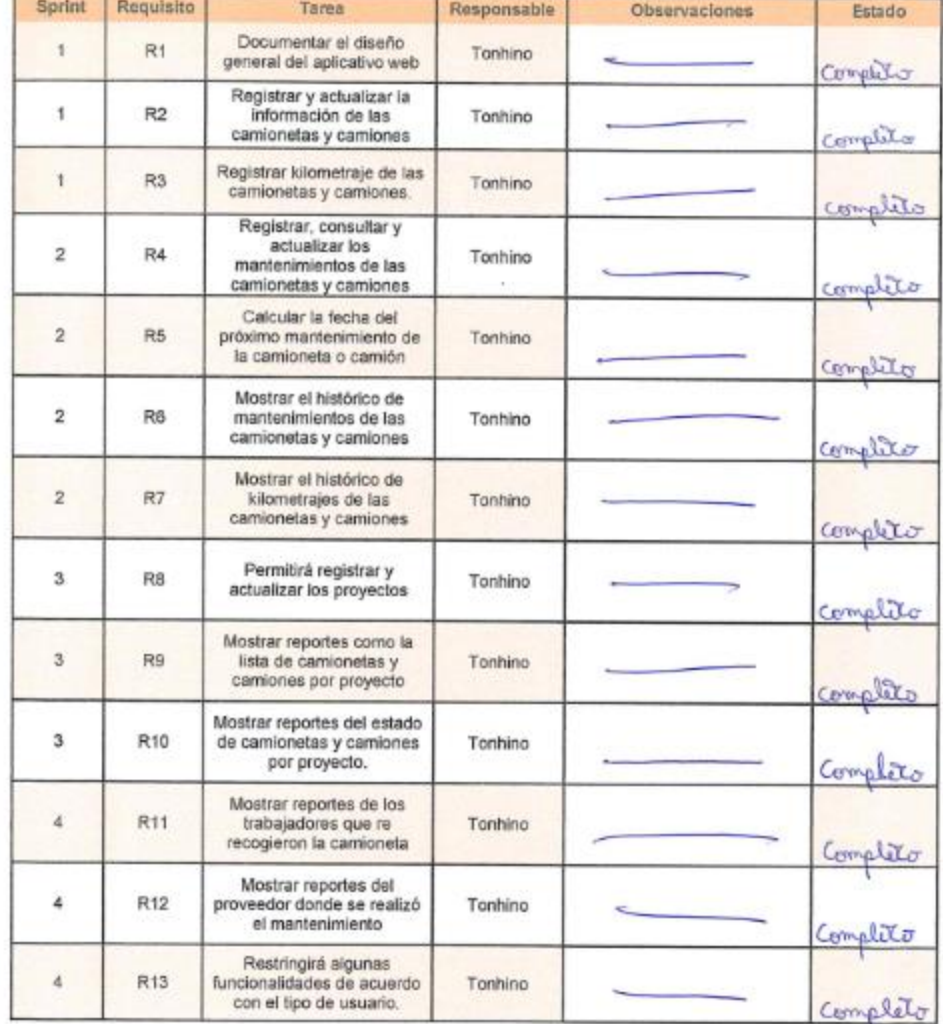

**FIRMA** 

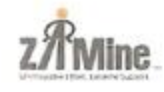

APELLIDOSYNOMBRE: Flores Gaona Dalon Deniz

PROYECTO: Contancia Palaz

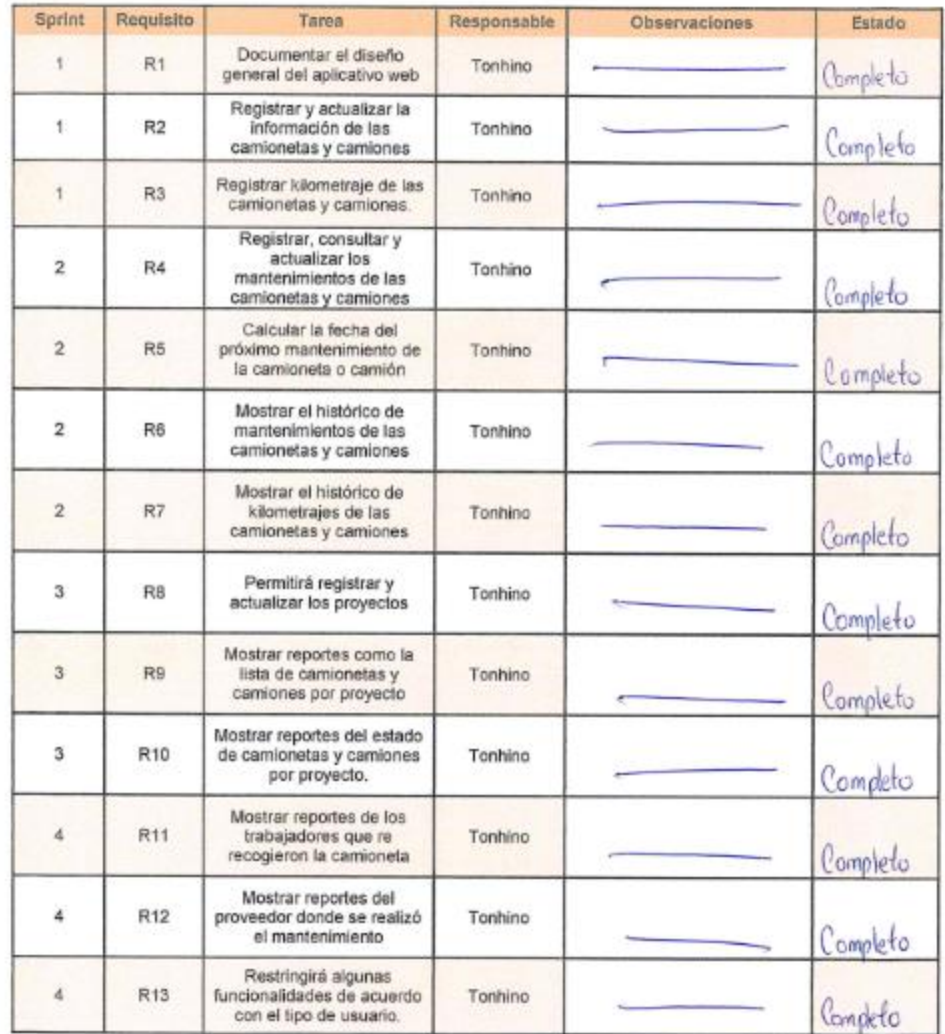

ads. **FIRMA** 

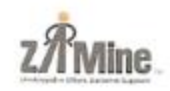

APELLIDOS Y NOMBRE: Hoyo Hucha

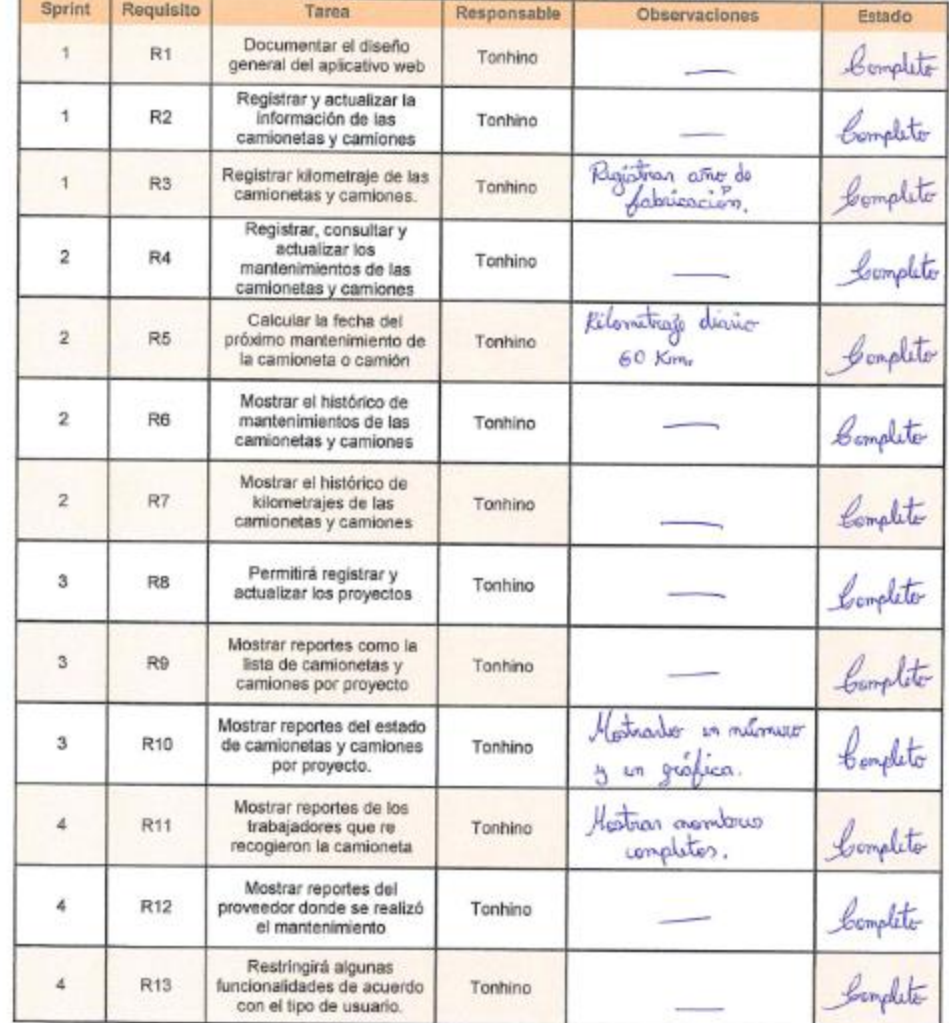

fum) FIRMA

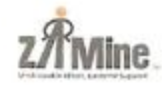

APELLIDOSY NOMBRE: Tamay Acuña, Saul

PROVECTO: Antomina

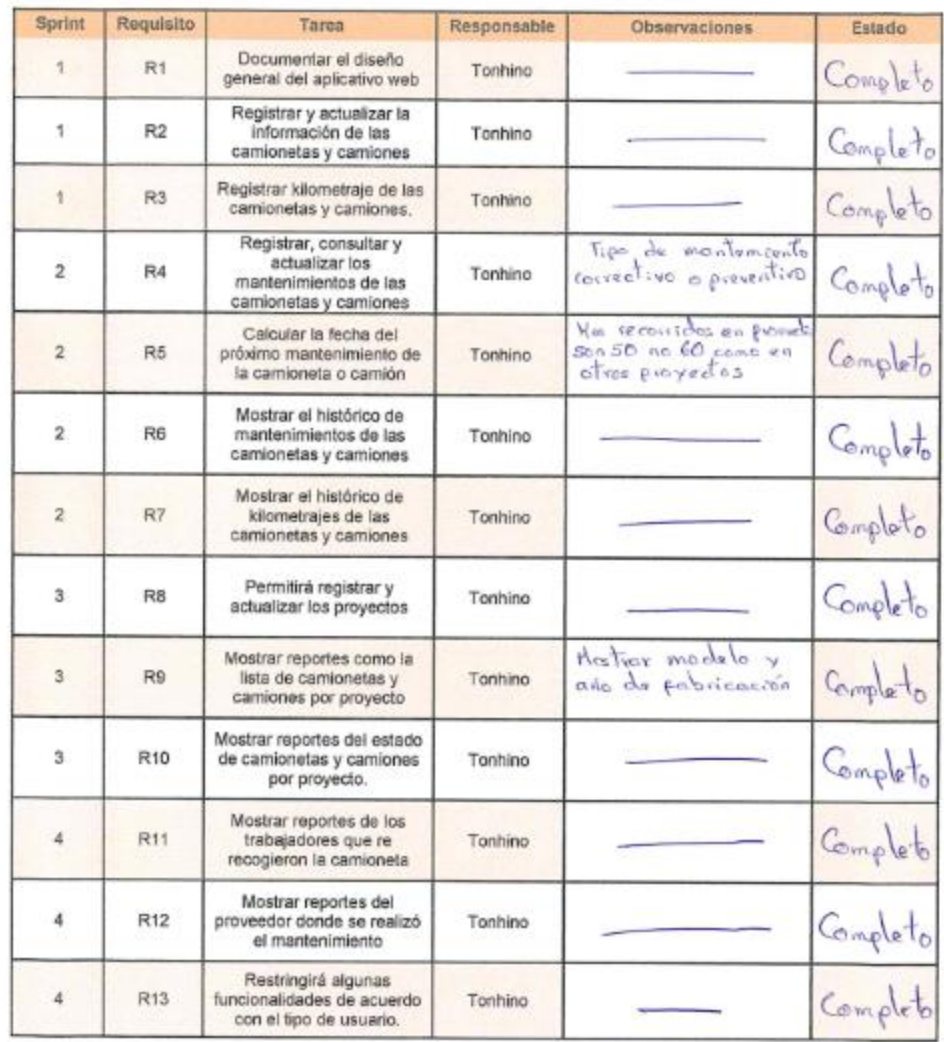

FIRMA

**Z**T Mine **FICHAS DE OBSERVACIÓN** 

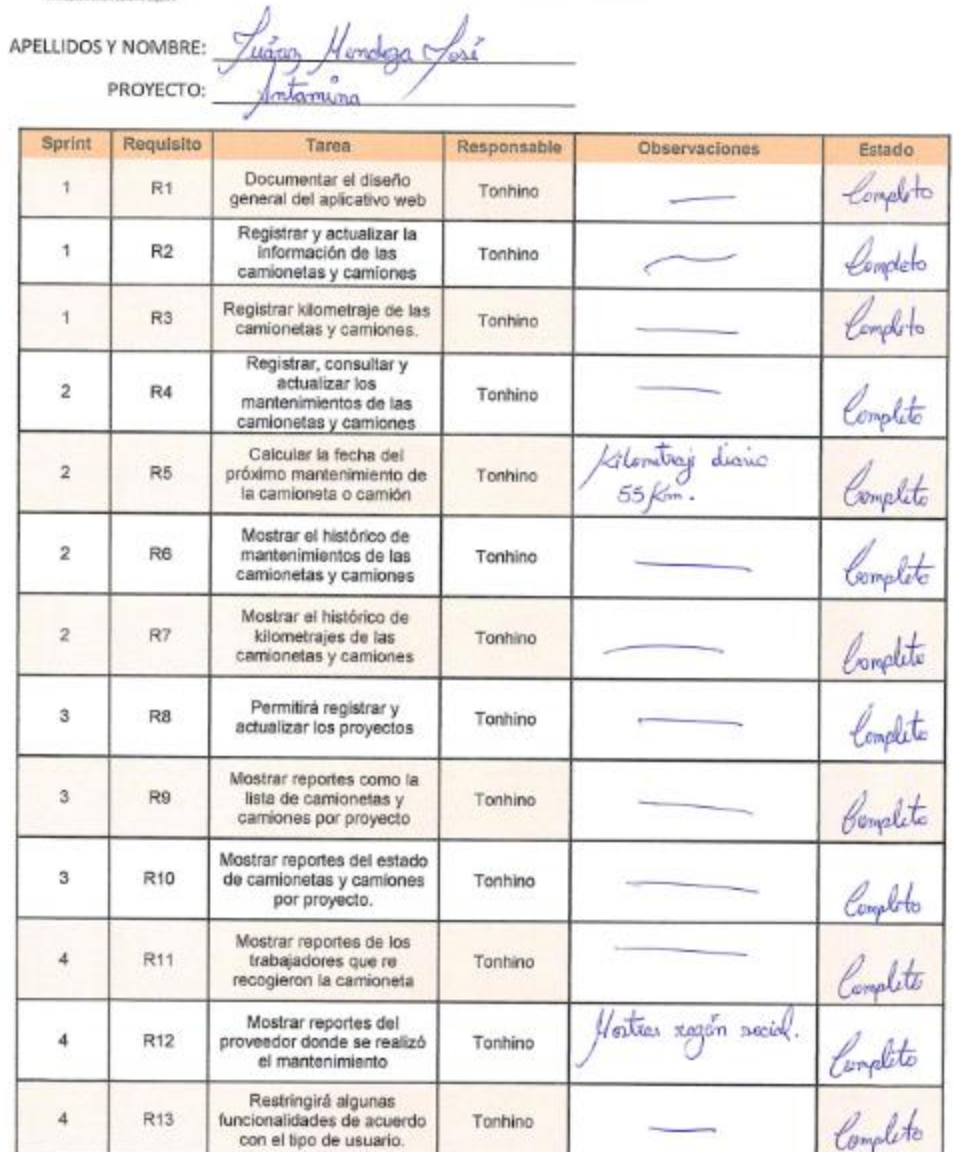

mu

**FIRMA** 

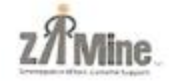

APELLIDOSYNOMBRE: Loloy López José

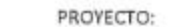

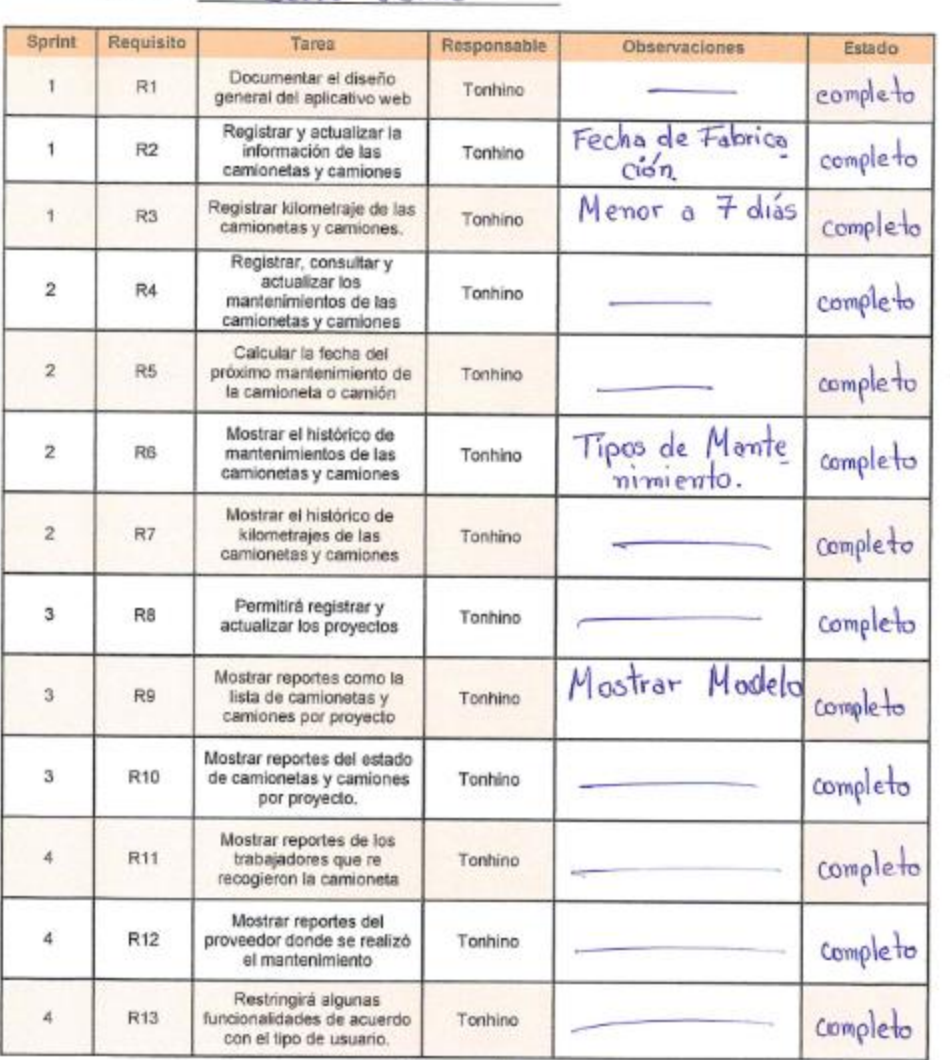

Dun & **FIRMA** 

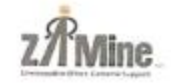

APELLIDOSYNOMBRE: Suca Rochigues Eduardo Fidul<br>PROVECTO: Cuno Vendu

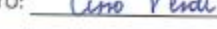

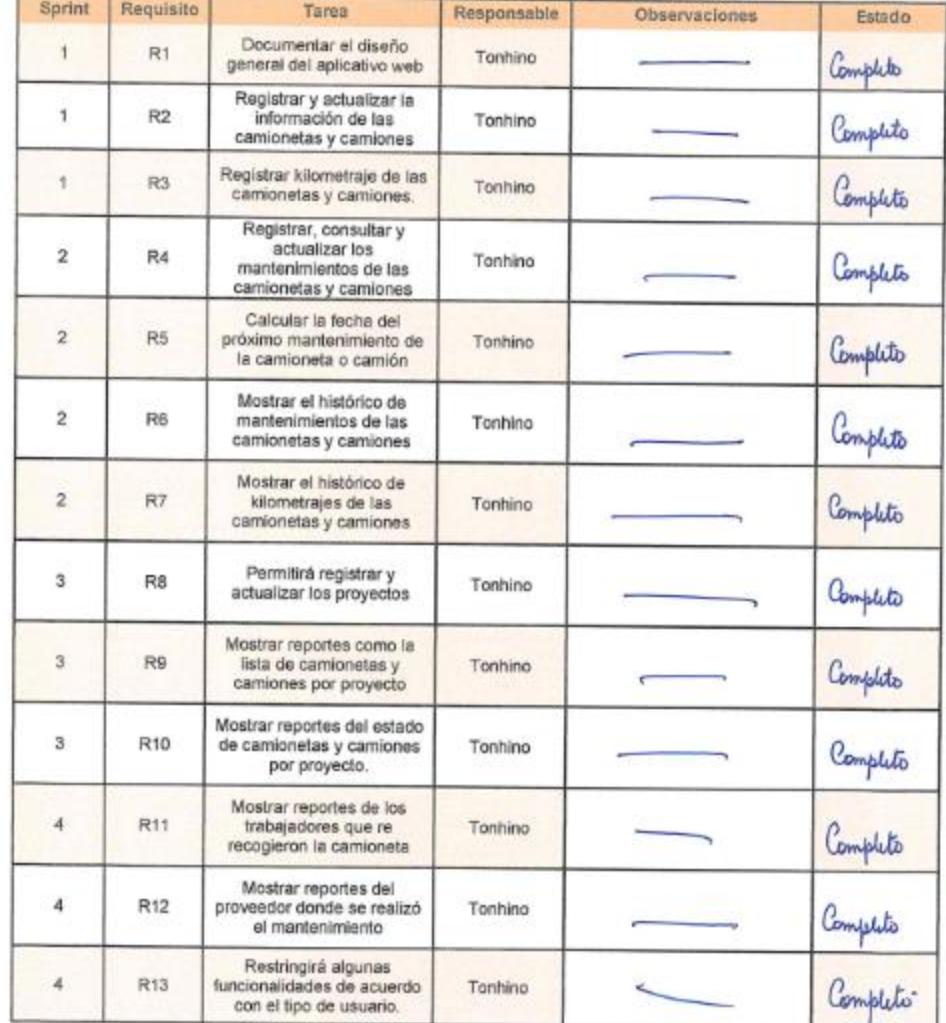

FIRMA

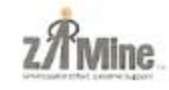

APELLIDOSYNOMBRE: Revilla Vargas Luis Migenel

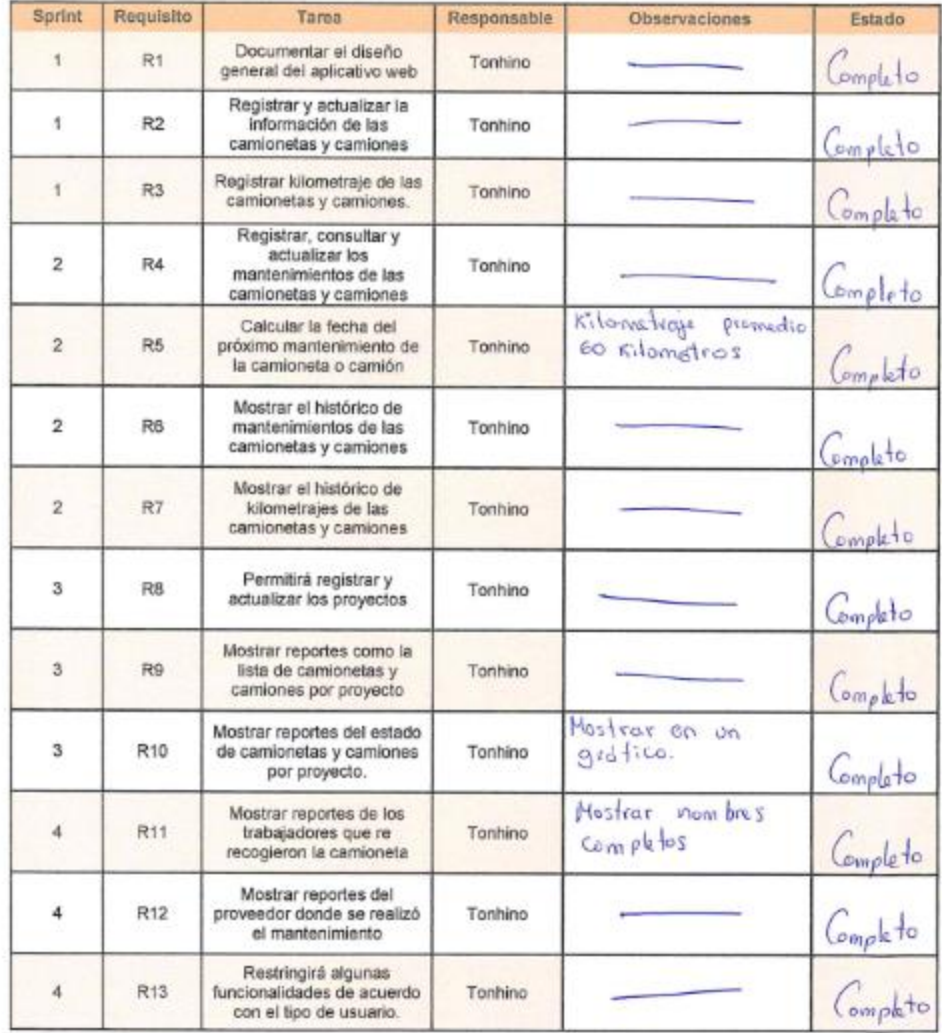

FIRMA

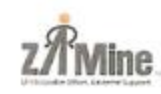

APELLIDOSYNOMBRE: MICANDA SALDANA ESTHER EILIARD

PROYECTO: **YAU ACCCHA** 

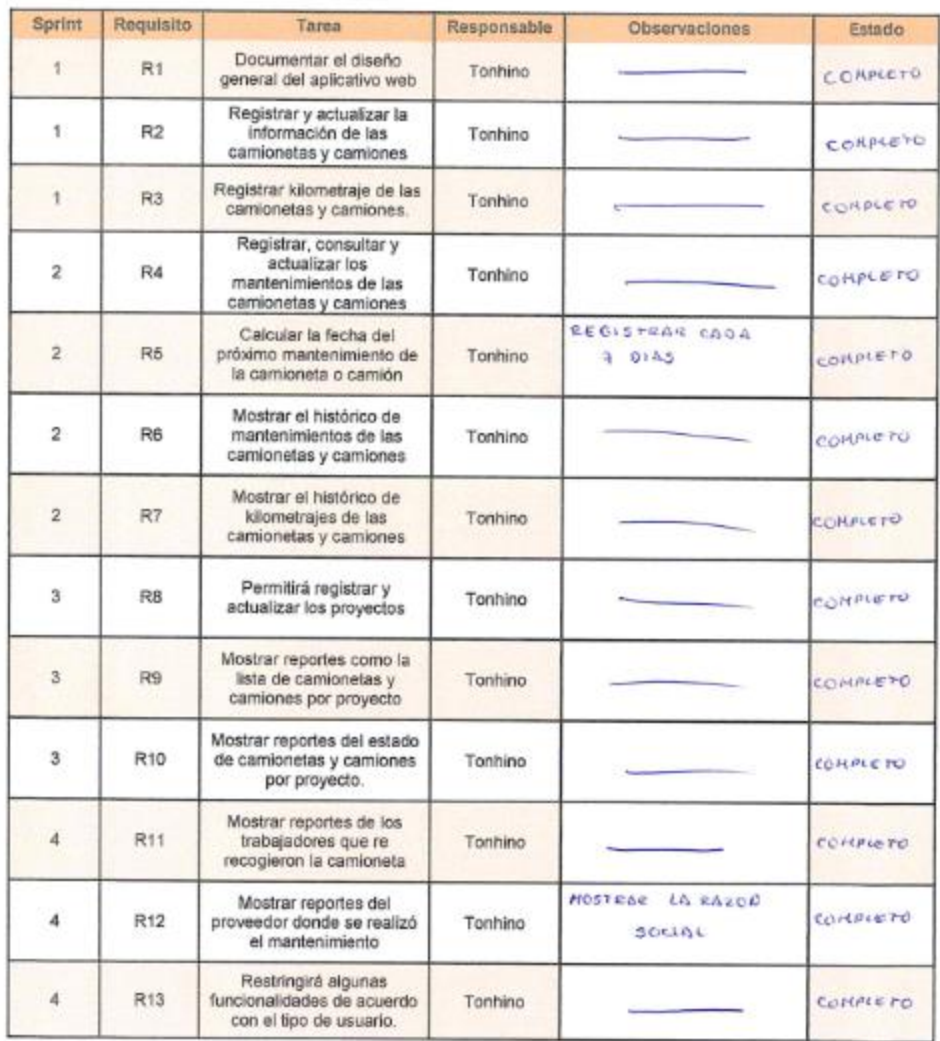

Bull

**FIRMA** 

### **Anexo 08: Aplicación de Encuestas y fichas de observación**

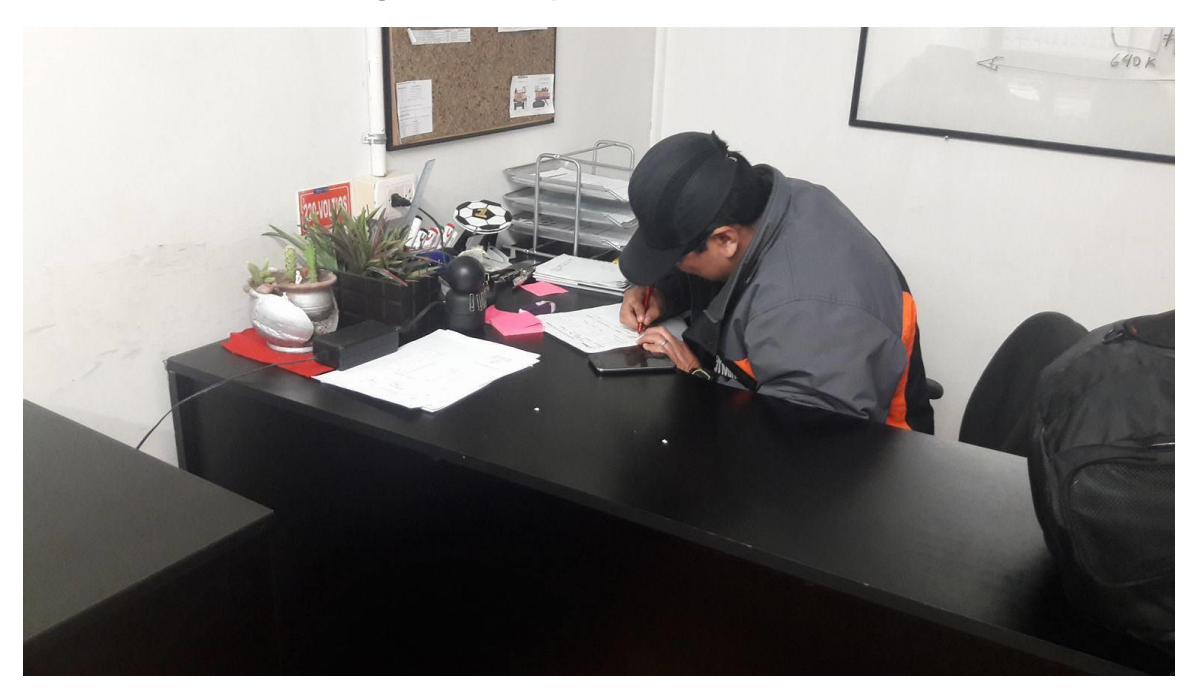

**Figura 54: Respondiendo encuestas**

**Figura 55: Iniciando el aplicativo – Ficha de observación**

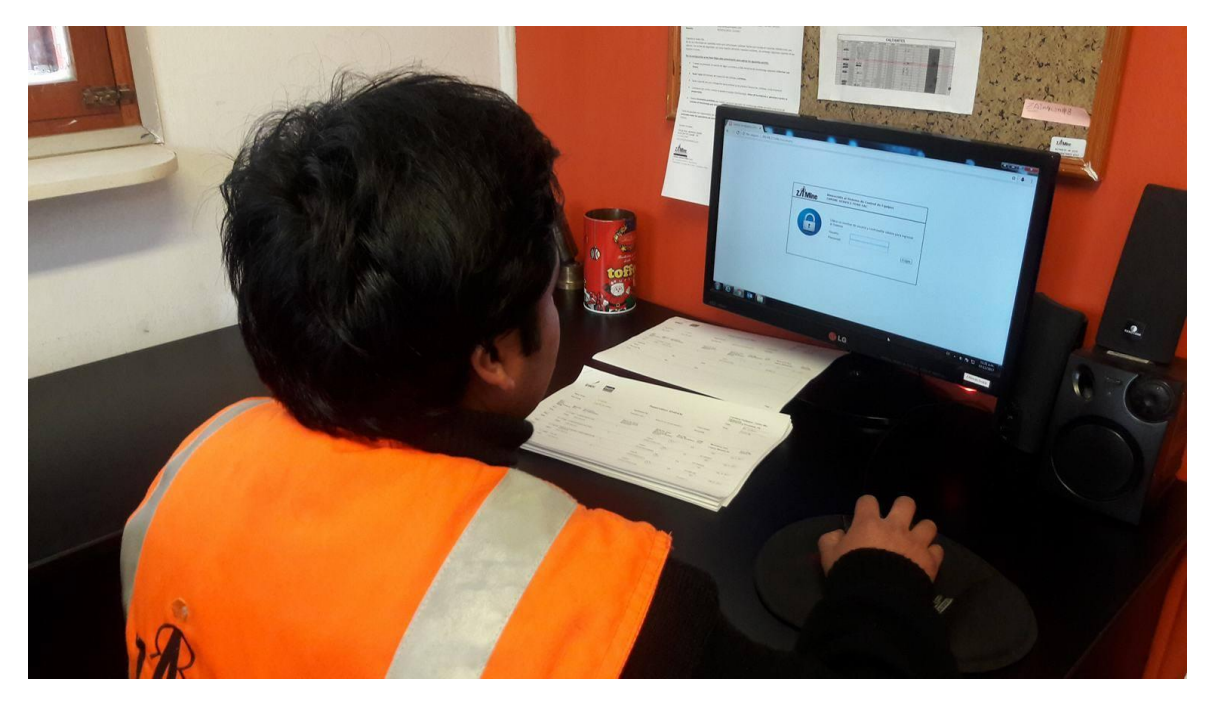

### **Figura 56: Respondiendo encuestas**

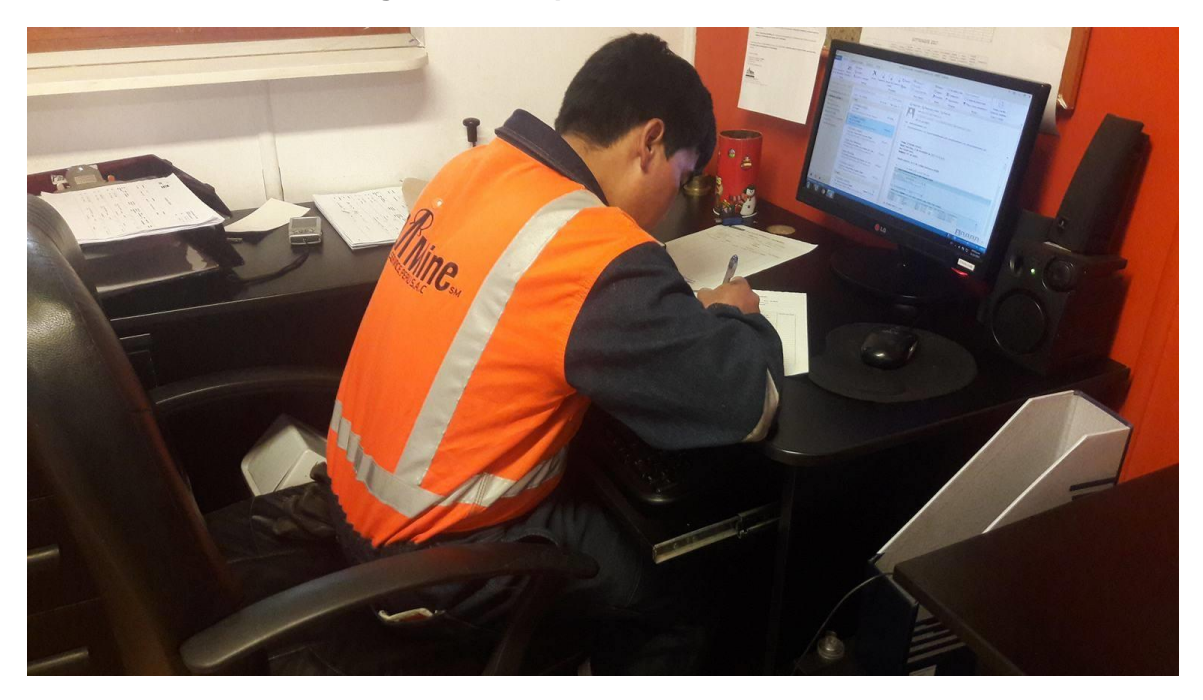

### **Anexo 09: Carasteristicas del usuario**

### **Gráfico 16: Condición del encuestado**

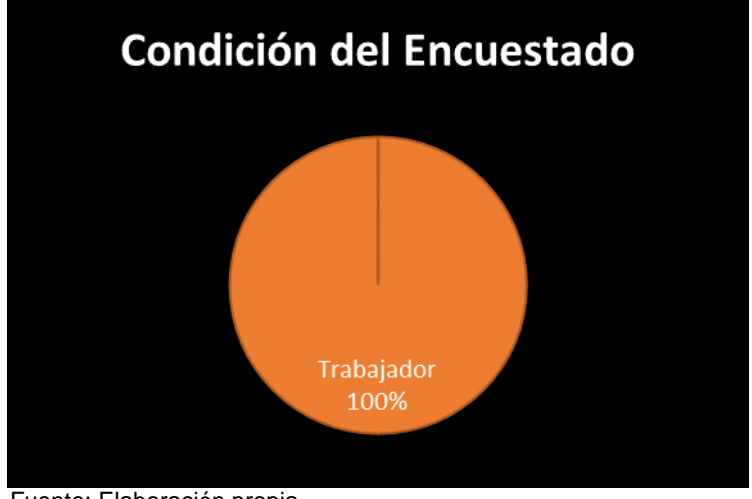

Fuente: Elaboración propia

.

Se observa en el presente gráfico que el 100% de encuestados son trabajadores de la empresa ZAMINE SERVICE PERÚ S.A.C.

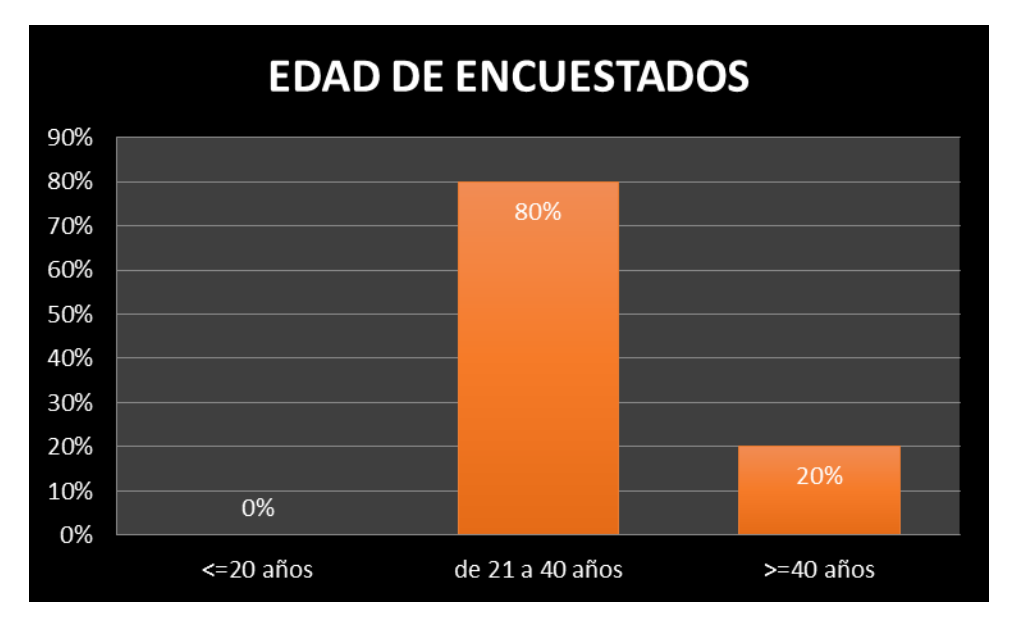

**Gráfico 17: Edad del encuestado**

Fuente: Elaboración propia

Se observa en el presente gráfico que en relación a la edad de los encuestados el 80% tiene una edad de entre 21 a 40 años, y un 20% es mayor de 40 años.

**Gráfico 18: Género del encuestado**

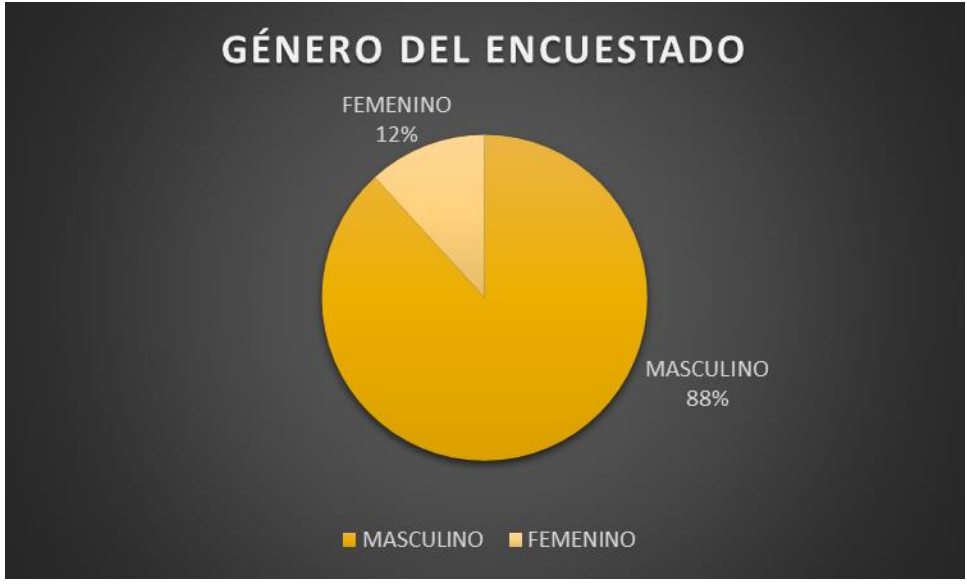

Fuente: Elaboración propia

Se observa en el presente gráfico que en relación con el género de los encuestados el 12% es femenino y el 88% es masculino.